CICS Transaction Server para z/OS Versión 4 Release 2

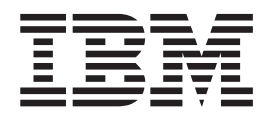

# Actualización desde CICS TS versión 4.1

CICS Transaction Server para z/OS Versión 4 Release 2

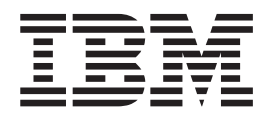

# Actualización desde CICS TS versión 4.1

### **Nota**

Antes de utilizar esta información y el producto para el que brinda ayuda, lea la información que aparece en ["Avisos" en la](#page-164-0) [página 155.](#page-164-0)

Esta edición se aplica a Versión 4 Release 2 de CICS Transaction Server for z/OS (número de producto 5655-S97) y a todos los releases y las modificaciones posteriores, hasta que se indique algo distinto en nuevas ediciones.

# **Contenido**

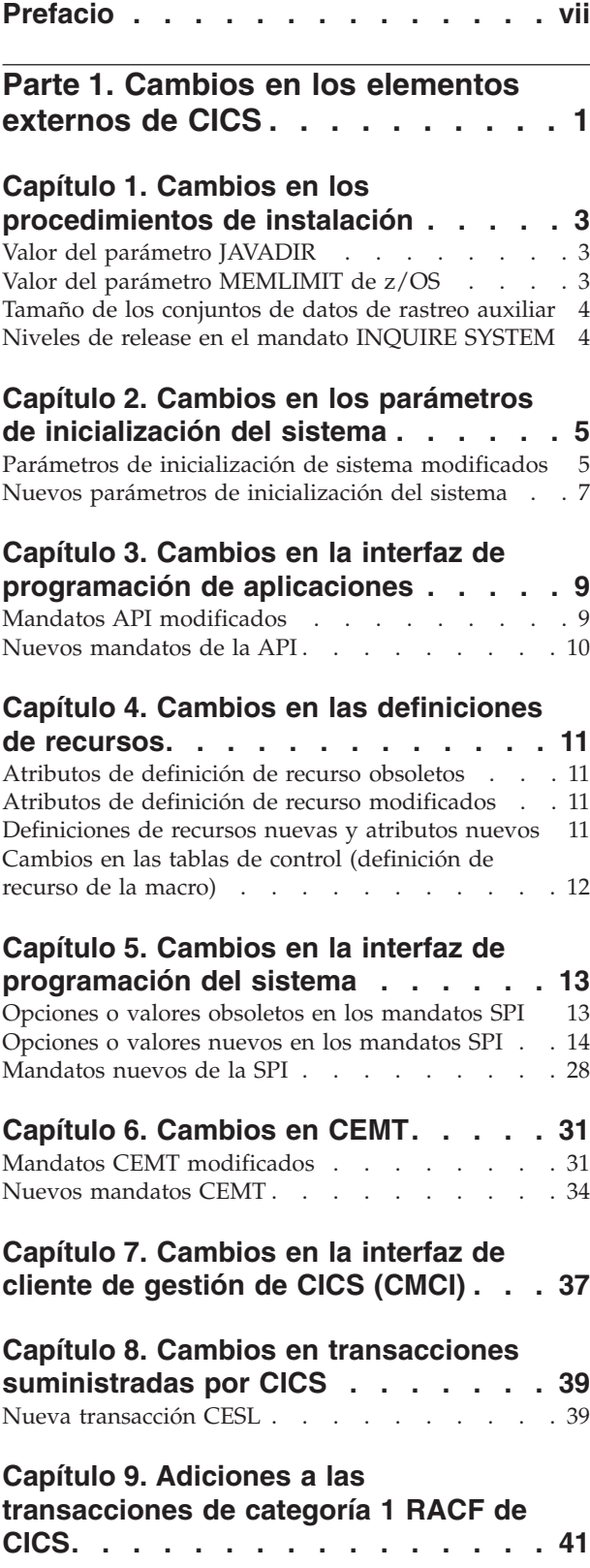

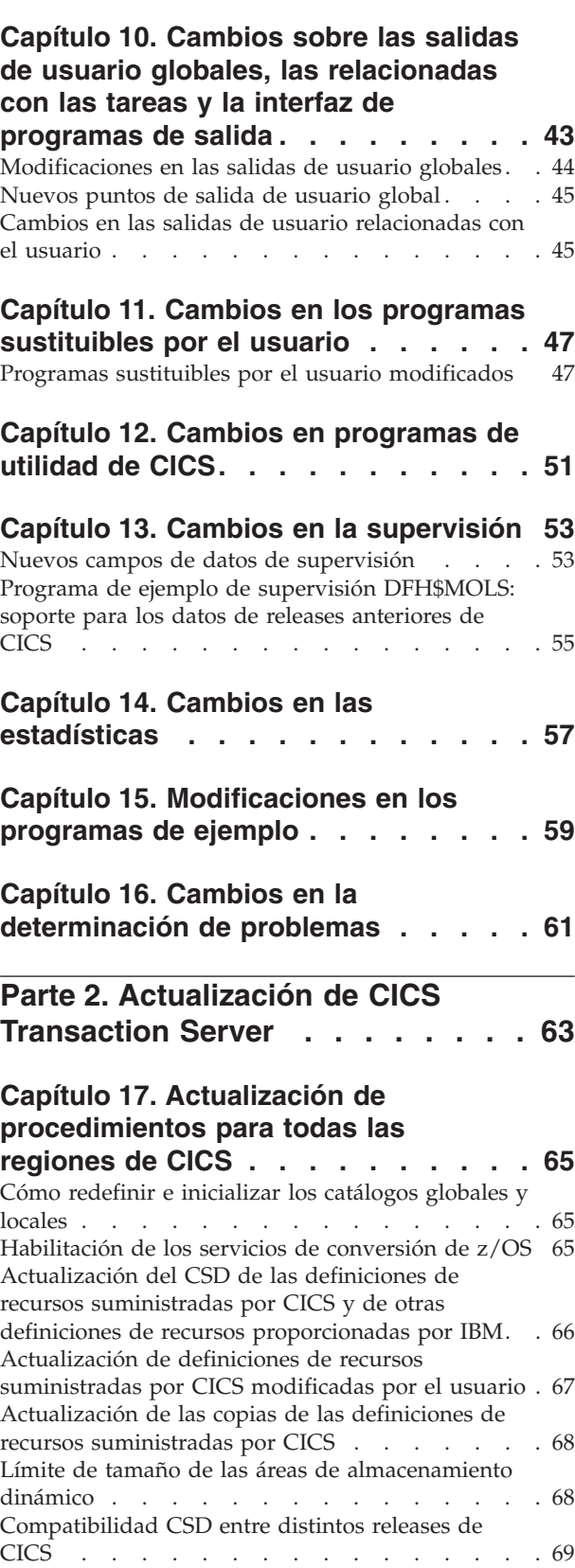

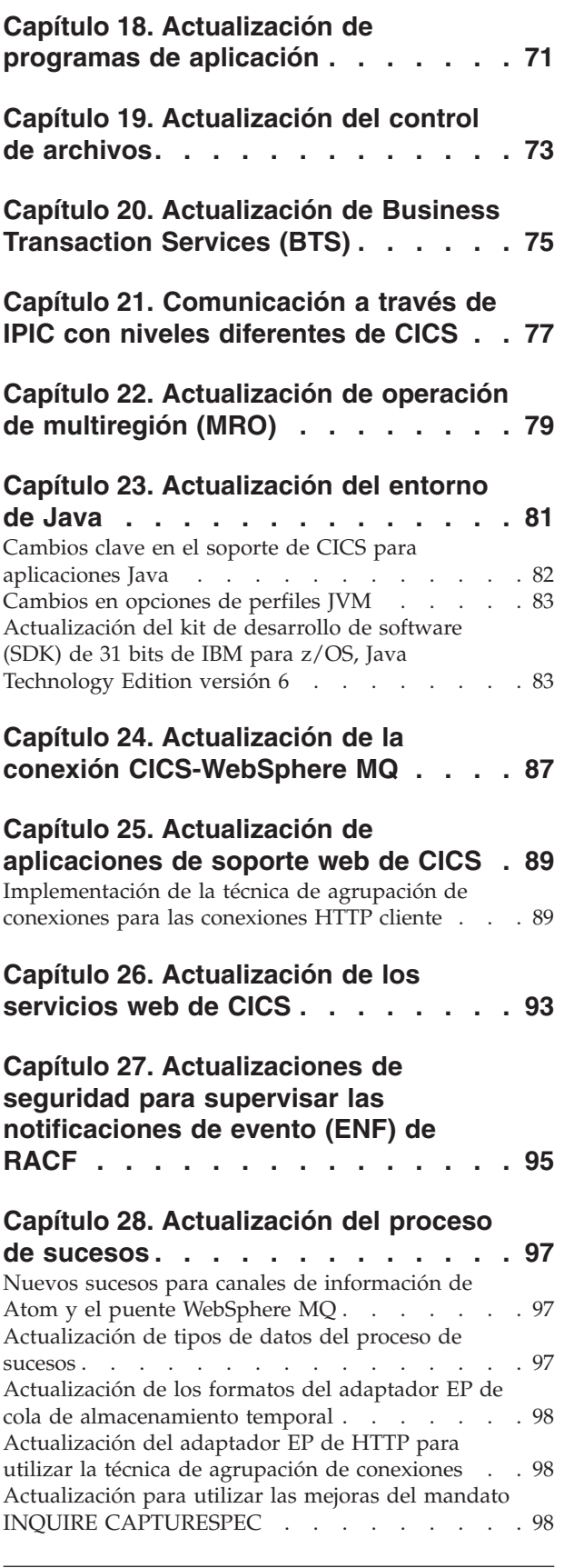

# **[Parte 3. Cambios en los elementos](#page-110-0) [externos de CICSPlex SM](#page-110-0) . . . . . [101](#page-110-0)**

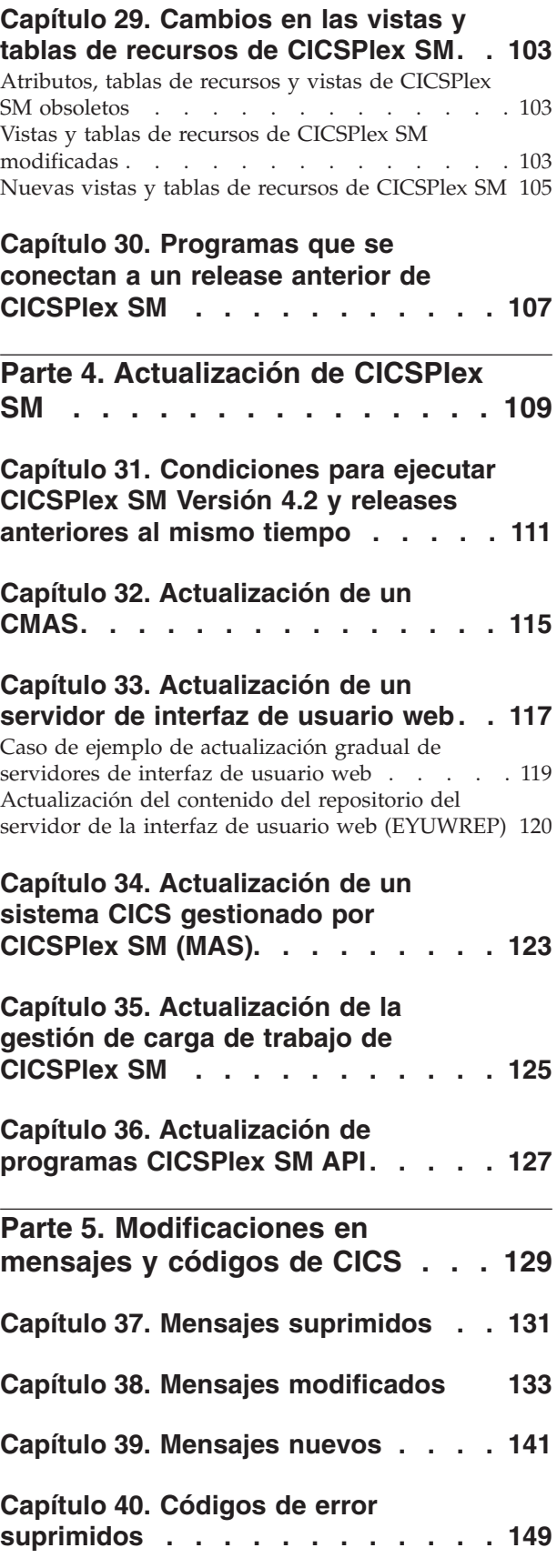

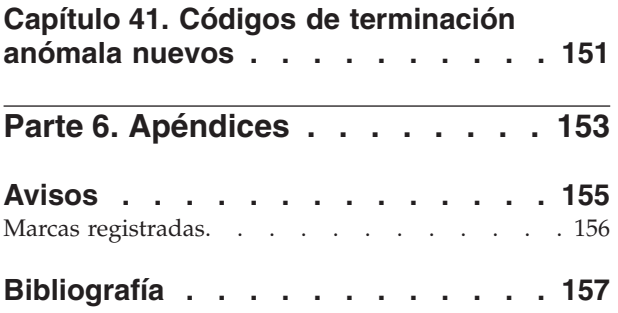

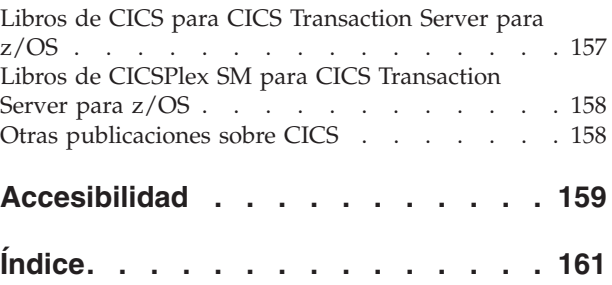

# <span id="page-8-0"></span>**Prefacio**

Esta información trata sobre la actualización a CICS Transaction Server para z/OS, Versión 4 Release 2. Este conjunto de información proporciona información relevante para los usuarios que están actualizando desde CICS Transaction Server para z/OS, Versión 4 Release 1.

Si está realizando la actualización desde un release anterior, seleccione la información del release desde el que esté realizando la actualización. La información de los releases anteriores incluye información adicional sobre los cambios que se producen en los releases implicados.

**Nota:** El release más antiguo para el que se proporciona la información de actualización con CICS Transaction Server para z/OS, Versión 4 Release 2 es CICS Transaction Server para z/OS, versión 3, release 1. Si está actualizando desde un release de CICS anterior a este, es recomendable que lea la información sobre cómo actualizar y sobre los cambios en las funciones que se suministra en la documentación de cualquier release intermedio adicional.

La información sobre las actualizaciones está diseñada para explicarle:

- v Todos los cambios en el proceso de instalación del producto.
- v Los aspectos nuevos, modificados y obsoletos del producto tales como mandatos o mensajes.
- v Las tareas que se realizan para actualizar desde un release anterior del producto al release nuevo, a fin de que las aplicaciones que se ejecutaban bajo el release anterior puedan seguir ejecutándose en el release nuevo con un nivel de funcionalidades equivalente. Algunas tareas pueden aplicarse a todos los usuarios y otras sólo cuando las aplicaciones utilicen una función en concreto, tales como el soporte de Java.
- v Las tareas que deberá realizar si desea habilitar funciones nuevas que están disponibles en este release o cambiar los valores o aplicaciones de sistema existentes para utilizar funciones nuevas.

Esta información presupone que conoce CICS y CICSPlex System Manager, como administrador del sistema o como programador de aplicaciones.También debe haberse informado sobre la nueva función de este release de CICS Transaction Server, tal y como se describe en el apartado de la publicación *Novedades de CICS Transaction Server para z/OS*.

# **Notas sobre terminología**

**CICS** se refiere al elemento CICS de CICS Transaction Server para z/OS.

**CICS TS**, a menos que se especifique lo contrario, se refiere al release de CICS Transaction Server para z/OS al que se está actualizando.

**CICSPlex SM** se refiere al elementoCICSPlex System Manager de CICS Transaction Server para z/OS.

**MVS** se utiliza en ocasiones para el sistema operativo, el elemento del programa de control base (BCP) de z/OS.

# <span id="page-10-0"></span>**Parte 1. Cambios en los elementos externos de CICS**

Los elementos externos de CICS, tales como definiciones de recursos e interfaces de programación, se han modificado para dar soporte a los cambios en la funcionalidad de este release de CICS. Léase estos temas para comprobar los cambios que puedan afectar a su sistema.

# <span id="page-12-0"></span>**Capítulo 1. Cambios en los procedimientos de instalación**

Cuando realice la actualización a CICS Transaction Server para z/OS, Versión 4 Release 2, tenga en cuenta los cambios realizados en la instalación.

Puede instalar este release de CICS Transaction Server utilizando los mandatos **SMP/E RECEIVE**, **APPLY** y **ACCEPT**. Utilice los diálogos SMP/E para seguir los pasos de instalación de SMP/E. El proceso cumple con los estándares de IBM® Corporate y puede resultar conocido para todos aquellos que tengan instalados otros productos de z/OS.

El proceso DFHISTAR sigue estando disponible si prefiere este método para instalar CICS Transaction Server.

Para obtener información acerca de todos los procesos para la instalación de CICS Transaction Server, consulte [Descripción general de la instalación en la Guía de](http://publib.boulder.ibm.com/infocenter/cicsts/v4r2/topic/com.ibm.cics.ts.installation.doc/topics/dfha1_overview.html) [instalación.](http://publib.boulder.ibm.com/infocenter/cicsts/v4r2/topic/com.ibm.cics.ts.installation.doc/topics/dfha1_overview.html)

# **recurso de rastreo generalizado (GTF)**

Para utilizar el rastreo de CICS con GTF, debe tener el PTF del APAR OA32611 aplicado a z/OS, versión 1, release 11 o z/OS, Versión 1 Release 12.

# **Rutinas de autorización**

En z/OS, no instale SVC o rutinas de PC que devuelvan el control al originador de la llamada en alguno de los modos autorizados: es decir, en estado de supervisor, clave PSW de sistema, o APF-autorizado. La instalación es contraria a la declaración [z/OS Statement of Integrity.](http://www.ibm.com/systems/z/os/zos/features/racf/zos_integrity_statement.html)

Si invoca este tipo de servicios desde CICS, podría poner en riesgo la integridad del sistema e IBM Service no podría resolver los problemas que surjan en consecuencia.

# **Valor del parámetro JAVADIR**

| |

> La ubicación valor predeterminado de Java se ha modificado para soportar la JVM de 64 bits.

> El valor predeterminado del parámetro **JAVADIR** de los procedimiento de instalación se ha modificado a java/J6.0.1\_64. Debe descargar IBM 64 bits SDK para z/OS, Java Technology Edition y configurar CICS para que apunte a la ubicación correcta en z/OS UNIX. Para obtener más información sobre la actualización del entorno Java, consulte el apartado [Capítulo 23, "Actualización del](#page-90-0) [entorno de Java", en la página 81.](#page-90-0)

# **Valor del parámetro MEMLIMIT de z/OS**

Para proporcionar suficiente almacenamiento de 64 bits (por encima de la barra) a una región de CICS TS para z/OS, Versión 4.2, defina el valor del parámetro **MEMLIMIT** de z/OS de modo que sea igual o mayor que 4 GB. El valor predeterminado de **MEMLIMIT** en z/OS es 2 GB.

<span id="page-13-0"></span>Una región de CICS necesita al menos 4 GB de almacenamiento de 64 bits. No se puede iniciar una región de CICS con un valor de **MEMLIMIT** inferior a 4 GB. Si lo intenta, se emite el mensaje DFHSM0602, se produce un volcado del sistema con el código KERNDUMP y se termina CICS.

No se puede modificar el valor de **MEMLIMIT** de la región de CICS mientras se está ejecutando CICS. Puede especificar un nuevo valor de **MEMLIMIT** en el siguiente inicio de la región de CICS.

Un valor de **MEMLIMIT** adecuado para una región CICS debe proporcionar almacenamiento suficiente para los recursos que utilicen almacenamiento de 64 bits y que tenga previsto utilizar. Para obtener más información, consulte el apartado [Estimación, comprobación y configuración de MEMLIMIT en la Guía de](http://publib.boulder.ibm.com/infocenter/cicsts/v4r2/topic/com.ibm.cics.ts.performance.doc/topics/dfht3_dsa_memlimit.html) [rendimiento.](http://publib.boulder.ibm.com/infocenter/cicsts/v4r2/topic/com.ibm.cics.ts.performance.doc/topics/dfht3_dsa_memlimit.html)

# **Tamaño de los conjuntos de datos de rastreo auxiliar**

El tamaño predeterminado de los conjuntos de datos de rastreo auxiliar ha cambiado.

El JCL suministrado en SDFHINST para DFHDEFDS, EYUCMSDS y EYUCSYDS ha cambiado. El valor predeterminado de los conjuntos de datos de rastreo auxiliar ha cambiado de 1 a 25 cilindros. El valor aumentado asegura que los datos no se sobreescriben tan rápidamente en una región del CICS.

# **Niveles de release en el mandato INQUIRE SYSTEM**

Utilice el mandato **EXEC CICS INQUIRE SYSTEM CICSTSLEVEL** para determinar el número de versión y release de CICS. Utilice el mandato **EXEC CICS INQUIRE SYSTEM OSLEVEL** para determinar el nivel de z/OS.

Para garantizar la compatibilidad con releases anteriores, el elemento base de CICS mantiene su propio número (identificación) de nivel. Cada vez que se añade una nueva función a CICS y se suministra con el producto CICS Transaction Server, aumenta el número de nivel de CICS.

El número de nivel de CICS en CICS TS 4.2 es 0670. Este número se muestra en el parámetro RELEASE del mandato INQUIRE SYSTEM.

El número de nivel aparece también en el formato decimal alternativo 6.7 en la salida desde los programas de utilidad fuera de línea, como las estadísticas y los formateadores de vuelco para identificar el nivel del programa de utilidad que se está utilizando, y como sufijo en nombres de módulo como DFHPD670.

# <span id="page-14-0"></span>**Capítulo 2. Cambios en los parámetros de inicialización del sistema**

En CICS Transaction Server para z/OS, Versión 4 Release 2 dispondrá de nuevos parámetros de inicialización del sistema y es posible que encuentre algunos parámetros de inicialización que ya haya utilizado anteriormente y ahora estén obsoletos. Además, se ha modificado el ámbito predeterminado o el intervalo de valores posibles para algunos parámetros de inicialización del sistema existentes. Es posible que necesite efectuar cambios en la tabla de inicialización del sistema o en su JCL de inicio de CICS debido a estos cambios.

Para actualizar con los cambios efectuados en los parámetros de inicialización del sistema de CICS descritos en esta sección, siga estas instrucciones.

### **Utilizar la tabla de inicialización del sistema predeterminada**

La tabla de inicialización del sistema predeterminada sin sufijo (DFHSIT) se suministra en la biblioteca SDFHAUTH de CICS. Puede utilizar la tabla predeterminda para iniciar la región de CICS utilizando los valores predeterminados. CICS carga DFHSIT de forma predeterminada cuando el JCL no contiene un parámetro SIT.

# **Alterar temporalmente los valores predeterminados utilizando el conjunto de datos SYSIN**

Para alterar temporalmente los valores predeterminados, especifique los parámetros de inicialización del sistema de un miembro permanente de un conjunto de datos SYSIN. Puede variarlos durante las pruebas cambiando el miembro del conjunto de datos, evitando así la necesidad de volver a ensamblar las tablas de inicialización del sistemas con sufijos. Casi todos los parámetros de inicialización del sistema especificados en el tiempo de ejecución se utilizan incluso en un inicio en caliente. Las excepciones principales son los parámetros FCT y CSD.

# **Parámetros de inicialización de sistema modificados**

Se han modificado los valores predeterminados de algunos parámetros de inicialización del sistema. También han modificado los valores que puede especificar o el ámbito de parámetro de inicialización del sistema. Es posible que necesite modificar la tabla de inicialización del sistema (SIT) o el JCL de inicio de CICS debido a estos cambios.

# **CSDLSRNO={1|***número***|NONE|NO}**

Antes de CICS TS para z/OS, Versión 4.2, debía especificar un número de agrupación LSR comprendido entre 1 y 8. En CICS TS para z/OS, Versión 4.2 el número de agrupaciones LSR que puede definir ha aumentado a 255.

# **EDSALIM={48M|***número***}**

En CICS TS para z/OS, Versión 4.2, el valor mínimo del parámetro **EDSALIM** ha cambiado de 10 MB a 48 MB, y el valor predeterminado ha aumentado a 48 MB. Si creó la tabla de inicialización del sistema o el lenguaje de control de trabajos de inicio de CICS utilizando los valores predeterminados proporcionados previamente, o un valor inferior a 48 MB, actualícelos para utilizar los nuevos valores predeterminados proporcionados por CICS o un valor adecuado.

El parámetro de inicialización del sistema **EDSALIM** especifica el límite superior de la cantidad total de almacenamiento dentro del cual CICS puede asignar las área de almacenamiento dinámico extendidas (EDSA) individuales que residen en almacenamiento de 31 bits (por encima de la línea); es decir, más de 16 MB, pero menos de 2 GB.

# **FCQRONLY={YES|NO}**

Antes de CICS TS para z/OS, Versión 4.2, debía especificar **FCQRONLY=YES** para mejorar el rendimiento de todas las regiones propietarias del archivo. Sin embargo, para las regiones propietarias del archivo en CICS TS para z/OS, Versión 4.2, elija un valor adecuado para FCQRONLY:

- v En el caso de las FOR donde las conexiones con dicha región son principalmente conexiones MRO o ISC, estas solicitudes se ejecutan en el QR TCB y CICS ejecuta el programa de duplicación principalmente en el QR TCB. Especifique **FCQRONLY=YES** para que todas las solicitudes de control de archivos se procesen en el QR TCB. Este valor mejora el rendimiento impidiendo el bloqueo, que no es necesario cuando todas las solicitudes de control de archivos se ejecutan en el mismo TCB.
- v En el caso de las FOR donde las conexiones con dicha región son principalmente conexiones IPIC, estas solicitudes se ejecutan en TCB abiertos y CICS ejecuta el programa de duplicación en un TCB L8 abierto siempre que sea posible. Especifique **FCQRONLY=NO** para que las solicitudes de control de archivos no conmuten con el QR TCB para ser procesadas. Este valor mejora el rendimiento enhebrando de forma múltiple las solicitudes de control de archivos.

# **TRTABSZ={4096|** *número-de-kilobytes***}**

Antes de CICS TS para z/OS, Versión 4.2, el almacenamiento especificado por **TRTABSZ** para la tabla de rastreo interno de CICS siempre era almacenamiento de 31 bits (por encima de la línea). En CICS TS para z/OS, Versión 4.2, la tabla de rastreo interno puede estar en almacenamiento de 64 bits (por encima de la barra).

CICS puede obtener almacenamiento de 64 bits (por encima de la barra) en vez de almacenamiento de 31 bits (por encima de la línea) para la tabla de rastreo interno. Esto depende de la versión del sistema operativo z/OS y de si la región de CICS opera con aislamiento de transacción. Consulte el apartado [Recursos CICS que pueden utilizar almacenamiento de 64 bits en la Guía de](http://publib.boulder.ibm.com/infocenter/cicsts/v4r2/topic/com.ibm.cics.ts.performance.doc/topics/dfht3_64bit_conditions.html) [rendimiento.](http://publib.boulder.ibm.com/infocenter/cicsts/v4r2/topic/com.ibm.cics.ts.performance.doc/topics/dfht3_64bit_conditions.html)

Si la tabla de rastreo interno está en almacenamiento de 64 bits, compruebe el valor actual del parámetro **MEMLIMIT** de z/OS. **MEMLIMIT** limita la cantidad de almacenamiento de 64 bits que puede utilizar el espacio de direcciones de CICS. El valor de **TRTABSZ** debe estar dentro de **MEMLIMIT** y también debe permitir otro uso de almacenamiento de 64 bits en la región de CICS.

Si la tabla de rastreo interno está en almacenamiento de 64 bits, el valor de **TRTABSZ** deja de afectar al valor del parámetro de inicialización del sistema **EDSALIM**. Si anteriormente había definido el límite de EDSA de una región de CICS de modo que hubiera suficiente almacenamiento de 31 bits fuera de las áreas de almacenamiento dinámico para una tabla de rastreo interno grande, ahora puede ajustar el límite para proporcionar más almacenamiento para las áreas de almacenamiento dinámico ampliado de CICS.

# **TRTRANSZ={16|** *número-de-kilobytes***}**

En CICS TS para z/OS, Versión 4.2, CICS utiliza almacenamiento de 64 bits (por encima de la barra) para la tabla de rastreos de volcado de transacción.

| | | | | |

| | | | | <span id="page-16-0"></span>Con anterioridad a CICS TS para z/OS, Versión 4.2, la tabla de rastreo de volcado de transacción estaba en almacenamiento de 31 bits (por encima de la línea). Si especificó un tamaño pequeño para la tabla de rastreos en ese momento debido a que le preocupaba la disponibilidad del almacenamiento de 31 bits, plantéese revisar el valor **TRTRANSZ** para proporcionar una tabla de rastreos de volcado de transacción mayor ahora que se utiliza el almacenamiento de 64 bits.

Dado que la tabla de rastreo interno se encuentra en un almacenamiento de 64 bits, compruebe la configuración actual del parámetro z/OS **MEMLIMIT** cuando establezca el tamaño de la tabla de rastreos.

# **Nuevos parámetros de inicialización del sistema**

Los valores predeterminados para estos parámetros tienen un impacto mínimo cuando se realiza una actualización desde un release anterior de CICS.Sin embargo, si su región utiliza numerosas colas de almacenamiento temporal principal, revise si el valor predeterminado de **TSMAINLIMIT** es suficiente.

v El parámetro de inicialización del sistema **TSMAINLIMIT** especifica el límite de almacenamiento disponible para uso por parte de las colas de almacenamiento temporal principal. Puede especificar una cantidad de almacenamiento entre 1 y 32768 MB (32 GB), pero esta cantidad no debe superar el 25% del parámetro **MEMLIMIT** de z/OS. El valor predeterminado es 64 MB.

# **TSMAINLIMIT={64 MB|***nnnnn* **MB|***nn* **GB}**

**64 MB** El valor predeterminado en megabytes.

# *nnnnn* **MB**

Una cantidad de almacenamiento en megabytes. El rango permitido es de 1 a 32768 MB.

*nn* **GB** Una cantidad de almacenamiento en gigabytes. El rango permitido es de 1 a 32 GB.

Por ejemplo, TSMAINLIMIT=2G equivale a 2 GB de almacenamiento disponible para colas de almacenamiento temporal principal.

Al definir este parámetro, compruebe el valor actual del parámetro **MEMLIMIT** de z/OS. **MEMLIMIT** limita la cantidad de almacenamiento de 64 bits que puede utilizar el espacio de direcciones de CICS. El valor de **TSMAINLIMIT** no debe superar el 25% del valor de **MEMLIMIT**.

En las versiones de CICS anteriores a CICS TS para z/OS, Versión 4.2, el límite de almacenamiento disponible para ser utilizado por las colas de almacenamiento temporal principal estaba determinado por el parámetro **EDSALIM**. Si su región utiliza numerosas colas de almacenamiento temporal principal, puede que el valor predeterminado actual de **TSMAINLIMIT** no proporcione almacenamiento suficiente, en comparación con el límite determinado por el valor anterior de **EDSALIM**. Por lo tanto, considere si necesita aumentar el valor de **TSMAINLIMIT**.

# <span id="page-18-0"></span>**Capítulo 3. Cambios en la interfaz de programación de aplicaciones**

CICS Transaction Server para z/OS, Versión 4 Release 2 incluye algunos mandatos de la interfaz de programación de aplicaciones nuevos para dar soporte a las nuevas funciones de CICS y algunos mandatos han sufrido cambios en opciones y condiciones de error.

# **Compatibilidad de programas**

CICS proporciona compatibilidad entre las API de release a release. No obstante, los cambios funcionales en algunos componentes de CICS pueden afectar a algunos mandatos de la API de CICS.

Excepto en el supuesto de los casos específicos descritos en estos temas, CICS Transaction Server proporciona compatibilidad con releases futuros, a nivel de fuente y objeto, para todos los programas de aplicación de CICS escritos en la interfaz de programación de aplicaciones de CICS que se ejecutan correctamente con el release anterior.

Para obtener información sobre el soporte de CICS para los lenguajes de programación de aplicaciones, consulte el apartado de la publicación *Novedades de CICS Transaction Server para z/OS*.

# **Programa DFH3QSS**

Si alguna de sus aplicaciones llama al programa DFH3QSS para consultar al entorno CICS y la capacidad de la API, vuelva a vincular esas aplicaciones con la versión de DFH3QSS proporcionada con CICS TS para z/OS, Versión 4.2.

# **Mandatos API modificados**

Algunos mandatos de API se han ampliado con opciones nuevos o valores RESP2. También, el uso de ciertas opciones de los mandatos de API ha cambiado; compruebe las descripciones nuevas para garantizar que está utilizando estas opciones de la mejor forma.

# **QUERY SECURITY**

El mandato QUERY SECURITY se ha modificado para incluir un nuevo tipo de recurso de EPADAPTER.

Para obtener más información, consulte QUERY SECURITY.

# **SIGNON**

El mandato SIGNON se ha modificado para soportar frases de contraseña y contraseñas estándar.

Para obtener más información, consulte el apartado SIGNON.

# <span id="page-19-0"></span>**WRITEQ TS**

Las opciones MAIN y AUXILIARY del mandato WRITEQ TS se han ampliado con soporte de IPIC para solicitudes de envío de funciones entre regiones de CICS TS 4.2 o posteriores. Anteriormente, las opciones MAIN y AUXILIARY solo se soportaban mediante el recurso de operación multirregión (MRO). APPC no soporta las opciones MAIN y AUXILIARY. Las colas de almacenamiento temporal (TSQ) creadas a consecuencia del envío de funciones WRITEQ TS mediante APPC se almacenan en el almacenamiento auxiliar.

Para obtener más información, consulte WRITEQ TS.

# **Nuevos mandatos de la API**

CICS Transaction Server para z/OS, Versión 4 Release 2 incluye algunos mandatos de la API nuevos que puede utilizar para crear programas de aplicaciones que utilicen funciones de CICS nuevas.

# **EXEC CICS CHANGE PHRASE**

Cambio de la contraseña o la frase de contraseña registrada por un gestor de seguridad externa (ESM) para un ID de usuario especificado.

#### **EXEC CICS VERIFY PHRASE**

Verificar que una contraseña o frase de contraseña coincide con la contraseña o frase de contraseña registrada por un gestor de seguridad externa.

# <span id="page-20-0"></span>**Capítulo 4. Cambios en las definiciones de recursos**

Los cambios en las definiciones de recursos disponibles en CICS están relacionados con funciones nuevas, modificadas u obsoletas de CICS. Es posible que los cambios impliquen definiciones de recursos enteras o atributos individuales. Las definiciones de recursos suministradas por CICS también han sufrido los correspondientes cambios, que se pueden implementar ejecutando la función UPGRADE del programa de utilidad (DFHCSDUP) de CSD.

# **Atributos de definición de recurso obsoletos**

Algunos atributos individuales de definiciones de recurso existentes se han quedado obsoletos. Si tiene definiciones de recurso que utilicen estos atributos, sustitúyalos como corresponda.

# **Definiciones de recurso LSRPOOLID de LSRPOOL**

El atributo LSRPOOLID de las definiciones de recurso LSRPOOL está obsoleto pero está soportado para proporcionar compatibilidad con releases anteriores de CICS.El valor especificado para LSRPOOLID en definiciones existentes se transfiere a la nueva opción LSRPOOLNUM, que tiene valores comprendidos entre 1 y 255, en comparación con el rango 1 - 8 de LSRPOOLID.

# **Atributos de definición de recurso modificados**

Para algunos de los atributos individuales de definiciones de recurso existentes, los valores que se pueden especificar se han modificado o el ámbito del atributo se ha modificado. Si tiene definiciones de recurso que utilicen estos atributos, compruebe que el valor que está utilizando aún sea el más adecuado para la situación.

**Definición de recurso PROGRAM: atributo CONCURRENCY modificado**

La opción CONCURRENCY del recurso PROGRAM ahora le permite especificar la opción nueva REQUIRED.

# **Definiciones de recursos nuevas y atributos nuevos**

Existen algunas definiciones de recursos nuevas disponibles en CICS Transaction Server para z/OS, Versión 4 Release 2 y se han añadido algunos atributos individuales nuevos en las definiciones de recursos existentes. Puede utilizar estas definiciones de recursos y atributos nuevos para definir el soporte de las funciones nuevas de CICS.

# **Definición de recurso FILE: atributo LSRPOOLNUM nuevo**

Un atributo nuevo, LSRPOOLNUM, especifica el identificador de la agrupación de recursos compartidos locales. El valor debe estar comprendido entre 1 y 255. Para obtener más información, consulte el apartado [Recursos FILE en la Guía de definición de recursos.](http://publib.boulder.ibm.com/infocenter/cicsts/v4r2/topic/com.ibm.cics.ts.resourcedefinition.doc/resources/file/dfha4_overview.html)

# **Definición de recurso LSRPOOL: atributo LSRPOOLNUM nuevo**

Un atributo nuevo, LSRPOOLNUM, especifica el identificador de la agrupación de recursos compartidos locales. El valor debe estar comprendido entre 1 y 255. Para obtener más información, consulte el apartado [Recursos LSRPOOL en la Guía de definición de recursos.](http://publib.boulder.ibm.com/infocenter/cicsts/v4r2/topic/com.ibm.cics.ts.resourcedefinition.doc/resources/lsrpool/dfha4_overview.html)

# <span id="page-21-0"></span>**Definición de recurso PROGRAM: atributo JVMSERVER nuevo**

Un atributo nuevo, JVMSERVER, especifica el nombre del recurso JVMSERVER que desea utilizar para ejecutar un programa Java. Un recurso JVMSERVER representa el entorno de tiempo de ejecución del servidor de la JVM en CICS.Para obtener más información, consulte el apartado [Recursos JVMSERVER en la Guía de definición de recursos.](http://publib.boulder.ibm.com/infocenter/cicsts/v4r2/topic/com.ibm.cics.ts.resourcedefinition.doc/resources/jvmserver/dfha4_overview.html)

# **Definición de recurso TCPIPSERVICE: atributo MAXPERSIST nuevo**

Un atributo nuevo, MAXPERSIST, especifica el número máximo de conexiones persistentes de clientes web que la región de CICS permite en este puerto cada vez. Para obtener más información, consulte el apartado [Recursos TCPIPSERVICE en la Guía de definición de recursos.](http://publib.boulder.ibm.com/infocenter/cicsts/v4r2/topic/com.ibm.cics.ts.resourcedefinition.doc/resources/tcpipservice/dfha4_overview.html)

# **Definición de recurso TSMODEL: atributo EXPIRYINT nuevo**

Un atributo nuevo, EXPIRYINT, especifica el intervalo de caducidad, en horas, de una cola de almacenamiento temporal local que coincide con el modelo de almacenamiento temporal. Para obtener más información, consulte el apartado [Recursos TSMODEL en la Guía de definición de](http://publib.boulder.ibm.com/infocenter/cicsts/v4r2/topic/com.ibm.cics.ts.resourcedefinition.doc/resources/tsmodel/dfha4_overview.html) [recursos.](http://publib.boulder.ibm.com/infocenter/cicsts/v4r2/topic/com.ibm.cics.ts.resourcedefinition.doc/resources/tsmodel/dfha4_overview.html)

# **Definición de recurso URIMAP: atributo SOCKETCLOSE nuevo**

Un atributo nuevo, SOCKETCLOSE, especifica si, y durante cuánto tiempo, CICS mantiene abierta una conexión HTTP del cliente para volverse a utilizar después de que la aplicación CICS haya terminado de utilizarla. Para obtener más información, consulte el apartado [Recursos URIMAP en](http://publib.boulder.ibm.com/infocenter/cicsts/v4r2/topic/com.ibm.cics.ts.resourcedefinition.doc/resources/urimap/dfha4_overview.html) [la Guía de definición de recursos.](http://publib.boulder.ibm.com/infocenter/cicsts/v4r2/topic/com.ibm.cics.ts.resourcedefinition.doc/resources/urimap/dfha4_overview.html)

# **Definición de recurso WEBSERVICE: atributo ARCHIVEFILE nuevo**

Un atributo nuevo, ARCHIVEFILE, especifica el nombre de archivo totalmente cualificado de entre 1 y 255 caracteres de un archivo que contiene uno o varios archivos WSDL. El formato soportado del archivo es .zip. Para obtener más información, consulte el apartado [Recursos](http://publib.boulder.ibm.com/infocenter/cicsts/v4r2/topic/com.ibm.cics.ts.resourcedefinition.doc/resources/webservice/dfha4_overview.html) [WEBSERVICE en la Guía de definición de recursos.](http://publib.boulder.ibm.com/infocenter/cicsts/v4r2/topic/com.ibm.cics.ts.resourcedefinition.doc/resources/webservice/dfha4_overview.html)

# **Cambios en las tablas de control (definición de recurso de la macro)**

Cuando realice la actualización a CICS Transaction Server para z/OS, Versión 4 Release 2, reorganice todas las tablas de control de CICS utilizando las bibliotecas de macros de CICS TS 4.2, incluso aunque no se hayan producido cambios en los elementos externos de las macros. También debe reorganizar todas las tablas de conversión de datos de DFHCNV utilizadas, porque la inicialización CICS falla si trata de cargar las tablas de DFHCNV organizadas utilizando las macros de un release anterior.

# **Tabla de control de supervisión de DFHMCT**

Los campos de datos de clase de rendimiento añadidos a CICS Transaction Server para z/OS, Versión 4 Release 2 tienen unos nuevos valores correspondientes que se pueden definir en los operandos INCLUDE y EXCLUDE de la macro DFHMCT TYPE=RECORD. Puede utilizar estos valores o excluir campos específicos de los registros de supervisión de clase de rendimiento. El apartado [Registro de datos de](http://publib.boulder.ibm.com/infocenter/cicsts/v4r2/topic/com.ibm.cics.ts.resourcedefinition.doc/macros/mct/record.html) [control - DFHMCT TYPE=RECORD](http://publib.boulder.ibm.com/infocenter/cicsts/v4r2/topic/com.ibm.cics.ts.resourcedefinition.doc/macros/mct/record.html) de la publicación *Guía de definición de recurso de CICS* muestra todos los campos que se pueden incluir o excluir utilizando la macro.

# <span id="page-22-0"></span>**Capítulo 5. Cambios en la interfaz de programación del sistema**

CICS Transaction Server para z/OS, Versión 4 Release 2 tiene algunos mandatos SPI nuevos para controlar los recursos de sistema nuevos y algunos mandatos existentes tienen opciones nuevas, o valores nuevos para las opciones existentes. Algunos mandatos de programación del sistema, opciones o valores ahora han quedado obsoletos porque hacen referencia a funciones de CICS obsoletas.

# **Compatibilidad de programas**

Los mandatos de programación de sistemas funcionan en los recursos del sistema de CICS, como los bloques de control y las tablas de definiciones de recursos y no en los recursos del usuario, como los datos, en los que funciona la API.

La SPI también es sensible ante el entorno subyacente en el que se ha implementado y, por ello, no se puede garantizar la compatibilidad con futuros releases de CICS.

En esta sección se describe el efecto que tienen sobre la SPI los cambios funcionales de CICS y se explica dónde se encuentran las incompatibilidades, lo que permite realizar los cambios necesarios en la programación.

Excepto en los casos señalados en esta sección, CICS proporciona compatibilidad con releases futuros, a nivel de fuente y objeto, para todos los programas de aplicación que utilizan los mandatos SPI no afectados.

# **Opciones o valores obsoletos en los mandatos SPI**

Estos valores u opciones del mandato de la interfaz de programación del sistema están obsoletos. Elimine estas opciones de las aplicaciones, porque representan funciones que ya no están disponibles, por lo que el comportamiento de las aplicaciones que utilizan estas opciones cambiará.

**CREATE LSRPOOL:** La opción LSRPOOLID está obsoleta pero se soporta para proporcionar compatibilidad con releases anteriores de CICS. Defina la nueva opción LSRPOOLNUM en su lugar, que tiene valores comprendidos entre 1 y 255, en comparación con el rango 1 - 8 de LSRPOOLID. Si utiliza LSRPOOLID en cualquier mandato CICS SPI, CICS transfiere el valor que especifique a LSRPOOLNUM.

**CREATE FILE:** La opción LSRPOOLID está obsoleta. Utilice la nueva opción LSRPOOLNUM en su lugar. Si utiliza LSRPOOLID en cualquier mandato CICS SPI, CICS transfiere el valor que especifique a LSRPOOLNUM.

**INQUIRE FILE:** La opción LSRPOOLID está obsoleta. Utilice la nueva opción LSRPOOLNUM en su lugar. Si utiliza LSRPOOLID en cualquier mandato CICS SPI, CICS transfiere el valor que especifique a LSRPOOLNUM.

**SET FILE:** La opción LSRPOOLID está obsoleta. Utilice la nueva opción LSRPOOLNUM en su lugar. Si utiliza LSRPOOLID en cualquier mandato CICS SPI, CICS transfiere el valor que especifique a LSRPOOLNUM.

# <span id="page-23-0"></span>**Opciones o valores nuevos en los mandatos SPI**

Varios mandatos de la interfaz de programación del sistema tienen opciones o valores nuevos para las opciones.

# **CREATE FILE**

Se añade la nueva opción LSRPOOLNUM:

#### **LSRPOOLNUM**({**1**|*número*|**NONE**})

Especifica la identidad de la agrupación de recursos compartido local. El valor predeterminado de LSRPOOLNUM es 1, a menos que se haya especificado un valor para el atributo NSRGROUP, en cuyo caso el valor predeterminado de LSRPOOLNUM es NONE.

#### **NONE**

| | | | | | | | | | | | | | | | | | | | | | | | | | | | | |

| | | | | | |

| | |

Especifica que el conjunto de datos asociado a este archivo utiliza recursos no compartidos (NSR) de VSAM.

No puede especificar NONE para una tabla de datos compartidos de CICS (mantenida por el usuario o CICS), porque estos tipos de tablas de datos deben utilizan una agrupación LSR. Sin embargo, esta restricción no se aplica a una tabla de datos de recursos de acoplamiento, para la cual puede especificar NONE.

No se da soporte a los recursos no compartidos (NSR) de VSAM para transacciones que utilicen aislamiento de transacciones. Especifique ISOLATE(NO) cuando defina transacciones que accedan a archivos de VSAM que utilicen NSR. Además puede enviar la solicitud de archivo por funciones a una región remota. El programa DFHMIRS que lleva a cabo la solicitud se define con una EXECKEY de CICS. Un programa de clave de CICS tiene acceso de lectura y grabación al almacenamiento de claves de usuario y claves de CICS de su propia tarea y todas las demás tareas, independientemente de si el aislamiento de transacciones está activo o no.

*número*

Identifica el número de la agrupación de recursos compartidos de VSAM que utiliza el conjunto de datos de VSAM asociado a este archivo. El valor debe estar comprendido entre 1 y 255. El conjunto de datos se define como que utiliza recursos compartidos locales (LSR) de VSAM. Defina los almacenamientos intermedios, series y otros recursos explícitamente en una definición de recurso LSRPOOL que se corresponda con el valor de LRPOOLNUM asignado.

De forma predeterminada, si la definición de archivo especifica RLSACCESS(YES), se ignora el valor de LSRPOOLNUM cuando CICS abre el archivo. Sin embargo, si cambia una definición de archivo que especifica una agrupación LSR de RLSACCESS(NO) a RLSACCESS(YES), se recomienda mantener el valor de LSRPOOLNUM. LSRPOOLNUM garantiza que si el archivo se cambia en cualquier momento de RLS a la modalidad LSR, el archivo hace referencia a una agrupación LSR correctamente.

# **CREATE LSRPOOL**

Se añade la nueva opción LSRPOOLNUM:

#### **LSRPOOLNUM**({**1**|*número*})

Especifica el identificador de la agrupación de recursos compartido local que se está definiendo. El valor debe estar comprendido entre 1 y 255.

# **CREATE MQCONN**

Se añade un valor nuevo GROUPRESYNC a la opción RESYNCMEMBER:

**RESYNCMEMBER**({**YES**|**NO**|**GROUPRESYNC**})

# **GROUPRESYNC**

| | | | | | | | | | | | | | | | |

| | | | | |

> | | | |

| | | | | | | | | | | | | | | | |

I

CICS se conecta a cualquier miembro del grupo de compartimiento de cola. El gestor de colas es elegido por WebSphere MQ y pregunta a CICS para resolver unidades de trabajo dudosas en nombre de todos los gestores de colas elegibles del grupo de compartimiento de cola. Esta función se llama *unidad grupo de recuperación*. La opción GROUPRESYNC sólo se puede utilizar al ejecutar un release de WebSphere MQ que admita la unidad grupo de recuperación para CICS y cuando la unidad grupo de recuperación haya sido habilitada en los gestores de colas.

No cambie el valor de RESYNCMEMBER cuando haya unidades de trabajo pendientes en WebSphere MQ, porque no se podrán resolver las unidades de trabajo. Una unidad de trabajo retenida en CICS se identifica con un calificador de gestor de recursos. Cuando se utiliza RESYNCMEMBER(GROUPRESYNC), el calificador es el nombre del grupo de compartimiento de cola; en caso contrario, el calificador utilizado es el nombre del gestor de colas individual.

# **CREATE PROGRAM**

Se añade la opción nueva JVMSERVER:

#### **JVMSERVER**(*servidor\_jvm*)

Especifica el nombre (de hasta 8 caracteres) del recurso [JVMSERVER](http://publib.boulder.ibm.com/infocenter/cicsts/v4r2/topic/com.ibm.cics.ts.resourcedefinition.doc/resources/jvmserver/dfha4_overview.html) que contiene el servicio OSGi. Un recurso JVMSERVER representa el entorno de tiempo de ejecución del servidor de la JVM en CICS. El servidor JVM ejecuta todos los programas en la clave de CICS. Si define un valor para este atributo, no puede definir un valor para el atributo JVMPROFILE.

**Caracteres aceptables:**

A-Z a-z 0-9 \$  $0 \# . 8 \ ? : : | = , ;$ 

Se añade el valor CVDA nuevo REQUIRED a la opción CONCURRENCY:

# **REQUIRED**

El programa se graba según estándares de enhebramiento seguro. CICS inicia el programa en un TCB abierto y se asegura de que el programa siempre se ejecuta en un TCB abierto. Si CICS cambia al QR TCB para ejecutar un mandato de CICS, vuelve al TCB abierto antes de devolver el control al programa de aplicación. El tipo de TCB abierto utilizado depende del valor de la API y del lenguaje del programa.

- v Los programas Java que utilizan JVM agrupadas operan como programas OPENAPI y utilizan un TCB J8 si está definida la clave de CICS, y un TCB J9 si está definida la clave de usuario. Los paquetes OSGi que se ejecutan en un servidor JVM utilizan un TCB T8.
- Los programas C o C++ XPLink operan como programas OPENAPI y utilizan un TCB X8 si está definida la clave de CICS, y un TCB X9 si está definida la clave de usuario.
- Los programas COBOL, PL/I, C o C $++$  no XPLink y los programas de lenguaje de ensamblado que también especifiquen API(CICSAPI) utilizan

un TCB L8 porque los mandatos de CICS pueden operar en este TCB independientemente de la clave de ejecución del programa. Este valor también es apropiado para los programas que acceden a gestores de recursos como DB2 y WebSphere MQ, que también necesitan un TCB L8. Sin embargo, para los programas OPENAPI, CICS debe utilizar un TCB L9 para los programas de clave de usuario y un TCB L8 para los programas de clave de CICS para que los mandatos API que no sean de CICS, como por ejemplo las solicitudes MVS, funcionen correctamente.

REQUIRED se aplica a los programas de aplicación de usuario, programas PLT y programas sustituibles por el usuario, y es la opción preferida para programas Java.

# **CREATE TCPIPSERVICE**

Se añade la opción nueva MAXPERSIST:

#### **MAXPERSIST**({**NO**|*número*})

| | | | | | | | | | |

| | | | | | | | | | | | | | | | | | | | | | | | |

| | | | | | |

 $\overline{1}$ 

Especifica el número máximo de conexiones persistentes de clientes web que la región de CICS permite en este puerto cada vez. Este valor sólo se aplica para el protocolo HTTP.

- v El valor predeterminado NO significa que no hay ningún límite de conexiones persistentes.
- v En una región de CICS que corre el riesgo de sobrecargarse con conexiones persistentes, puede especificar un valor adecuado (hasta un máximo teórico de 65535) según el número de conexiones persistentes que pueda manejar la región de CICS simultáneamente. Cuando se alcanza este límite y se conectan más clientes web al puerto, CICS necesita que los clientes nuevos cierren la conexión después de recibir cada respuesta. Cuando los nuevos clientes se vuelven a conectar, si se conectan a otra región de CICS que comparte el puerto y que no ha alcanzado su límite, pueden mantener allí una conexión persistente. Un servidor HTTP/1.1 normalmente debería permitir conexiones persistentes, por lo que sólo se debe definir esta opción en una región de CICS que tenga problemas de rendimiento debido a conexiones persistentes de clientes web larga vida.
- Si especifica un valor de cero para esta opción, la región de CICS no permite conexiones persistentes y necesita que todos los clientes web cierren la conexión después de recibir cada respuesta. Un valor cero para MAXPERSIST no cumple la especificación HTTP/1.1, por lo que sólo debe utilizar ese valor si tiene un requisito especial en una región de CICS que no esté manejando actualmente solicitudes externas, por ejemplo, en un entorno de prueba.

# **CREATE TSMODEL**

Se añade la opción nueva EXPIRYINT:

# **EXPIRYINT**({**0**|*número*})

Especifica el intervalo de caducidad, en horas, de una cola de almacenamiento temporal que coincide con este modelo. El recuento del intervalo se inicia después de cada uso de la cola de almacenamiento temporal. Si la cola no se vuelve a utilizar antes de que se alcance el intervalo de caducidad, la cola se convierte en elegible para que CICS la suprima automáticamente.

**0** No se aplica ningún intervalo de caducidad a las colas de

almacenamiento temporal que coinciden con este modelo, por lo que nunca son elegibles para supresión automática. Este valor es el predeterminado.

#### *número*

| | | | | | | | | | | | |

| | | | | | | | | | | | | | | | | | |

| | | | | | | | | | | | | | Un intervalo de caducidad en horas, en el intervalo entre 1 y 15.000. Después de este intervalo de tiempo, una cola de almacenamiento temporal que coincide con este modelo se convierte en elegible para la supresión automática si no se ha vuelto a utilizar de nuevo.

Los intervalos de caducidad se aplican a las colas de almacenamiento temporal en las siguientes ubicaciones:

- v El almacenamiento temporal principal en la región CICS local.
- v El almacenamiento temporal auxiliar no recuperable (conjunto de datos DFHTEMP) asociado con la región CICS local.

Los intervalos de caducidad no se aplican a los siguientes tipos de colas de almacenamiento temporal, por lo que CICS nunca los suprime automáticamente:

- v Colas en el almacenamiento temporal auxiliar que estén definidas como recuperables.
- v Colas en una región CICS remota. Para que CICS suprima las colas de almacenamiento temporal remoto, especifique un intervalo de caducidad en una definición de recurso TSMODEL adecuada en la región propietaria de las colas.
- Colas que CICS crea para su propio uso.
- v Colas de almacenamiento temporal en agrupaciones de almacenamiento temporal compartidas.

Si cambia el intervalo de caducidad en una definición de recurso TSMODEL, no afecta a las colas de almacenamiento temporal existentes que coinciden con el modelo. Estas colas siguen utilizando el intervalo de caducidad que se aplicaba cuando se crearon. Si se suprimen todas las definiciones de recurso TSMODEL con un intervalo de caducidad que no sea cero de una región CICS, CICS detiene la exploración de las colas de almacenamiento temporal caducadas.

# **CREATE URIMAP**

Se añade la opción SOCKETCLOSE nueva:

#### **SOCKETCLOSE**({**0**|*hhmmss*})

Este atributo es para USAGE(CLIENT).

SOCKETCLOSE especifica si, y durante cuánto tiempo, CICS mantiene abierta una conexión HTTP del cliente después de que la aplicación CICS haya terminado de utilizarla. Después de utilizarla, CICS comprueba el estado de la conexión y la coloca en una agrupación en estado de pausa. Una conexión inactiva puede ser reutilizada por la misma aplicación o por otra aplicación que se conecte al mismo host y al mismo puerto.

**0** CICS cierra la conexión HTTP del cliente cuando la aplicación de CICS ha terminado de utilizarla. CICS no coloca la conexión en una agrupación para reutilizarla.

# *hhmmss*

Cuando una aplicación de CICS ha terminado de utilizar su conexión HTTP del cliente, CICS comprueba el estado de la conexión y la coloca en una agrupación para volver a utilizarla. Una conexión inactiva que no se reutiliza se descarta cuando haya transcurrido el tiempo especificado aquí.

La agrupación de conexiones puede ofrecer ventajas de rendimiento para el adaptador EP de HTTP para el proceso de sucesos de CICS, o cuando varias invocaciones de aplicaciones de soporte web para CICS realizan solicitudes de conexión para el mismo host y puerto, o cuando una aplicación de servicio web realiza varias solicitudes y respuestas. Para activar la agrupación de conexiones, los programas de aplicación deben especificar el recurso URIMAP en el mandato INVOKE SERVICE o WEB OPEN. Para obtener más información acerca de la técnica de agrupación de conexiones, consulte el apartado [Agrupación de conexiones para el rendimiento del cliente HTTP en la Guía de](http://publib.boulder.ibm.com/infocenter/cicsts/v4r2/topic/com.ibm.cics.ts.internet.doc/topics/dfht3_connpool.html) [Internet.](http://publib.boulder.ibm.com/infocenter/cicsts/v4r2/topic/com.ibm.cics.ts.internet.doc/topics/dfht3_connpool.html)

# **INQUIRE ASSOCIATION**

Se han añadido las siguientes opciones para soporte de rastreo de transacciones:

# **ODADPTRID(***área\_datos***)**

| | | | | | | | | | | | |

| | | | | | | | | | | | | | | | | | | | | |

| | | | | | | | | | | | | |

Devuelve, en un área de 64 caracteres, los datos que se añadieron a los datos de origen mediante el adaptador. Este campo se creó cuando se inició la tarea de origen. Si la tarea no se inició utilizando un adaptador o si lo utilizó, pero el adaptador no estableció este valor, ODADPTRID devuelve espacios en blanco.

# **ODADPTRDATA1(***área\_datos***)**

Devuelve, en un área de 64 caracteres, los datos que se añadieron a los datos de origen mediante el adaptador. Este campo se creó cuando se inició la tarea de origen. Si la tarea no se inició utilizando un adaptador o si lo utilizó, pero el adaptador no estableció este valor, ODADPTRDATA1 devuelve espacios en blanco. ODADPTRDATA1 también devuelve espacios en blanco si el adaptador estableció un valor para este campo, pero no estableció un identificador de adaptador.

# **ODADPTRDATA2(***área\_datos***)**

Devuelve, en un área de 64 caracteres, los datos que se añadieron a los datos de origen mediante el adaptador. Este campo se creó cuando se inició la tarea de origen. Si la tarea no se inició utilizando un adaptador o si lo utilizó, pero el adaptador no estableció este valor, ODADPTRDATA2 devuelve espacios en blanco. ODADPTRDATA2 también devuelve espacios en blanco si el adaptador estableció un valor para este campo, pero no estableció un identificador de adaptador.

# **ODADPTRDATA3(***área\_datos***)**

Devuelve, en un área de 64 caracteres, los datos que se añadieron a los datos de origen mediante el adaptador. Este campo se creó cuando se inició la tarea de origen. Si la tarea no se inició utilizando un adaptador o si lo utilizó, pero el adaptador no estableció este valor, ODADPTRDATA3 devuelve espacios en blanco. ODADPTRDATA3 también devuelve espacios en blanco si el adaptador estableció un valor para este campo, pero no estableció un identificador de adaptador.

# **PHAPPLID(***área\_datos***)**

Devuelve el ID de aplicación de 8 caracteres de los datos de salto anterior. Si la tarea especificada fue iniciada por una tarea en otra región CICS, PHAPPLID contiene el APPLID de la otra región CICS, o espacios si no fue iniciada de ese modo. Consulte el apartado Características de datos de salto anterior para obtener más información acerca de los datos de salto anterior.

# **PHCOUNT(***área\_datos***)**

| | | | | | | | | | | | | | | | | | | | | | | | |

| | | | | | | |

| | | | | | | | | | |

 $\mathbf{I}$ 

Devuelve, en formato binario de palabra completa, el número de veces que ha habido una solicitud de una región CICS a otra para iniciar una tarea a la que está asociada esta tarea, o cero si no ha habido solicitudes.

# **PHNETWORKID(***área\_datos***)**

Devuelve el calificador de red de 8 caracteres de los datos de salto anterior. Si la tarea especificada fue iniciada por una tarea en otra región CICS, PHNETWORKID contiene el calificador de red para el APPLID de la otra región CICS, o espacios si no fue iniciada de ese modo.

# **PHSTARTTIME(***área\_datos***)**

Devuelve una representación de 21 caracteres de la hora de inicio de la tarea a partir de los datos de salto anterior. La hora tiene la forma aaammddhhmmss.ssssss. Si la tarea especificada fue iniciada por una tarea en otra región CICS, PHSTARTTIME contiene la hora de inicio de la tarea en la otra región CICS, o espacios si no fue iniciada de ese modo.

# **PHTASKID(***área\_datos***)**

Devuelve el identificador decimal empaquetado de 4 bytes a partir de los datos de salto anterior. Si la tarea especificada fue iniciada por una tarea en otra región CICS, PHTASKID contiene el identificador de la tarea en la otra región CICS, o un cero decimal empaquetado si no fue iniciada de ese modo.

# **PHTRANSID(***área\_datos***)**

Devuelve el nombre de cuatro caracteres de una transacción a partir de los datos de salto anterior. Si la tarea especificada fue iniciada por una tarea en otra región CICS, PHTRANSID contiene el nombre de transacción de la tarea en otra región CICS, o espacios si no fue iniciada de ese modo.

# **INQUIRE ATOMSERVICE**

Se añaden las opciones nuevas URIMAP y XMLTRANSFORM:

# **URIMAP***(área-datos)*

Devuelve el nombre URIMAP de 8 caracteres que indica el URI asociado a esta definición ATOMSERVICE. Si no existe ningún URIMAP generado automáticamente con esta definición de ATOMSERVICE, este campo está vacío.

# **XMLTRANSFORM***(área-datos)*

Devuelve el nombre de 32 caracteres del recurso XMLTRANSFORM asociado con la definición de ATOMSERVICE. Si el valor de ATOMTYPE es SERVICE o CATEGORY, este campo está vacío.

# **INQUIRE CAPTURESPEC**

Se han añadido nuevas opciones para proceso de sucesos:

# **CURRPGM(***área-datos***)**

Especifica un área de datos de 8 caracteres para recibir el valor especificado por el predicado de contexto de la aplicación para el nombre del programa actual. Se devuelven espacios en blanco si no hay definido ningún predicado de contexto de la aplicación para el nombre de programa actual para esta especificación de captura.

# **CURRPGMOP(***cvda***)**

Devuelve un valor CVDA que define el operador que se utiliza, junto con el valor de la opción CURRPGM, para evaluar el predicado de contexto de la aplicación en el nombre del programa actual. Los posibles valores de CVDA son los siguientes:

#### **ALLVALUES**

| | | | | | | | | | | | | | | | | | | | | | | | | | | | | | | | | | | |

| | |

 $\overline{1}$ 

| | | | | | | |

El predicado siempre se evalúa como verdadero; es decir, no hay ningún filtrado basado en el nombre del programa actual.

### **DOESNOTEQUAL**

El predicado se evalúa como verdadero cuando el nombre del programa actual no es igual al valor de la opción CURRPGM.

# **DOESNOTSTART**

El predicado se evalúa como verdadero cuando el nombre del programa actual no empieza con el valor de la opción CURRPGM.

#### **EQUALS**

El predicado se evalúa como verdadero cuando el nombre del programa actual es igual al valor de la opción CURRPGM.

#### **GREATERTHAN**

El predicado se evalúa como verdadero cuando el nombre del programa actual es mayor que el valor de la opción CURRPGM.

### **ISNOTGREATER**

El predicado se evalúa como verdadero cuando el nombre del programa actual es igual o menor que el valor de la opción CURRPGM.

#### **ISNOTLESS**

El predicado se evalúa como verdadero cuando el nombre del programa actual es igual o mayor que el valor de la opción CURRPGM.

# **LESSTHAN**

El predicado se evalúa como verdadero cuando el nombre del programa actual es menor que el valor de la opción CURRPGM.

#### **STARTSWITH**

El predicado se evalúa como verdadero cuando el nombre del programa actual empieza con el valor de la opción CURRPGM.

#### **CURRTRANID(***área-datos***)**

Especifica un área de datos de 4 caracteres para recibir el valor especificado por el predicado de contexto de la aplicación para el nombre de la transacción actual.

# **CURRTRANIDOP(***cvda***)**

Devuelve un valor CVDA que define el operador que se utiliza, junto con el valor de la opción CURRTRANID, para evaluar el predicado de contexto de la aplicación en el nombre de la transacción actual. Los posibles valores de CVDA son los siguientes:

#### **ALLVALUES**

El predicado siempre se evalúa como verdadero; es decir, no hay ningún filtrado basado en el nombre de la transacción actual.

# **DOESNOTEQUAL**

El predicado se evalúa como verdadero cuando el nombre de la transacción que se está ejecutando no es igual al valor de la opción CURRTRANID.

#### **DOESNOTSTART**

El predicado se evalúa como verdadero cuando el nombre de la transacción que se está ejecutando no empieza con el valor de la opción CURRTRANID.

# **EQUALS**

| | | | | | | | | | | | | | | | | | | | | | | | | | | | | | | | | | | | | | | | | | | | | | | | |

 $\overline{1}$ 

El predicado se evalúa como verdadero cuando el nombre de la transacción actual es igual al valor de la opción CURRTRANID.

# **GREATERTHAN**

El predicado se evalúa como verdadero cuando el nombre de la transacción actual es mayor (es decir, más alto en la secuencia intercalada de los posibles ID de transacción) que el valor de la opción CURRTRANID.

#### **ISNOTGREATER**

El predicado se evalúa como verdadero cuando el nombre de la transacción actual es igual o menor (es decir, más bajo en la secuencia intercalada de los posibles ID de transacción) que el valor de la opción CURRTRANID.

#### **ISNOTLESS**

El predicado se evalúa como verdadero cuando el nombre de la transacción actual es igual o mayor (es decir, más alto en la secuencia intercalada de los posibles ID de transacción) que el valor de la opción CURRTRANID.

#### **LESSTHAN**

El predicado se evalúa como verdadero cuando el nombre de la transacción actual es menor (es decir, más bajo en la secuencia intercalada de los posibles ID de transacción) que el valor de la opción CURRTRANID.

#### **STARTSWITH**

El predicado se evalúa como verdadero cuando el nombre de la transacción actual empieza con el valor de la opción CURRTRANID.

#### **CURRUSERID(***área-datos***)**

Especifica un área de datos de 8 caracteres para recibir el valor especificado por el predicado de contexto de la aplicación para el ID de usuario que está asociado con la transacción actual.

#### **CURRUSERIDOP(***cvda***)**

Devuelve un valor CVDA que define el operador que se utiliza, junto con el valor de la opción CURRUSERID, para evaluar el predicado de contexto de la aplicación en el ID de usuario. Los posibles valores de CVDA son los siguientes:

#### **ALLVALUES**

El predicado siempre se evalúa como verdadero; es decir, no hay ningún filtrado basado en el ID de usuario.

#### **DOESNOTEQUAL**

El predicado se evalúa como verdadero cuando el ID de usuario del usuario actual no es igual al valor de la opción CURRUSERID.

#### **DOESNOTSTART**

El predicado se evalúa como verdadero cuando el ID de usuario del usuario actual no empieza con el valor de la opción CURRUSERID.

#### **EQUALS**

El predicado se evalúa como verdadero cuando el ID de usuario del usuario actual es igual al valor de la opción CURRUSERID.

#### **GREATERTHAN**

El predicado se evalúa como verdadero cuando el ID de usuario del

usuario actual es mayor (es decir, más alto en la secuencia intercalada de los posibles ID de usuario) que el valor de la opción CURRUSERID.

# **ISNOTGREATER**

| | | | | | | | | | | | | | | | | | | | | | |

| | | | | | | | | | | | | | | | | | | | | | | | | | | El predicado se evalúa como verdadero cuando el ID de usuario del usuario actual es igual o menor (es decir, más bajo en la secuencia intercalada de los posibles ID de usuario) que el valor de la opción CURRUSERID.

#### **ISNOTLESS**

El predicado se evalúa como verdadero cuando el ID de usuario del usuario actual es igual o mayor (es decir, más alto en la secuencia intercalada de los posibles ID de usuario) que el valor de la opción CURRUSERID.

# **LESSTHAN**

El predicado se evalúa como verdadero cuando el ID de usuario del usuario actual es menor (es decir, más bajo en la secuencia intercalada de los posibles ID de usuario) que el valor de la opción CURRUSERID.

### **STARTSWITH**

El predicado se evalúa como verdadero cuando el ID de usuario del usuario actual no empieza con el valor de la opción CURRUSERID.

# **NUMDATAPRED(***área-datos***)**

Especifica un campo binario de palabra completa que se establece en el número de predicados de datos de aplicación que están definidos para esta especificación de captura.

#### **NUMINFOSRCE(***área-datos***)**

Especifica un campo binario de palabra completa que se establece en el número de fuentes de información que están definidas para esta especificación de captura.

# **NUMOPTPRED(***área-datos***)**

Especifica un campo binario de palabra completa que se establece en el número de predicados de opciones de mandato de aplicación o de opciones de suceso del sistema que están definidos para esta especificación de captura. El número total de predicados incluye el predicado primario.

# **PRIMPRED(***área-datos***)**

Especifica un área de datos de 32 caracteres para recibir el valor del predicado primario para esta especificación de captura. El predicado primario para una especificación de captura es el predicado que se especifica con el operador EQUALS; ayuda a evitar consecuencias en el rendimiento a medida que se añaden más especificaciones de captura a un punto de captura determinado. Se devuelven espacios en blanco si no hay ningún predicado primario definido para este punto de captura.

#### **PRIMPREDOP(***cvda***)**

Devuelve un valor CVDA que define el operador que se utiliza junto con el valor de la opción PRIMPRED para evaluar el predicado primario. Los posibles valores de CVDA son los siguientes:

#### **ALLVALUES**

El predicado siempre se evalúa como verdadero; es decir, no hay ningún filtrado basado en el nombre del recurso para el mandato.

# **DOESNOTEQUAL**

El predicado se evalúa como verdadero cuando el recurso que especifica el mandato no es igual al valor de la opción PRIMPRED.

# **DOESNOTSTART**

El predicado se evalúa como verdadero cuando el recurso que especifica el mandato no empieza con el valor de la opción PRIMPRED.

#### **EQUALS**

| | | | | | | | | | | | |

| | | | | | | | | | | | | | | | | | | |

|| | | | | | | | | | | |

 $\overline{1}$  $\mathsf{I}$  El predicado se evalúa como verdadero cuando el recurso que especifica el mandato es igual al valor de la opción PRIMPRED.

# **GREATERTHAN**

El predicado se evalúa como verdadero cuando el recurso que especifica el mandato es mayor que el valor de la opción PRIMPRED.

#### **ISNOTGREATER**

El predicado se evalúa como verdadero cuando el recurso que especifica el mandato es igual o menor que el valor de la opción PRIMPRED.

#### **ISNOTLESS**

El predicado se evalúa como verdadero cuando el recurso que especifica el mandato es igual o mayor que el valor de la opción PRIMPRED.

# **LESSTHAN**

El predicado se evalúa como verdadero cuando el recurso que especifica el mandato es menor que el valor de la opción PRIMPRED.

#### **STARTSWITH**

El predicado se evalúa como verdadero cuando el recurso que especifica el mandato empieza con el valor de la opción PRIMPRED.

# **PRIMPREDTYPE(***cvda***)**

Devuelve un valor CVDA que identifica el tipo del predicado primario para esta especificación de captura. Los posibles valores de CVDA son los siguientes:

#### **CONTAINER**

El predicado primario es un contenedor.

#### **CURRENTPGM**

El predicado primario es el nombre del programa actual.

#### **EVENT**

El predicado primario es un suceso CICS.

- **FILE** El predicado primario es un archivo CICS.
- **MAP** El predicado primario es una correlación BMS (Basis mapping support) de CICS.

#### **NONE**

La especificación de captura no tiene predicado primario.

#### **PROGRAM**

El predicado primario es un nombre de programa de CICS.

#### **SERVICE**

El predicado primario es un servicio CICS o un recurso WEBSERVICE.

#### **TDQUEUE**

El predicado primario es una cola de datos transitorios de CICS.

#### **TRANCLASS**

El predicado primario es un nombre de clase de transacción de CICS.

# **TRANSACTION**

El predicado primario es un identificador de transacción de CICS.

# **TSQUEUE**

| | | | |

| | | | | | | | |

| | | | |

| | | | |

| |

El predicado primario es una cola de almacenamiento temporal de CICS.

# **INQUIRE DB2CONN**

Se añade la nueva opción REUSELIMIT:

#### **REUSELIMIT(***área-datos***)**

Devuelve un valor comprendido entre 0 y 10000 que representa el número de veces máximo que puede volver a utilizarse una hebra antes de terminar. El valor predeterminado es 1000. Un valor de 0 significa que no hay un límite de veces que se puede volver a utilizar una hebra. Las hebras de CICS DB2 de larga duración que se reutilizan constantemente construyen recursos en DB2 que pueden causar problemas de almacenamiento.

El límite de reutilización se aplica a hebras no protegidas de la agrupación y DB2ENTRY y a hebras de DB2ENTRY protegidas.

# **INQUIRE EVENTBINDING**

Se añade la opción nueva EPADAPTER:

#### **EPADAPTER(***área-datos***)**

Especifica el nombre (1 - 32 caracteres) de un adaptador EP. Debe especificar esta opción para recuperar detalles de un determinado adaptador EP por nombre. En la pantalla de exploración de este mandato, debe especificar un área de datos de 32 caracteres para recibir el nombre del adaptador EP.

# **INQUIRE EVENTPROCESS**

Se añade la opción nueva SCHEMALEVEL:

#### **SCHEMALEVEL(***área-datos***)**

Devuelve un valor de 4 caracteres (*vvrr*) que indica la versión y release más recientes del esquema de vinculación de suceso compatible con CICS, donde *vv* es la versión y *rr* es el release; por ejemplo, 0201 indica la versión 2 release 1 del esquema de enlace de suceso.

# **INQUIRE FILE**

Se añade la nueva opción LSRPOOLNUM:

#### **LSRPOOLNUM(***área-datos***) (sólo VSAM)**

Devuelve un campo binario de palabra completa que indica el número de la agrupación LSR de VSAM asociada con este archivo, en el rango de 1 a 255. Si el archivo no comparte almacenamientos intermedios, el valor de LSRPOOLNUM será 0.

# **INQUIRE IPCONN**

Se añade la opción nueva MIRRORLIFE:

# **MIRRORLIFE(***cvda***)**

Devuelve el tiempo de vida mínimo de la tarea de duplicación para solicitudes

de control de archivos, datos transitorios y almacenamiento temporal con envío de funciones recibidas por esta región. Los valores CVDA son los siguientes:

# **REQUEST**

| | | | | | | | | |

| | | |

| | | | | | | | | | | | | | | | | | | | |

| | |

 $\overline{1}$ 

La tarea de duplicación termina lo antes posible. Éste es el valor predeterminado.

- **TASK** La tarea de duplicación permanece disponible para la aplicación que emite la petición remota hasta que finaliza la tarea de la aplicación.
- **UOW** La transacción de duplicación permanece disponible para la aplicación que emite la petición remota hasta que se emite el siguiente punto de sincronización.

# **INQUIRE JVMPOOL**

Se añade la opción nueva PROFILEDIR:

#### **PROFILEDIR(***área-datos***)**

Devuelve un valor de datos de 240 caracteres del directorio en z/OS UNIX que contiene los perfiles JVM para CICS. Este valor se toma del parámetro de inicialización del sistema **JVMPROFILEDIR**.

# **INQUIRE JVMSERVER**

Se han añadido opciones nuevas para informar de estadísticas en el servidor JVM:

# **CURRENTHEAP**(*área-datos*)

Devuelve un valor binario de palabra doble que indica el tamaño de almacenamiento dinámico actual en bytes asignado al servidor JVM.

# **GCPOLICY**(*área-datos*)

Devuelve un valor de 32 caracteres que indica la política de recogida de basura que utiliza el servidor JVM.

# **INITHEAP**(*área-datos*)

Devuelve un valor binario de palabra doble que indica el tamaño de almacenamiento dinámico inicial en bytes asignado al servidor JVM. Este valor lo establece la opción **-Xms** en el perfil JVM.

# **MAXHEAP**(*área-datos*)

Devuelve un valor binario de palabra doble que indica el tamaño de almacenamiento dinámico en bytes asignado al servidor JVM. Este valor lo establece la opción **-Xmx** en el perfil JVM.

# **OCCUPANCY**(*área-datos*)

Devuelve un valor binario de palabra doble que indica el tamaño de almacenamiento dinámico en bytes después de la última ejecución de recogida de basura en el servidor JVM.

# **PID**(*área-datos*)

Devuelve un valor de palabra completa que indica el ID de proceso (PID) de la máquina virtual Java.

# **INQUIRE MQCONN**

Se añade un valor CVDA nuevo GROUPRESYNC a la opción RESYNCMEMBER:

# **GROUPRESYNC**

CICS se conecta a cualquier miembro del grupo de compartimiento de cola. El gestor de colas es elegido por WebSphere MQ y pregunta a CICS

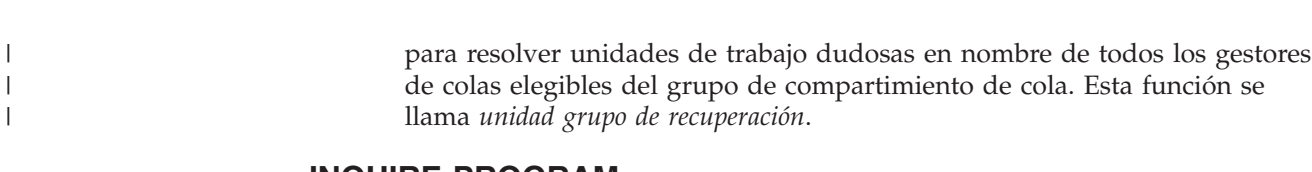

# **INQUIRE PROGRAM**

Se añade la opción nueva JVMSERVER:

# **JVMSERVER(***área-datos***) (sólo programas Java)**

Devuelve el nombre del servidor JVM en el que se ejecuta este programa. El nombre puede tener hasta 8 caracteres de longitud.

Se añade el valor CVDA nuevo REQUIRED a la opción CONCURRENCY:

#### **REQUIRED**

| | |

| | | |

| | | | | | | |

| | | | | | | | | | |

 $\overline{1}$ 

| | | | | |

El programa se define como enhebramiento seguro y sólo debe ejecutarse en un TCB abierto. El tipo de TCB abierto utilizado depende del valor de la API.

# **INQUIRE TCPIPSERVICE**

Se añade la opción nueva MAXPERSIST:

#### **MAXPERSIST(***área-datos***)**

Devuelve, en formato binario de palabra completa, el valor del número máximo de conexiones persistentes de clientes web que la región de CICS permite en este puerto cada vez. Este valor sólo se aplica para el protocolo HTTP. Un valor nulo (-1) significa que no hay ningún límite de conexiones persistentes. Un valor de cero significa que no se permiten conexiones persistentes. Un valor cero no cumple la especificación HTTP/1.1 y no se debe especificar en una región de CICS que maneje solicitudes externas.

# **INQUIRE TSMODEL**

Se añade la opción nueva EXPIRYINT:

#### **EXPIRYINT(***área-datos***)**

Devuelve un campo binario de palabra completa que proporciona el intervalo de caducidad, en horas, de las colas de almacenamiento temporal que coinciden con este modelo. Si no se hace referencia a una cola de almacenamiento temporal durante su intervalo de caducidad, se vuelve elegible para ser suprimida automáticamente por CICS. Un valor de cero significa que no se aplica ningún intervalo de caducidad a las colas que coinciden con este modelo, por lo que nunca son elegibles para supresión automática. CICS no aplica un intervalo de caducidad a las colas de almacenamiento temporal recuperables, remotas o compartidas ni a las colas de almacenamiento temporal creadas por CICS.

# **INQUIRE TSQUEUE / TSQNAME**

Se añade la opción nueva EXPIRYINT:

#### **EXPIRYINT(***área-datos***)**

Devuelve un campo binario de palabra completa que proporciona el intervalo de caducidad, en horas, definido para la cola de almacenamiento temporal en su definición de recurso TSMODEL. Si no se hace referencia a la cola de almacenamiento temporal durante el intervalo de caducidad, se vuelve elegible para ser suprimida automáticamente por CICS.
Un valor de cero significa que no se aplica ningún intervalo de caducidad a la cola de almacenamiento temporal, por lo que nunca es elegible para supresión automática. Además, CICS nunca suprime automáticamente los siguientes tipos de colas de almacenamiento temporal, aunque se haya definido un intervalo de caducidad distinto de cero en la definición de recurso TSMODEL correspondiente:

- v Colas en el almacenamiento temporal auxiliar que estén definidas como recuperables.
- v Colas en una región de CICS remota.
- v Colas que CICS crea para su propio uso.
- v Colas de almacenamiento temporal en agrupaciones de almacenamiento temporal compartidas.

## **INQUIRE URIMAP**

| | | | | | | | | | | |

| | | | | | | | | | | | | |

| | |

| | | | | | | |

Se añaden las opciones nuevas SOCKETCLOSE y SOCKPOOLSIZE:

### **SOCKETCLOSE***(área-datos)*

Devuelve, en forma de binario de palabra completa, la longitud máxima de tiempo en segundos que CICS mantiene abierta una conexión HTTP del cliente para reutilizarse después de que la aplicación CICS haya terminado de utilizarla. Si el valor es 0, CICS no mantiene las conexiones abiertas para volver a utilizarlas. Este atributo es para USAGE(CLIENT).Para otros tipos de uso, CICS devuelve un valor nulo (-1).

## **SOCKPOOLSIZE***(área-datos)*

Devuelve, en formato binario de palabra completa, el número de conexiones HTTP del cliente que CICS mantiene en una agrupación en estado de pausa.Las conexiones pueden volver a ser utilizadas por cualquier aplicación CICS que se conecte como un cliente web al mismo host y puerto. Este atributo es para USAGE(CLIENT).Para otros tipos de uso, CICS devuelve un valor nulo  $(-1)$ .

# **INQUIRE WEBSERVICE**

Se añade la opción nueva ARCHIVEFILE:

### **ARCHIVEFILE**(*área-datos*)

Devuelve el nombre de un archivo que contiene uno o varios archivos WSDL. El nombre puede tener hasta 255 caracteres de longitud.

# **SET DB2CONN**

Se añade la nueva opción REUSELIMIT:

### **REUSELIMIT(***valor-datos***)**

Especifica, como un valor binario de palabra completa, un valor comprendido entre 0 y 10000 que representa el número de veces máximo que puede volver a utilizarse una hebra antes de terminar. El valor predeterminado es 1000. Un valor de 0 significa que no hay un límite de veces que se puede volver a utilizar una hebra.

El límite de reutilización se aplica a hebras no protegidas de la agrupación y DB2ENTRY y a hebras de DB2ENTRY protegidas.

# **SET FILE**

| | | | | | | | | |

| |

| | | | | | | | | | | | | | | | | | | | | | | |

Se añade la nueva opción LSRPOOLNUM:

#### **LSRPOOLNUM(***valor-datos***) (sólo VSAM)**

Especifica, como un valor binario de palabra completa, el número de la agrupación LSR asociada a este archivo. Los ID de las agrupaciones LSR están comprendido entre 1 y 255.

Si el archivo no puede compartir almacenamientos intermedios, establezca este valor en 0.

Para una tabla de datos mantenida por CICS o mantenida por el usuario, el valor debe ser igual o mayor que 1. Estos dos tipos de tablas de datos compartidas de CICS deben utilizar la modalidad de acceso LSR (a menos que el archivo esté definido para abrirse en modalidad de acceso RLS).

Para una tabla de datos de recursos de acoplamiento, puede establecer este valor en 0.

# **SET MQCONN**

Se añade un valor nuevo GROUPRESYNC a la opción RESYNCMEMBER:

#### **GROUPRESYNC**

CICS se conecta a cualquier miembro del grupo de compartimiento de cola. El gestor de colas es elegido por WebSphere MQ y pregunta a CICS para resolver unidades de trabajo dudosas en nombre de todos los gestores de colas elegibles del grupo de compartimiento de cola. Esta función se llama *unidad grupo de recuperación*. La opción GROUPRESYNC sólo se puede utilizar al ejecutar un release de WebSphere MQ que admita la unidad grupo de recuperación para CICS y cuando el atributo GROUPUR haya sido habilitado en los gestores de colas de WebSphere MQ.

Cuando se realiza un intento para conectar CICS con WebSphere MQ utilizando un mandato **EXEC CICS SET MQCONN CONNECTED** y se define RESYNCMEMBER(GROUPRESYNC), pero WebSphere MQ no da soporte a la unidad grupo de recuperación, o la unidad grupo de recuperación no ha sido habilitada, WebSphere MQ rechaza el intento de conexión. El intento de conexión provoca como resultado que el mandato SET falle con INVREQ y RESP2=9 (error de conexión).

No cambie el valor de RESYNCMEMBER cuando haya unidades de trabajo pendientes en WebSphere MQ, porque eso significa que no se podrán resolver las unidades de trabajo. Una unidad de trabajo retenida en CICS se identifica con un calificador de gestor de recursos. Cuando se utiliza RESYNCMEMBER(GROUPRESYNC), el calificador es el nombre del grupo de compartimiento de cola; en caso contrario, el calificador utilizado es el nombre del gestor de colas individual.

# **Mandatos nuevos de la SPI**

CICS Transaction Server para z/OS, Versión 4 Release 2 incluye algunos mandatos SPI nuevos que puede utilizar para controlar los recursos del sistema nuevos o para trabajar de nuevas maneras con los recursos existentes.

#### **[INQUIRE CAPDATAPRED](http://publib.boulder.ibm.com/infocenter/cicsts/v4r2/topic/com.ibm.cics.ts.systemprogramming.doc/commands/dfha8_inquirecapdatapred.html)**

Recupera información sobre un predicado de datos de aplicación que se define para una especificación de captura.

## **[INQUIRE CAPINFOSRCE](http://publib.boulder.ibm.com/infocenter/cicsts/v4r2/topic/com.ibm.cics.ts.systemprogramming.doc/commands/dfha8_inquirecapinfosrce.html)**

Recupera información sobre una fuente de información que se define para una especificación de captura.

### **[INQUIRE CAPOPTPRED](http://publib.boulder.ibm.com/infocenter/cicsts/v4r2/topic/com.ibm.cics.ts.systemprogramming.doc/commands/dfha8_inquirecapoptpred.html)**

Recupera información sobre un predicado de mandato de aplicación que se define para una especificación de captura.

#### **[INQUIRE EPADAPTER](http://publib.boulder.ibm.com/infocenter/cicsts/v4r2/topic/com.ibm.cics.ts.systemprogramming.doc/commands/dfha8_inquireepadapter.html)**

Recupera información sobre un adaptador de proceso de sucesos especificado.

### **[INQUIRE OSGIBUNDLE](http://publib.boulder.ibm.com/infocenter/cicsts/v4r2/topic/com.ibm.cics.ts.systemprogramming.doc/commands/dfha8_inquireosgibundle.html)**

Recupera información sobre un paquete OSGi que está instalado en un servidor JVM.

## **[INQUIRE OSGISERVICE](http://publib.boulder.ibm.com/infocenter/cicsts/v4r2/topic/com.ibm.cics.ts.systemprogramming.doc/commands/dfha8_inquireosgiservice.html)**

Recupera información sobre servicios OSGi que están registrados en una región CICS.

### **[INQUIRE TEMPSTORAGE](http://publib.boulder.ibm.com/infocenter/cicsts/v4r2/topic/com.ibm.cics.ts.systemprogramming.doc/commands/dfha8_inquiretempstorage.html)**

Recupera información acerca del almacenamiento utilizado por las colas de almacenamiento temporal de la región CICS.

## **[SET EPADAPTER](http://publib.boulder.ibm.com/infocenter/cicsts/v4r2/topic/com.ibm.cics.ts.systemprogramming.doc/commands/dfha8_setepadapter.html)**

Establece el estado de un adaptador EP especificado en habilitado o inhabilitado.

#### **[SET TEMPSTORAGE](http://publib.boulder.ibm.com/infocenter/cicsts/v4r2/topic/com.ibm.cics.ts.systemprogramming.doc/commands/dfha8_settempstorage.html)**

Definir la cantidad de almacenamiento que está disponible para las colas de almacenamiento temporal en la región CICS.

# **Capítulo 6. Cambios en CEMT**

Los mandatos disponibles en la transacción CEMT se han modificado para reflejar los cambios en definiciones de recursos y funciones nuevas.

# **Mandatos CEMT modificados**

 $\overline{1}$ 

Estos mandatos CEMT tienen opciones nuevas o valores nuevos para las opciones.

# **INQUIRE ATOMSERVICE**

Se añaden las opciones nuevas URIMAP y XMLTRANSFORM:

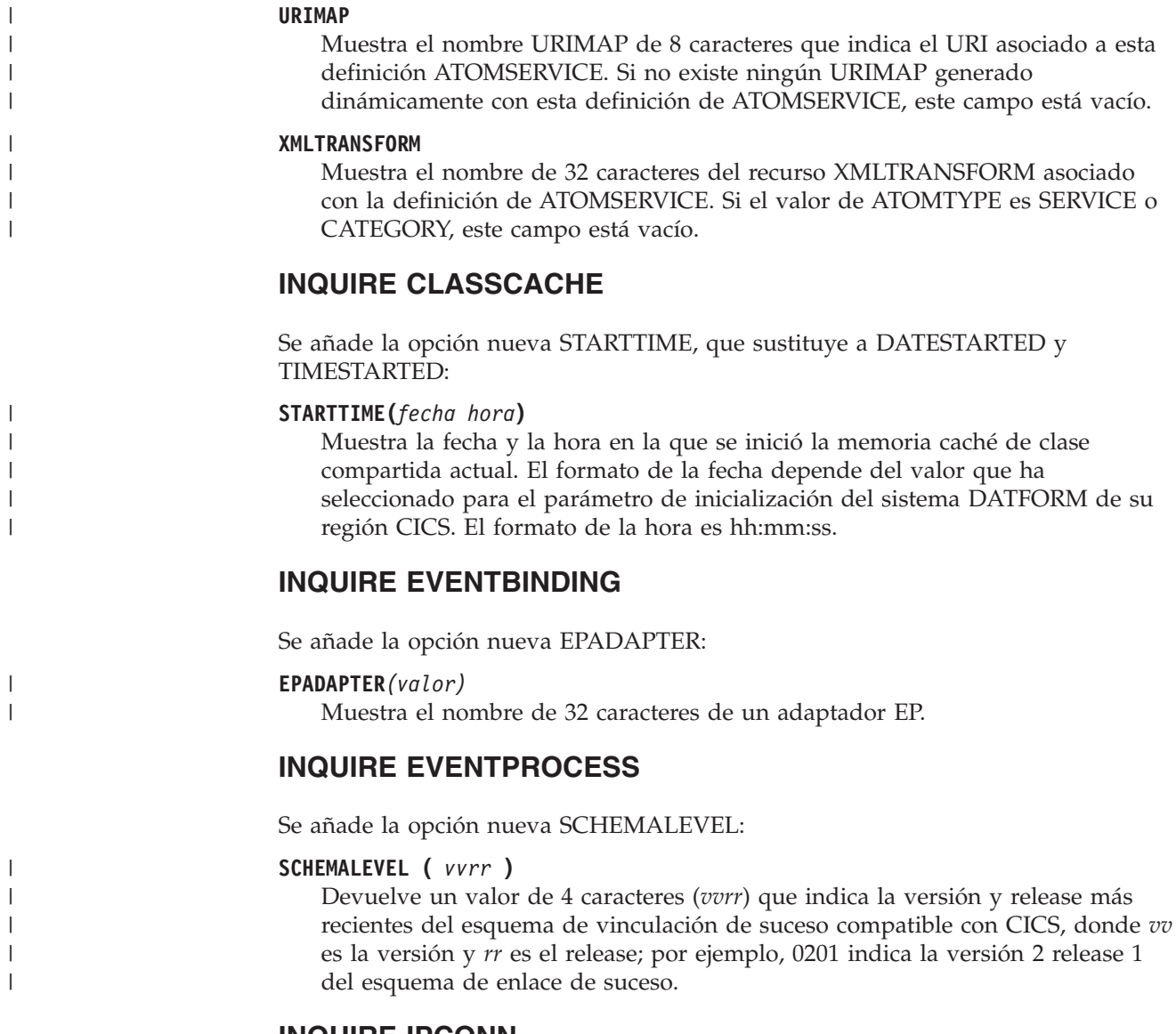

# **INQUIRE IPCONN**

Se añade la opción nueva MIRRORLIFE:

## **MIRRORLIFE(***valor***)**

| | | | | | | | | | | | | |

| | | | | |

| | |

| | | | | | | | |

 $\overline{1}$ 

| | | | | Indica el tiempo de vida mínimo de la tarea de duplicación para solicitudes de control de archivos, datos transitorios y almacenamiento temporal con envío de funciones recibidas por esta región. Este parámetro sólo tiene efecto cuando se especifica en la definición IPCONN en la región propietaria del recurso. No es válido para control de intervalo de envío de funciones ni solicitudes de enlace. Los valores posibles son los siguientes:

### **REQUEST**

La tarea de duplicación termina lo antes posible.

- **TASK** La tarea de duplicación permanece disponible para la aplicación que emite la petición remota hasta que finaliza la tarea de la aplicación.
- **UOW** La transacción de duplicación permanece disponible para la aplicación que emite la petición remota hasta que se emite el siguiente punto de sincronización.

# **INQUIRE MQCONN**

Se añade un valor nuevo GROUPRESYNC a la opción RESYNCMEMBER:

### **GROUPRESYNC**

CICS se conecta a cualquier miembro del grupo de compartimiento de cola. El gestor de colas es elegido por WebSphere MQ y pregunta a CICS para resolver unidades de trabajo dudosas en nombre de todos los gestores de colas elegibles del grupo de compartimiento de cola. Esta función se llama *unidad grupo de recuperación*.

# **INQUIRE PROGRAM**

Se añade la opción nueva JVMSERVER:

#### **JVMSERVER**

Muestra el nombre del recurso JVMSERVER que se utiliza para ejecutar este servicio OSGi en un servidor JVM.

La opción CONCURRENCY tiene un valor nuevo:

### **OREQUIRED**

El programa se define como enhebramiento seguro y sólo debe ejecutarse en un TCB abierto. El tipo de TCB abierto utilizado depende del valor de la API.

Un valor de CONCURRENCY(OREQUIRED) equivale a CONCURRENCY(REQUIRED) en la definición de programa. CEMT utiliza un valor de OREQUIRED para distinguirlo de un valor de REQUIRED en la opción COPYSTATUS. Puede utilizar el filtro OREQUIRED para devolver todos los programa con el valor de simultaneidad REQUIRED.

# **INQUIRE TCPIPSERVICE**

Se añade la opción nueva MAXPERSIST:

### **MAXPERSIST(***valor***)**

Devuelve el número máximo de conexiones persistentes de clientes web que la región de CICS permite en este puerto cada vez. Este valor sólo se aplica para el protocolo HTTP. NO significa que no hay ningún límite de conexiones persistentes. Un valor de cero significa que no se permiten conexiones

persistentes. Un valor cero no cumple la especificación HTTP/1.1 y no se debe especificar en una región de CICS que maneje solicitudes externas.

# **INQUIRE TSMODEL**

Se añade la opción nueva EXPIRYINT:

#### **EXPIRYINT(***valor***)**

| |

| | | | | | | | | |

> | | | | | | | | | | | | | | | | |

| | | | | | | | | | | Muestra el intervalo de caducidad, en horas, de las colas de almacenamiento temporal asociadas a este modelo de almacenamiento temporal. Si no se hace referencia a una cola de almacenamiento temporal durante su intervalo de caducidad, se vuelve elegible para ser suprimida automáticamente por CICS. Un valor de cero significa que no se aplica ningún intervalo de caducidad a las colas que coinciden con este modelo, por lo que nunca son elegibles para supresión automática. CICS no aplica un intervalo de caducidad a las colas de almacenamiento temporal recuperables, remotas o compartidas ni a las colas de almacenamiento temporal creadas por CICS.

# **INQUIRE TSQUEUE / TSQNAME**

Se añade la opción nueva EXPIRYINT:

#### **EXPIRYINT(***valor***)**

Muestra el intervalo de caducidad, en horas, definido para la cola de almacenamiento temporal en su definición de recurso TSMODEL. Si no se hace referencia a la cola de almacenamiento temporal durante el intervalo de caducidad, se vuelve elegible para ser suprimida automáticamente por CICS.

Un valor de cero significa que no se aplica ningún intervalo de caducidad a la cola de almacenamiento temporal, por lo que nunca es elegible para supresión automática. Además, CICS nunca suprime automáticamente los siguientes tipos de colas de almacenamiento temporal, aunque se haya definido un intervalo de caducidad distinto de cero en la definición de recurso TSMODEL correspondiente:

- v Colas en el almacenamiento temporal auxiliar que estén definidas como recuperables.
- Colas en una región de CICS remota.
- Colas que CICS crea para su propio uso.
- v Colas de almacenamiento temporal en agrupaciones de almacenamiento temporal compartidas.

## **INQUIRE URIMAP**

Se añaden las opciones nuevas SOCKETCLOSE y SOCKPOOLSIZE:

### **SOCKETCLOSE(***valor***)**

Muestra la longitud máxima de tiempo en segundos que CICS mantiene abierta una conexión HTTP del cliente para reutilizarse después de que la aplicación CICS haya terminado de utilizarla. Si el valor es 0, CICS no mantiene las conexiones abiertas para volver a utilizarlas. Un valor sólo se muestra cuando la definición URIMAP tiene un tipo de uso CLIENT. Para otros tipos de uso, SOCKETCLOSE muestra ().

#### **SOCKPOOLSIZE(***valor***)**

Muestra el número de conexiones HTTP del cliente que CICS mantiene en una agrupación en estado de pausa. Las conexiones pueden volver a ser utilizadas por cualquier aplicación CICS que se conecte como un cliente web al mismo

host y puerto. Un valor sólo se muestra cuando la definición URIMAP tiene un tipo de uso CLIENT. Para otros tipos de uso, SOCKPOOLSIZE muestra ().

## **INQUIRE WEBSERVICE**

Se añade la opción nueva ARCHIVEFILE:

**ARCHIVEFILE***(valor)*

| |

| | | |

| | | | | | | | | | | | | | | | | | | | | | |

Muestra el nombre y la ubicación (1-255 caracteres) del archivo que está asociado al servicio web. El archivo contiene uno o varios archivos WSDL. El nombre puede tener hasta 255 caracteres de longitud.

# **SET MQCONN**

Se añade un valor nuevo GROUPRESYNC a la opción RESYNCMEMBER:

#### **GROUPRESYNC**

CICS se conecta a cualquier miembro del grupo de compartimiento de cola. El gestor de colas es elegido por WebSphere MQ y pregunta a CICS para resolver unidades de trabajo dudosas en nombre de todos los gestores de colas elegibles del grupo de compartimiento de cola. Esta función se llama *unidad grupo de recuperación*. La opción GROUPRESYNC sólo se puede utilizar al ejecutar un release de WebSphere MQ que admita la unidad grupo de recuperación para CICS y cuando el atributo GROUPUR haya sido habilitado en los gestores de colas de WebSphere MQ.

Cuando se realiza un intento para conectar CICS con WebSphere MQ utilizando un mandato EXEC CICS SET MQCONN CONNECTED y se define RESYNCMEMBER(GROUPRESYNC), pero WebSphere MQ no da soporte a la unidad grupo de recuperación, o la unidad grupo de recuperación no ha sido habilitada, WebSphere MQ rechaza el intento de conexión. El intento de conexión provoca como resultado que el mandato SET falle con INVREQ y RESP2=9 (error de conexión).

No cambie los valores de RESYNCMEMBER cuando haya unidades de trabajo pendientes en WebSphere MQ porque entonces no se podrán resolver las unidades de trabajo. Una unidad de trabajo retenida en CICS se identifica con un calificador de gestor de recursos. Cuando se utiliza RESYNCMEMBER(GROUPRESYNC), el calificador es el nombre del grupo de compartimiento de cola; en caso contrario, el calificador utilizado es el nombre

del gestor de colas individual.

# **Nuevos mandatos CEMT**

Estos mandatos CEMT soportan funciones de CICS nuevas.

Para obtener información detallada sobre todas las opciones y transacciones CEMT nuevas y modificadas, consulte el apartado de la publicación *Transacciones suministradas de CICS*.

#### **INQUIRE EPADAPTER**

Recupera información acerca de un adaptador EP.

#### **INQUIRE TEMPSTORAGE**

Recupera información acerca del almacenamiento utilizado por las colas de almacenamiento temporal de la región CICS.

#### **SET EPADAPTER**

Habilita o inhabilita un adaptador EP.

## **SET TEMPSTORAGE**

Definir la cantidad de almacenamiento que está disponible para las colas de almacenamiento temporal en la región CICS.

# **Capítulo 7. Cambios en la interfaz de cliente de gestión de CICS (CMCI)**

La interfaz de cliente de gestión de CICS (CMCI) soporta recursos adicionales de CICSPlex SM y CICS, y puede consultar los recursos utilizando estos nombres de recurso externo.

# **Nuevos recursos de CICSPlex SM soportados en CICS Transaction Server para z/OS, Versión 4, release 2**

Los nuevos recursos soportados junto con sus nombres de recurso externo, que se utilizan en las consultas de la CMCI, son los siguientes:

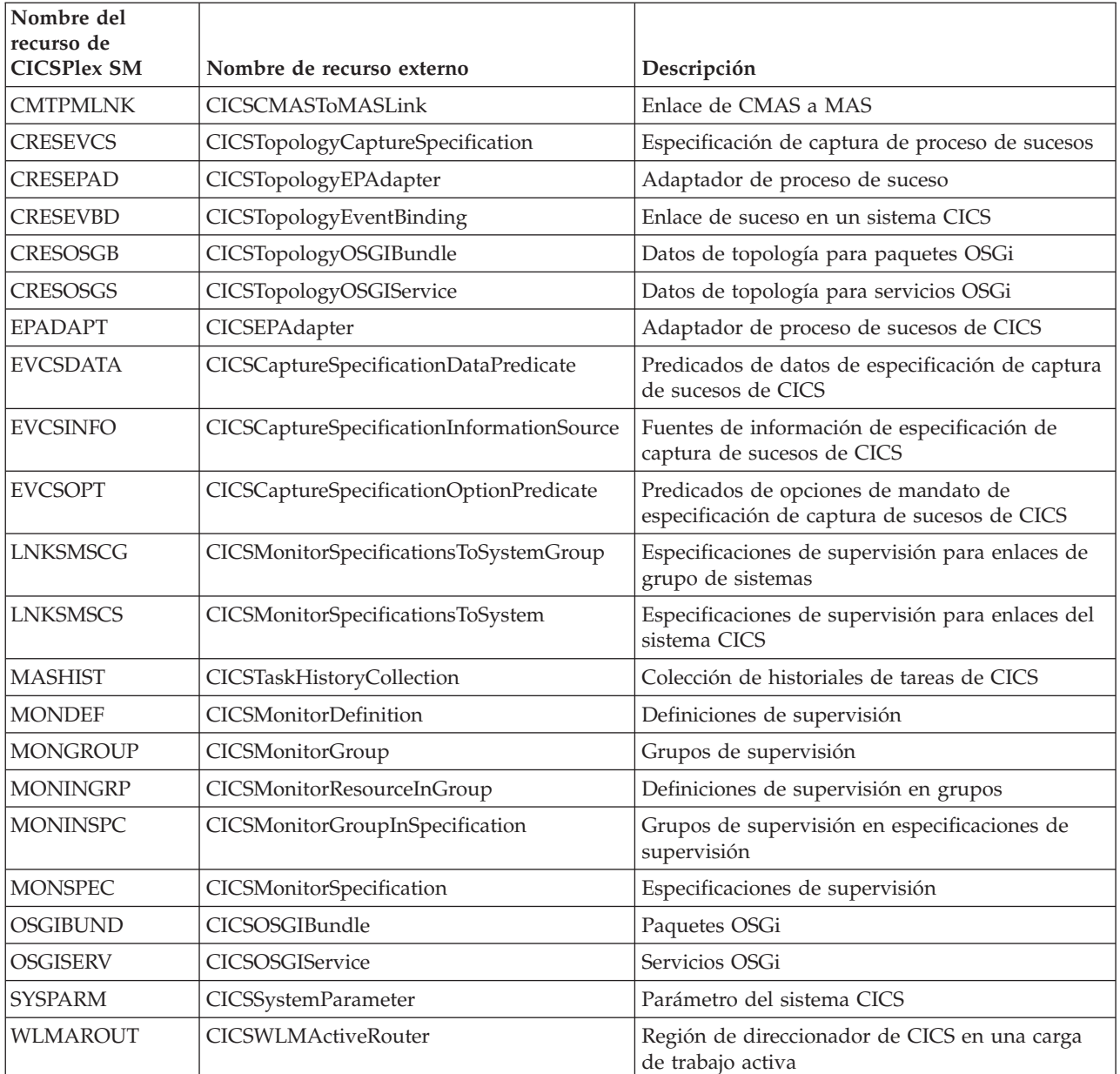

# **Capítulo 8. Cambios en transacciones suministradas por CICS**

Algunas transacciones suministradas por CICS son nuevas o se han modificado para dar soporte a las funciones nuevas.

# **Nueva transacción CESL**

CESL, la transacción larga de inicio de sesión, se incorporó en CICS Transaction Server para z/OS, Versión 4, release 2.

Con CESL, puede iniciar sesión en CICS con una frase de contraseña de entre 9 y 100 caracteres o con una contraseña estándar de hasta 8 caracteres. Por lo demás, CESL opera del mismo modo que la transacción de inicio de sesión CESN.

CESL es una transacción RACF de Categoría 3.

# **Capítulo 9. Adiciones a las transacciones de categoría 1 RACF de CICS**

La lista de transacciones de categoría 1 tiene algunas transacciones internas del sistema de CICS nuevas. Estas transacciones deben estar definidas en el gestor de seguridad externo y el ID de usuario de región de CICS debe disponer de autorización para utilizarlas, de forma que CICS pueda inicializarse correctamente cuando se esté ejecutando con la seguridad habilitada (SEC=YES).

Para obtener una lista completa de todas las transacciones de la categoría 1 de CICS , consulte el apartado de la publicación *Guía de seguridad RACF de CICS*. Consulte también DFH\$CAT1 CLIST, en la biblioteca SDFHSAMP.

Las nuevas transacciones de categoría 1 son las siguientes:

v CEPF

# **Capítulo 10. Cambios sobre las salidas de usuario globales, las relacionadas con las tareas y la interfaz de programas de salida**

CICS Transaction Server para z/OS, Versión 4 Release 2 ha sufrido cambios en algunos programas de salida de usuario globales existentes y en programas de salida de usuario relacionados con tareas y se pueden encontrar algunos nuevos puntos de salida de usuario globales. Compare los programas de salida de usuario globales con los cambios aquí resumidos.

## **Cómo volver a ensamblar los programas de salida de usuario**

La interfaz de programación de salida de usuario global de CICS global reconoce el producto y depende de los recursos que estén configurados en el sistema CICS. Se recomienda volver a ensamblar los programas de salida de usuario globales en cada release de CICS.

Compruebe los cambios resumidos en esta sección y modifique los programas de salida de usuario globales para permitir los cambios producidos en los parámetros relevantes. Cuando haya completado los cambios en el programa, vuelva a ensamblar los programas de salida de usuario globales contra las bibliotecas CICS Transaction Server para z/OS, Versión 4 Release 2.

Una salida de usuario global o una salida de usuario relacionada con la tarea puede ensamblarse utilizando las bibliotecas CICS de un release de CICS y realizar una llamada XPI en un sistema que se ejecute en un release de CICS diferente. En esta situación, la correcta transferencia del control desde la salida hasta el módulo de CICS adecuado para manejar la llamada XPI, depende de la combinación de releases de CICS y de si la llamada XPI distingue los releases. Para que la salida de usuario sea satisfactoria, también debe comprobar otros factores, como por ejemplo, si los parámetros XPI se han modificado de un release a otro.

Si una salida de usuario falla, se emite un mensaje de error y la transacción que llamó a la salida puede finalizar de forma anómala.

La siguiente tabla resume el efecto de los diferentes releases de CICS en las salidas de usuario.

| Release de CICS de las<br> bibliotecas utilizadas<br> para ensamblar la<br>llamada XPI | ¿La llamada<br>XPI distingue<br>los releases? | Sistema CICS en el que se<br>realiza la llamada XPI  | Resultado                                                                               |
|----------------------------------------------------------------------------------------|-----------------------------------------------|------------------------------------------------------|-----------------------------------------------------------------------------------------|
| CICS TS 4.2                                                                            | Sí                                            | Todos los releases de CICS<br>soportados actualmente | Transferencias<br>de control al<br>módulo de<br>CICS correcto<br>para la<br>llamada XPI |
| CICS TS 4.2                                                                            | No                                            | Anterior a CICS TS 4.2                               | Resultado<br>imprevisible                                                               |

*Tabla 1. Salidas de usuario con releases de CICS diferentes*

| Release de CICS de las<br>bibliotecas utilizadas<br>para ensamblar la<br>llamada XPI | ¿La llamada<br>XPI distingue<br>los releases? | Sistema CICS en el que se<br>realiza la llamada XPI  | Resultado                                                                               |
|--------------------------------------------------------------------------------------|-----------------------------------------------|------------------------------------------------------|-----------------------------------------------------------------------------------------|
| CICS TS 4.1                                                                          | Sí                                            | Todos los releases de CICS<br>soportados actualmente | Transferencias<br>de control al<br>módulo de<br>CICS correcto<br>para la<br>llamada XPI |
| CICS TS 4.1                                                                          | $\overline{N}_{0}$                            | CICS TS 4.2                                          | Transferencias<br>de control al<br>módulo de<br>CICS correcto<br>para la<br>llamada XPI |
| Anterior a CICS TS 4.1                                                               | N <sub>0</sub>                                | CICS TS 4.2                                          | La salida de<br>usuario falla                                                           |

*Tabla 1. Salidas de usuario con releases de CICS diferentes (continuación)*

# **Modificaciones en las salidas de usuario globales**

Algunas de las salidas de usuario globales existentes tienen parámetros nuevos, valores o códigos de retorno nuevos, o cambios en la forma de utilizar dichas salidas.

# **Salidas de dominio de salidas de almacenamiento temporal: XTSQRIN, XTSQROUT, XTSPTIN y XTSPTOUT**

El parámetro UEPTERM es un valor de cero para solicitudes de almacenamiento temporal que se han enviado por una función a través de una conexión IPIC. Si desea utilizar conexiones IPIC para solicitudes de almacenamiento temporal, asegúrese de que XTSQRIN, XTSQROUT, XTSPTIN y XTSPTOUT comprueban que el parámetro UEPTERM es un valor diferente a cero antes de intentar utilizarlo como dirección.

XTSQRIN, XTSQROUT, XTSPTIN y XTSPTOUT deben codificarse según los estándares de enhebramiento seguro y declararse de enhebramiento seguro para obtener los beneficios de soporte de cola de almacenamiento temporal remoto de enhebramiento seguro utilizando una conexión IPIC.

# **Salidas de dominio de control de archivos: XFCFRIN y XFCFROUT**

El parámetro UEPTERM es un valor de cero para solicitudes de control de archivos que se han enviado por una función a través de una conexión IPIC. Si desea utilizar conexiones IPIC para solicitudes de control de archivos, asegúrese de que XFCFRIN y XFCFROUT comprueban que el parámetro UEPTERM es un valor diferente a cero antes de intentar utilizarlo como dirección.

XFCFRIN y XFCFROUT deben codificarse según los estándares de enhebramiento seguro y declararse de enhebramiento seguro para obtener los beneficios de soporte de archivos remoto de enhebramiento seguro utilizando una conexión IPIC.

# **Salida de gestión de colas entre sistemas IPIC: XISQUE**

XISQUE controla las solicitudes y mandatos que se ponen en cola en una conexión IPIC. XISQUE debe codificarse según los estándares de enhebramiento seguro y declararse de enhebramiento seguro para obtener los beneficios de soporte de enlace de programa distribuido (DPL) de enhebramiento seguro y soporte de almacenamiento temporal y control de archivos de envío de funciones de enhebramiento seguro utilizando una conexión IPIC.

## **Cambios en la instalación de gestión de recursos y descarte de la salida XRSINDI**

El intervalo de valores del campo de 1 byte direccionado por el parámetro UEPIDTYP ahora cubre la instalación y los descartes de los siguientes tipos de recursos nuevos:

**UEIDEPAD** Un recurso EPADAPTER. **UEIDOSGB** Un paquete OSGi. | | | |

> Para ver todos los tipos de recursos disponibles para la salida XRSINDI, consulte el apartado Salida XRSINDI.

# **Nuevos puntos de salida de usuario global**

CICS Transaction Server para z/OS, Versión 4 Release 2 incluye algunos puntos de salida de usuario global nuevos a fin de ayudarle a personalizar funciones de CICS nuevas o existentes.

### **Salida de captura de sucesos XEPCAP**

La salida XEPCAP se invoca justo antes de que el proceso de sucesos de CICS capture un suceso. Utilice la salida XEPCAP para detectar cuándo se capturan los sucesos.

# **Cambios en las salidas de usuario relacionadas con el usuario**

Hay cambios en las formas en las que se pueden utilizar los programas de salida de usuario relacionada con tareas en CICS Transaction Server para z/OS, Versión 4 Release 2.

## **Información de rastreo para programas llamados desde la gestión de contexto de CICS**

Se han añadido parámetros adicionales a la lista de parámetros relacionados con contexto que se pasa cuando se llama a un programa de salida de usuario relacionada con tareas desde la gestión de contexto de CICS. Los nuevos parámetros permiten que los adaptadores de terceros proporcionen información sobre el origen y la razón de la transacción que están iniciando.

Al adjuntar la transacción iniciada por el mandato EXEC CICS START no relacionado con el terminal, si la salida de usuario relacionada con tareas proporciona un ID de adaptador, los datos del adaptador se colocan en los campos de adaptador de los datos de origen, ofreciendo un modo de rastrear trabajo iniciado por el adaptador.

Para obtener más información sobre la lista de parámetros relacionados con contexto para programas de salida de usuario relacionada con tareas, consulte el apartado en la publicación *Guía de personalización de CICS*.

Para obtener más información sobre datos de origen, consulte el apartado en la publicación *Guía de intercomunicación de CICS*.

# **Capítulo 11. Cambios en los programas sustituibles por el usuario**

Para cada release de CICS, debe volver a ensamblar todos los programas sustituibles por el usuario, independientemente de si desea realizar algún cambio en ellos. Antes de volver a ensamblar los programas, compruebe si estos cambios en la interfaz del programa sustituible por el usuario afectan a sus propios programas personalizados y realice los cambios que sean necesarios. Por ejemplo, es posible que haya cambios en los parámetros transferidos a los programas, o puede que los programas necesiten realizar nuevas acciones. Para ayudarle a identificar todos los cambios necesarios sobre el código, compare los programas personalizados con el código de ejemplo de los programas de muestra sustituibles por el usuario proporcionados con este release de CICS.

Consulte el apartado Personalización de programas sustituibles por el usuario en la publicación *Guía de personalización de CICS* para obtener información de programación sobre los programas sustituibles por el usuario.

# **Programas sustituibles por el usuario modificados**

Compruebe si los cambios que se enumeran en este release en la interfaz del programa sustituible por el usuario afecta sus programas personalizados, y realice los cambios que sean necesarios. Por ejemplo, es posible que se hayan modificado los parámetros que se pasan a los programas, o que los programas necesiten realizar acciones nuevas. Para ayudarle a identificar los cambios de código que se requieren, compare los programas personalizados y el código de ejemplo en los programas de ejemplo sustituibles por el usuario con este release de CICS.

# **Adaptadores EP personalizados**

Sus programas de adaptador personalizados ahora deben respetar EPAP\_RECOVER en el contenedor DFHEP.ADAPTPARM para soportar la emisión de sucesos síncrona. Debe revisar sus programas de adaptador EP personalizados y actualizarlos según las necesidades.

Si su adaptador EP personalizado utiliza el campo **EPCX\_PROGRAM** del contenedor DFHEP.CONTEXT, debe revisar y cambiar sus programas según sea necesario, puesto que el campo no está configurado para sucesos del sistema.

# **DFHDSRP, programa de direccionamiento distribuido: libro de copias DFHDYPDS**

Se han realizado cambios en el libro de copias DFHDYPDS que define el área de comunicación del programa de direccionamiento distribuido de ejemplo suministrado con CICS, DFHDSRP.

v Las siguientes señales de DFHDYPDS son nuevas:

## **DYRUOWAF**

Indica que se necesita una devolución de llamada al final de la unidad de trabajo.

## **DYRFUNC 7 = End\_UOW**

Identifica que esta llamada es para finalizar el proceso de la unidad de trabajo.

#### **DYRLUOWID**

Identifica la unidad de trabajo local. Esta señal forma parte de la clave del tipo de afinidad LOCKED.

## **DYRNUOWID**

Identifica la unidad de trabajo de red. Esta señal forma parte de la clave del tipo de afinidad LOCKED.

v La señal DYRVER se incrementa en 1 para indicar que el módulo ha cambiado en este release de CICS TS.

Si utiliza su propio programa de direccionamiento, es posible que tenga que realizar ajustes en estos cambios. Dado que ha cambiado la longitud de DFHDYPDS, debe volver a compilar los programas de direccionamiento distribuido o dinámico escritos por el usuario si comprueban la longitud de DFHDYPDS como lo hacen los ejemplos suministrados con CICS.

## **DFHDYP, programa de direccionamiento dinámico**

Un programa de enhebramiento seguro puede enviar funciones a una solicitud DPL utilizando direccionamiento dinámico para enviar la solicitud a otra región. Si el programa de direccionamiento dinámico DFHDYP se codifica en estándares de enhebramiento seguro y se define como CONCURRENCY(REQUIRED) o CONCURRENCY(THREADSAFE), no debería haber penalizaciones, o estas deberían ser mínimas, en términos de conmutadores TCB no deseados para invocar DFHDYP.

# **DFHJVMAT, opciones JVM**

DFHJVMAT es un programa sustituible por el usuario que se puede utilizar para alterar temporalmente las opciones especificadas en un perfil JVM. Sólo se puede utilizar en JVM agrupadas de un único uso y no para JVM agrupadas continuas. No se recomienda el uso de DFHJVMAT en el desarrollo nuevo.

Sólo determinadas opciones de los perfiles JVM están disponibles en DFHJVMAT. Se han producido cambios en la lista de opciones disponibles, tal como se detalla a continuación:

### **CICS\_HOME**

Ya no está disponible

## **DFHJVMRO, opciones de tiempo de ejecución de Language Environment**

El programa DFHJVMRO contiene opciones modificadas para soportar las opciones de tiempo de ejecución de Language Environment de 64 bits. Actualice sus programas para utilizar las siguientes opciones de 64 bits:

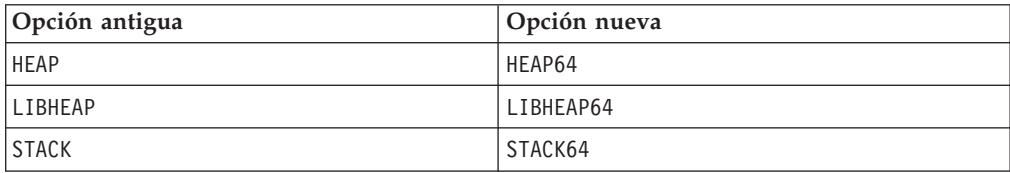

# **EYU9WRAM, programa de direccionamiento dinámico: área de comunicación EYURWCOM**

EYURWCOM es el área de comunicación utilizada por el módulo sustituible por el usuario de direccionamiento dinámico EYU9WRAM.

Las siguientes señales de EYURWCOM son nuevas:

### **WCOM\_DYRLUOW**

Identifica la unidad de trabajo local de esta solicitud.

#### **WCOM\_DYRNUOW**

Identifica la unidad de trabajo de red de esta solicitud.

Se han modificado las siguientes señales de EYURWCOM:

- v **WCOM\_AFF\_TYPE** tiene un valor nuevo de **WCOM\_AFF\_LOCKED**
- v **WCOM\_AFF\_LIFE** tiene un valor nuevo de **WCOM\_AFF\_UOW**

Si ha personalizado EYU9WRAM, es posible que tenga que realizar ajustes en estos cambios.

## **EYU9XLOP, programa de direccionamiento dinámico: área de comunicación EYURWTRA**

EYURWTRA es el área de comunicación del programa de direccionamiento dinámico EYU9XLOP.

Las siguientes señales de EYURWTRA son nuevas:

## **WTRA\_UOWOPT**

Significa que la salida necesita un proceso de devolución de llamada al final de la unidad de trabajo.

## **WTRA\_LOCUOWID**

Identifica la señal de la unidad de trabajo local que se debe utilizar.

#### **WTRA\_NETUOWID**

Identifica la señal de la unidad de trabajo de red que se debe utilizar.

# **Capítulo 12. Cambios en programas de utilidad de CICS**

Los cambios en los programas de utilidad de CICS en CICS Transaction Server para z/OS, Versión 4 Release 2 están relacionados con funciones de CICS nuevas, modificadas u obsoletas de CICS. Los programas de utilidad existentes DFHCSDUP, DFHSTUP y DFH0STAT soportan recursos nuevos y el programa de utilidad de formateo de rastreo DFHTUxxx y la rutina de salida de vuelco de IPCS DFHPDxxx soportan recursos nuevos y se renombran para el release.

# **DFH0STAT, programa de utilidad de estadísticas de ejemplo**

DFH0STAT, el programa de utilidad de estadísticas de ejemplo, genera informes de estadísticas adicionales a para los nuevos tipos de recursos.

# **DFHCSDUP, programa de utilidad de CSD**

El programa de utilidad CSD soporta todos los tipos de recursos y atributos nuevos y modificados. Consulte el apartado [Capítulo 4, "Cambios en las](#page-20-0) [definiciones de recursos", en la página 11](#page-20-0) para obtener más información sobre todos los cambios realizados sobre las definiciones de recursos CSD a las que da soporte DFHCSDUP.

Si comparte el CSD con releases anteriores de CICS, y desea modificar las definiciones que sólo se utilizan en releases anteriores, debe utilizar el DFHCSDUP más reciente, incluso aunque algunos atributos estén obsoletos en los últimos releases de CICS. Para utilizar el último DFHCSDUP para actualizar las opciones obsoletas en las definiciones de recursos, especifique la opción COMPAT en la serie PARM para indicar que desea que DFHCSDUP funcione en modalidad de compatibilidad.

# **DFHPD670, rutina de salida de volcado IPCS**

El nombre del programa de utilidad de formato del rastreo ha pasado a DFHPD670. Asegúrese siempre de utilizar siempre el programa de formato de vuelco con el número de nivel correcto para el release de CICS TS que ha creado el conjunto de datos de vuelco que se está formateando.

La rutina de salida de vuelco para formatear los vuelcos del sistema CICS formatea los bloques de control de los nuevos dominios. Para seleccionar u omitir los datos de vuelco de los dominios, especifique las palabras clave del componente de vuelco de dichos dominios. Las palabras clave del componente de vuelco que se utilizan con la rutina de salida de vuelco IPCS de CICS son las mismas que los códigos de componente de rastreo de CETR.

## **DFHSTUP, programa de utilidad de formateo de estadísticas**

El programa de utilidad de formateo de estadísticas formatea informes estadísticos adicionales para los tipos de recursos nuevos y actualizados. Consulte el apartado [Capítulo 14, "Cambios en las estadísticas", en la página 57](#page-66-0) para obtener información sobre las nuevas palabras clave disponibles en los parámetros SELECT TYPE e IGNORE TYPE.

# **DFHTU670, programa de utilidad de formateo de rastreo**

El nombre del programa de utilidad de formato del rastreo ha pasado a DFHTU670. Asegúrese siempre de utilizar siempre el programa de rastreo con el número de nivel correcto para el release de CICS TS que ha creado el conjunto de datos de rastreo al que está dando formato.

El programa formatea las entradas de rastreo grabadas por los nuevos dominios y funciones. Los nuevos identificadores que se pueden especificar en DFHTU670 en el parámetro **TYPETR** de estas áreas funcionales son los mismos que los códigos de componentes de rastreo CETR.

# **Capítulo 13. Cambios en la supervisión**

Es posible que los cambios en los datos de supervisión de CICS afecten a los programas de utilidad escritos por el usuario y el proveedor que analizan e imprimen registros de supervisión SMF 110 de CICS.

Compruebe los programas de utilidad que procesan los registros SMF de CICS para asegurarse de que todavía pueden procesar correctamente los registros de tipo SMF 110. Si dispone de programas de utilidad proporcionados por proveedores de software independientes, debería asegurarse de que también puedan gestionar correctamente los registros SMF 110. Puede identificar los registros SMF 110 de distintos releases utilizando el campo de versión del registro en la sección de productos de SMF.

- v La longitud de un registro de supervisión de clase de rendimiento estándar, como la salida a SMF, se ha aumentado a 2960 bytes. Esta longitud no tiene en cuenta los datos de usuario añadidos ni los campos de datos definidos por el sistema que se excluyen utilizando una tabla de control de supervisión (MCT).
- Se han cambiado los desplazamientos de varias entradas predeterminadas de las secciones de datos del diccionario de los registros de supervisión de tipo SMF 110 de CICS.

# **Nuevos campos de datos de supervisión**

Se han añadido numerosos campos de datos a los datos de clase de rendimiento, los datos de clase de identidad, los datos de clase de recurso de transacción y los datos de clase de excepción producidos por la supervisión de CICS.

# **Nuevos campos de datos de rendimiento en el grupo DFHCICS**

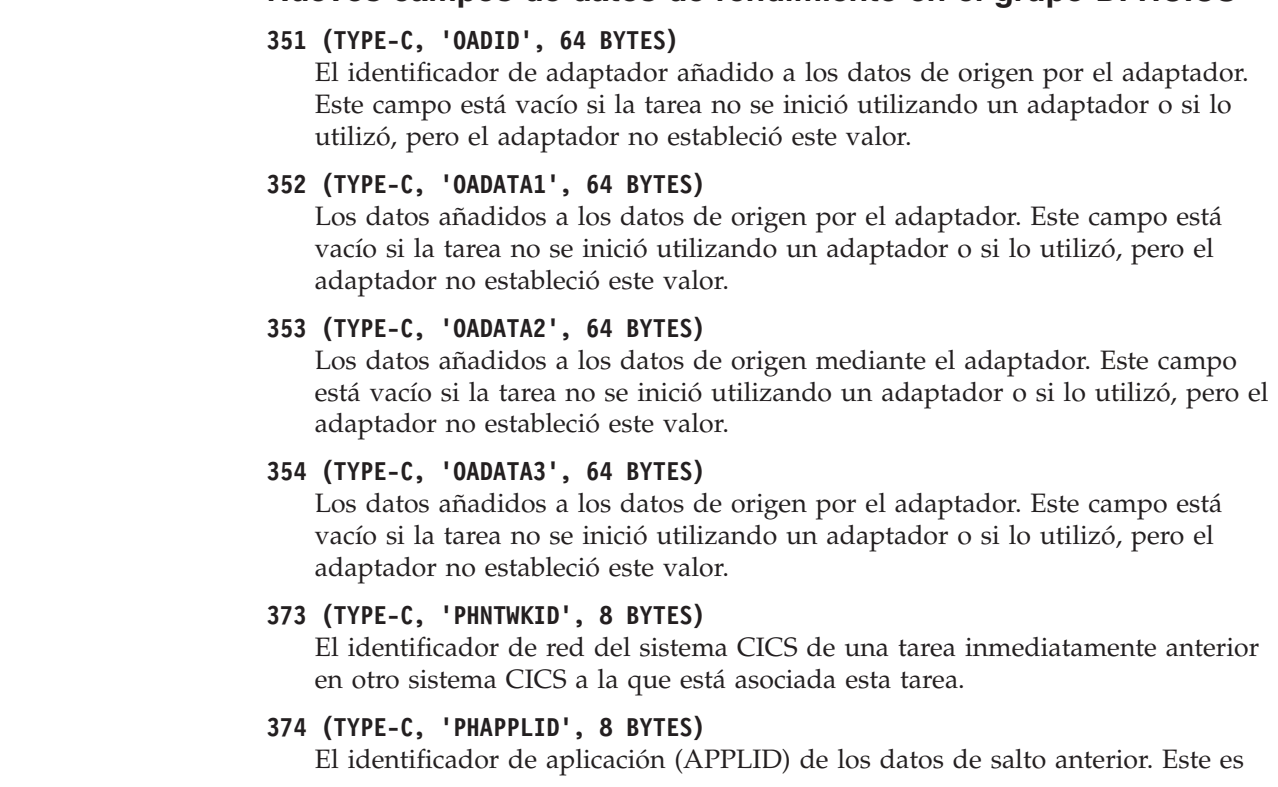

| | | | | | | | | | | |

| | | | | | | | |

el identificador de aplicación del sistema CICS de una tarea anterior en otro sistema CICS con el que está asociada esta tarea. Consulte el apartado Características de datos de salto anterior para obtener más información acerca de los datos de salto anterior.

### **375 (TYPE-T, 'PHSTART', 8 BYTES)**

| | | | | | | | | |

| | |

| | | | | |

| | | | |

| | | | | | | | | | |

| | | | | | | | | | |

 $\overline{1}$ 

La hora de inicio de la tarea inmediatamente anterior en otro sistema CICS con el que está asociada esta tarea.

# **376 (TYPE-P, 'PHTRANNO', 4 BYTES)**

El número de la tarea inmediatamente anterior en otro sistema CICS con el que está asociada esta tarea.

#### **377 (TYPE-C, 'PHTRAN', 4 BYTES)**

El ID de transacción (TRANSID) de la tarea inmediatamente anterior en otro sistema CICS con el que está asociada esta tarea.

## **378 (TYPE-A, 'PHCOUNT', 4 BYTES)**

El número de veces que ha habido una solicitud de un sistema CICS a otra región CICS para iniciar una tarea con la que esta asociada esta tarea.

## **418 (TYPE-A, 'ECSEVCCT', 4 BYTES)**

El número de sucesos de emisión síncronos capturados por la tarea del usuario.

### **Nuevos campos de datos de clase de recurso de transacción**

### **MNR\_PHD\_NTWKID (TYPE-C, 8 BYTES)**

El identificador de red del sistema CICS de una tarea inmediatamente anterior en otra región CICS a la que está asociada esta tarea. Para obtener más información, consulte el campo 373 (PHNTWKID) en el grupo de datos de rendimiento DFHCICS.

## **MNR\_PHD\_APPLID (TYPE-C, 8 BYTES)**

El identificador de aplicación (APPLID) de los datos de salto anterior. Este es el APPLID del sistema CICS de una tarea anterior en otro sistema CICS a la que está asociada esta tarea. Para obtener más información, consulte el campo 374 (PHAPPLID) en el grupo de datos de rendimiento DFHCICS. Para obtener más información sobre datos de salto anteriores, consulte Características de datos de salto anteriores.

## **MNR\_PHD\_ATTACH\_TIME (TYPE-T, 8 BYTES)**

La hora de inicio de la tarea inmediatamente anterior en otro sistema CICS a la que está asociada esta tarea. Para obtener más información, consulte el campo 375 (PHSTART) en el grupo de datos de rendimiento DFHCICS.

## **MNR\_PHD\_TRANNUM (TYPE-P, 4 BYTES)**

El número de la tarea inmediatamente anterior en otro sistema CICS a la que está asociada esta tarea. Para obtener más información, consulte el campo 376 (PHTRANNO) en el grupo de datos de rendimiento DFHCICS.

#### **MNR\_PHD\_TRANID (TYPE-C, 4 BYTES)**

El ID de transacción (TRANSID) de la tarea inmediatamente anterior en otro sistema CICS a la que está asociada esta tarea. Para obtener más información, consulte el campo 377 (PHTRAN) en el grupo de datos de rendimiento DFHCICS.

#### **MNR\_PHD\_COUNT (TYPE-A, 4 BYTES)**

El número de veces que ha habido una solicitud de un sistema CICS en otra

región CICS para iniciar una tarea con la que está asociada esta tarea. Para obtener más información, consulte el campo 378 (PHCOUNT) en el grupo de datos de rendimiento DFHCICS.

#### **MNR\_ID\_TRNGRPID (TYPE-C, 28 BYTES)**

| | | | |

> | | | | | | | | | | | | | | | |

> | | | | | | | | | | | | | |

El ID de grupo de transacción de la tarea de origen.

#### **Nuevos campos de datos de clase de identidad**

## **MNI\_ID\_PHD\_NTWKID (TYPE-C, 8 BYTES)**

El identificador de red del sistema CICS de una tarea inmediatamente anterior en otro sistema CICS a la que está asociada esta tarea. Para obtener más información, consulte el campo 373 (PHNTWKID) en el grupo de datos de rendimiento DFHCICS.

## **MNI\_ID\_PHD\_APPLID (TYPE-C, 8 BYTES)**

El identificador de aplicación (APPLID) de los datos de salto anterior. Este es el APPLID del sistema CICS de una tarea anterior en otro sistema CICS a la que está asociada esta tarea. Para obtener más información, consulte el campo 374 (PHAPPLID) en el grupo de datos de rendimiento DFHCICS. Para obtener más información sobre datos de salto anteriores, consulte Características de datos de salto anteriores.

#### **MNI\_ID\_PHD\_START\_TIME (TYPE-T, 8 BYTES)**

La hora de inicio de la tarea inmediatamente anterior en otro sistema CICS a la que está asociada esta tarea. Para obtener más información, consulte el campo 375 (PHSTART) en el grupo de datos de rendimiento DFHCICS.

## **MNI\_ID\_PHD\_TRANNO (TYPE-P, 4 BYTES)**

El número de la tarea inmediatamente anterior en otro sistema CICS a la que está asociada esta tarea. Para obtener más información, consulte el campo 376 (PHTRANNO) en el grupo de datos de rendimiento DFHCICS.

## **MNI\_ID\_PHD\_TRANID (TYPE-C, 4 BYTES**

El ID de transacción (TRANSID) de la tarea inmediatamente anterior en otro sistema CICS a la que está asociada esta tarea. Para obtener más información, consulte el campo 377 (PHTRAN) en el grupo de datos de rendimiento DFHCICS.

## **MNI\_ID\_PHD\_COUNT (TYPE-A, 4 BYTES)**

El número de veces que ha habido una solicitud de un sistema CICS en otro sistema CICS para iniciar una tarea con la que esta asociada esta tarea. Para obtener más información, consulte el campo 378 (PHCOUNT) en el grupo de datos de rendimiento DFHCICS.

# **Programa de ejemplo de supervisión DFH\$MOLS: soporte para los datos de releases anteriores de CICS**

El release CICS Transaction Server para z/OS, Versión 4 Release 2 de DFH\$MOLS procesa datos de supervisión para releases anteriores de CICS soportados, pero la sentencia de control UNLOAD tiene restricciones adicionales.

En CICS Transaction Server para z/OS, versión 4 release 2, DFH\$MOLS puede procesar los registros de datos de supervisión SMF 110 de los siguientes releases soportados:

- v CICS Transaction Server para z/OS, versión 4 release 2
- CICS Transaction Server para z/OS, versión 4 release 1
- v CICS Transaction Server para z/OS, versión 3 release 2

v CICS Transaction Server para z/OS, versión 3 release 1

Sin embargo, la sentencia de control UNLOAD (que descarga los datos de supervisión de clase de rendimiento en un formato de registro de longitud fija) sólo puede ser utilizada con datos de supervisión de CICS Transaction Server para z/OS, versión 3 release 2 en adelante. Ninguna versión o release de DFH\$MOLS puede procesar datos de supervisión de una versión o release *posterior* a la suya, por lo que deberá siempre utilizar el programa DFH\$MOLS de la versión más elevada o release disponible.

# <span id="page-66-0"></span>**Capítulo 14. Cambios en las estadísticas**

Los registros de estadísticas de CICS contienen cambios debido a los nuevos dominios o a las mejoras en CICS. Se han añadido nuevos tipos de estadísticas y, algunos tipos de estadísticas tienen campos nuevos o se les ha modificado algunos. Es posible que deba recompilar programas de aplicación utilizando los DSECT modificados.

# **Tipos de estadísticas nuevos**

*Tabla 2. Tipos de estadísticas nuevos*

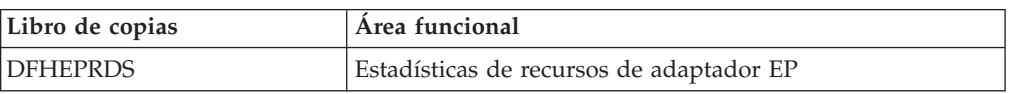

# **Tipos de estadísticas modificados**

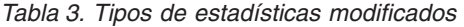

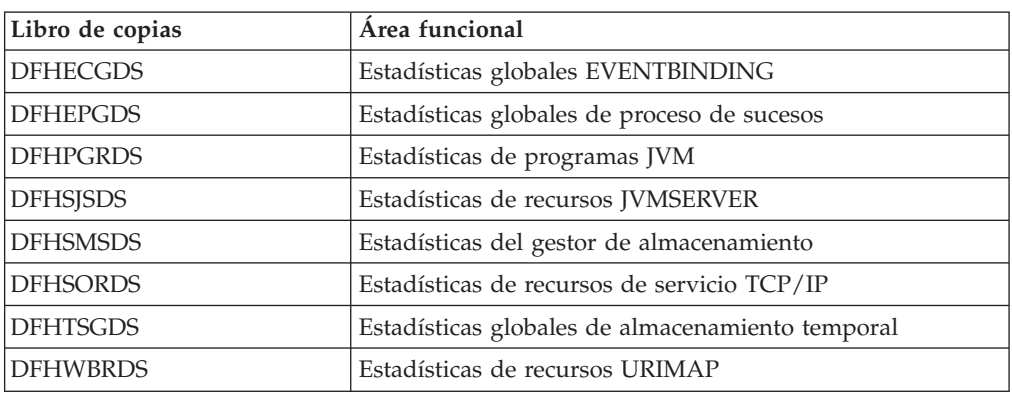

Los tipos nuevos o modificados de estadísticas pueden aumentar la cantidad de datos de estadísticas que se graban en el recurso de gestión del sistema (SMF) de MVS. Para evitar problemas debidos a que varias regiones de CICS graban más estadísticas de intervalo en el recurso de gestión del sistema a la vez, puede utilizar el programa de utilidad de ejemplo DFH\$STED. Este programa cambia el tiempo de aparición del intervalo de estadísticas de cada región de CICS. Para obtener más información, consulte el apartado Stagger end-of-day time sample utility program (DFH\$STED) en la publicación *Guía de operaciones y programas de utilidad de CICS*.

# **Nuevos valores de DFHSTIDS (identificadores del registro de estadísticas)**

Los nuevos DSECT tienen sus valores correspondientes en el libro de copias del registro de estadísticas común, DFHSTIDS. La lista revisada de identificadores del registro de estadísticas aparece en el apartado Sección de datos de estadísticas de CICS de la publicación *Guía de personalización de CICS*.

El nuevo valor de CICS Transaction Server para z/OS, Versión 4, release 2 es el siguiente:

STIEPR 144 DFHEPRDS EPADAPTERs (Resource) id

# **Programa de utilidad de formateo de estadísticas, DFHSTUP**

El programa de utilidad de formateo de estadísticas ahora formatea informes estadísticos adicionales para las nuevas estadísticas. Puede codificar tipos de recursos nuevos en los parámetros SELECT TYPE e IGNORE TYPE utilizando estas palabras clave:

• EPADAPTER

# **Los mandatos de estadísticas CEMT y EXEC CICS**

Puede recuperar todas las estadísticas nuevas descritas en este tema mediante el mandato **EXEC CICS EXTRACT STATISTICS** , el mandato **EXEC CICS PERFORM STATISTICS RECORD** , y el mandato **CEMT PERFORM STATISTICS** .

La lista de recursos soportados por el mandato **EXEC CICS COLLECT STATISTICS** está ahora cerrada. Todos los recursos nuevos introducidos desde CICS Transaction Server para z/OS, versión 3, release 1 en adelante, son soportados por el mandato **EXEC CICS EXTRACT STATISTICS** , que opera de la misma manera.

# **Capítulo 15. Modificaciones en los programas de ejemplo**

CICS Transaction Server para z/OS, Versión 4 Release 2 ha sufrido numerosos cambios en los ejemplos proporcionados para describir el uso diferentes funciones de CICS. A menos que se especifique de otro modo, los programas de ejemplo se proporcionan en la biblioteca SDFHSAMP.

# **DFH0EPAC (COBOL) y DFH0STEP, ejemplos de proceso de sucesos**

El adaptador EP personalizado de muestra se proporciona en lenguaje COBOL. Se envía como código fuente en la biblioteca CICSTS42.CICS.SDFHSAMP, y también como módulo de carga.

- v El código fuente y el módulo de carga se denominan DFH0EPAC.
- v El grupo DFH\$EPAG se define en DFHCURDS.DATA. El grupo define el programa DFH0EPAC y el ID de transacción EPAT para incluir en el enlace de sucesos para ejecutarlo.
- v El programa de ejemplo DFH0EPAC formatea todos los tipos de datos tanto como sea posible. Sin embargo, como ejemplo de lenguaje COBOL, DFH0EPAC no puede formatear elementos de coma flotante binario (BFP) o coma flotante decimal (DFP). En este caso, DFH0EPAC rellena el área de datos con asteriscos (\*).

El adaptador EP personalizado de muestra demuestra cómo un adaptador EP personalizado maneja los sucesos de emisión síncrona y asíncrona. Esto se consigue cumpliendo el distintivo EPAP-RECOVER en el contenedor DFHEP.ADAPTPARM comprobando si la cola de almacenamiento temporal es recuperable o no.

El programa DFH0EPAC ahora respeta el distintivo EPAP\_RECOVER. Sus programas de adaptador EP personalizados ahora deben respetar el distintivo EPAP\_RECOVER en el contenedor DFHEP.ADAPTPARM para soportar la emisión de eventos síncronos.

DFH0STEP se ha modificado para recopilar e imprimir estadísticas de EPADAPTER y para soportar las nuevas opciones de mandato del mandato **INQUIRE CAPTURESPEC**.

El ejemplo de DFH0EPAC se ha modificado para definir la cola de almacenamiento temporal (TSQ) predeterminada de CICS para sucesos del sistema en *ID-usuario*.SYSTEM. Sus programas de adaptador EP personalizados también deben modificarse para definir una TSQ predeterminada para sucesos del sistema.

# **Ejemplos de servidor JVM DFHOSGI, DFHJVMAX, y DFHAXRO**

DFHOSGI es un archivo de perfil JVM que especifica las opciones para inicializar el servidor JVM, incluidas las opciones de 64 bits, para aplicaciones OSGi. El recurso JVMSERVER define el nombre del perfil JVM. Su ubicación la determina el parámetro de inicialización del sistema **JVMPROFILEDIR**.

DFHJVMAX es un archivo de perfil JVM que especifica las opciones para inicializar el servidor JVM, incluidas las opciones de 64 bits, para aplicaciones Axis2. El recurso JVMSERVER define el nombre del perfil JVM. Su ubicación la determina el parámetro de inicialización del sistema **JVMPROFILEDIR**.

|

| | | |

| | | |

DFHAXRO es un programa de ejemplo que proporciona valores predeterminados para configurar el enclave de Language Environment de 64 bits de un servidor JVM. Modifique y vuelva a compilar este programa para cambiar el enclave de Entorno de Idioma de un servidor JVM. El recurso JVMSERVER define el nombre del programa que controla las opciones para el enclave Entorno de Idioma. Cada servidor JVM utiliza una versión diferente de las opciones de tiempo de ejecución si así se requiere. El programa debe estar en la biblioteca *hlq*.SDFHLOAD.

# **DFH\$APDT, ejemplo de rastreo del adaptador**

Se ha añadido un programa de ejemplo de salida de usuario relacionada con tareas (TRUE) nuevo, DFH\$APDT. Puede utilizar el programa TRUE de ejemplo DFH\$APDT para aprender a utilizar los campos de datos del adaptador para el rastreo de transacciones.

# **Capítulo 16. Cambios en la determinación de problemas**

CICS proporciona información para ayudarle a diagnosticar problemas relacionados con las funciones nuevas.

[Parte 5, "Modificaciones en mensajes y códigos de CICS", en la página 129](#page-138-0) incluye en una lista los mensajes y códigos de error que han sido eliminados, modificados y añadidos en CICS Transaction Server para z/OS, Versión 4 Release 2.

# **Cambios en la salida de interrupción global DFHTRAP**

La salida de interrupción global DFHTRAP se puede invocar cuando se llama al dominio de rastreo de CICS para escribir una entrada de rastreo. DFHTRAP solo se debe utilizar bajo las directrices del personal de IBM Service.

DFHTRAP ahora se ejecuta en AMODE(64). Incluye campos nuevos que puede utilizar para rastrear datos en almacenamiento de 64 bits (por encima de la barra). El área de trabajo DFHTRAP ahora está asignado en almacenamiento de 64 bits.
# **Parte 2. Actualización de CICS Transaction Server**

Para actualizar regiones CICS a CICS Transaction Server para z/OS, Versión 4 Release 2, efectúe las tareas aquí descritas. Hay algunas tareas de actualización generales que siempre se deben realizar. También hay tareas de actualización para algunas áreas funcionales específicas en las que se debe prestar especial atención.

## **Capítulo 17. Actualización de procedimientos para todas las regiones de CICS**

Complete estas tareas cuando actualice cualquier región de CICS Transaction Server aCICS Transaction Server para z/OS, Versión 4 Release 2.

## **Cómo redefinir e inicializar los catálogos globales y locales**

Al actualizar a un nuevo release CICS, suprima, redefina e inicialice el catálogo local y el catálogo global de CICS.

#### **Procedimiento**

- 1. Suprima el catálogo global local y el catálogo global existentes
- 2. Defina e inicialice nuevos catálogos globales y locales, siguiendo las instrucciones del apartado de la *Guía de definición del sistema CICS*. Al inicializar los catálogos, asegúrese de utilizar las versiones de CICS Transaction Server para z/OS, Versión 4 Release 2 de los programas de utilidad DFHRMUTL y DFHCCUTL y los trabajos de ejemplo.
- 3. Al iniciar la región CICS por primera vez tras la actualización, asegúrese de que se produzca un arranque inicial con el parámetro START=INITIAL.

### **Habilitación de los servicios de conversión de z/OS**

Para obtener las ventajas de los servicios de conversión z/OS para la conversión de datos, quizás debido a que su sistema requiere soporte para la conversión de datos UTF-8 o UTF-16 a EBCDIC, debe habilitar los servicios de conversión de z/OS e instalar una imagen de conversión que especifique las conversiones que desea que realice CICS.

Consulte las instrucciones en *z/OS Soporte para Unicode: Utilización de servicios de conversión*, SA22-7649, para aprender a instalar y configurar conversiones soportadas por los sistemas del sistema operativo.

Si los servicios de conversión de z/OS no están habilitados, CICS emite un mensaje para indicarlo. Puede suprimir dicho mensaje si no necesita tales servicios. Si el mensaje se encuentra al iniciar una región de CICS que se espera que utilice estos servicios, será necesario un IPL para habilitar los servicios de conversión de  $z$ /OS.

Para descubrir el estado de los servicios de conversión de z/OS tras un IPL, utilice uno de estos mandatos desde la consola de MVS:

#### **/D UNI**

Para mostrar si se han habilitado los servicios de conversión de z/OS.

**/D UNI,ALL**

Para mostrar si los servicios de conversión de z/OS estaban habilitados y qué conversiones admite el sistema.

# **Actualización del CSD de las definiciones de recursos suministradas por CICS y de otras definiciones de recursos proporcionadas por IBM**

Actualice las definiciones de recursos suministradas por CICS mediante la función UPGRADE del programa de utilidad CSD DFHCSDUP. Si tiene definiciones de recursos en el CSD que den soporte a otros productos de IBM como z/OS, es posible que tenga que actualizarlos también.

### **Acerca de esta tarea**

Si necesita compartir el CSD actualizado con distintos releases de CICS, consulte el apartado ["Compatibilidad CSD entre distintos releases de CICS" en la página 69.](#page-78-0)

### **Procedimiento**

- 1. Ejecute el programa de utilidad DFHCSDUP, especificando el mandato UPGRADE, para actualizar las definiciones proporcionadas por CICS del CSD en el nivel más reciente de CICS TS. Puede crear un nuevo CSD utilizando el mandato DFHCSDUP INITIALIZE. Para obtener información sobre cómo ejecutar DFHCSDUP con el mandato UPGRADE, consulte el apartado de la publicación *Guía de operaciones y programas de utilidad de CICS*.Para ayudarle a calcular el espacio que necesita en su CSD para registros de definición, consulte , *Guía de definición del sistema CICS*.
- 2. Si tiene definiciones de recursos en el CSD que dan soporte a productos de IBM, actualícelos según sea necesario. Por ejemplo, si las definiciones de recursos de Language Environment no se encuentran en el nivel z/OS correcto, debe suprimir y sustituir el grupo CSD que las contiene. Las definiciones de recursos de Language Environment se encuentran en la biblioteca SCEESAMP del miembro CEECCSD. "Trabajo de ejemplo para modificación de CSD adicional" dispone de un trabajo de ejemplo para suprimir y sustituir el grupo CSD que las contiene.

### **Trabajo de ejemplo para modificación de CSD adicional**

Si tiene que actualizar las definiciones de recursos de Language Environment del CSD, puede utilizar un trabajo como este.

```
//CSDUPGRD JOB 1,WALSH,MSGCLASS=A,MSGLEVEL=(1,1),
// CLASS=A,NOTIFY=BELL
/*JOBPARM SYSAFF=MV26
//* Remove Old Language Environment group
//CSDUP1 EXEC PGM=DFHCSDUP,REGION=2M,PARM='CSD(READWRITE)'
//STEPLIB DD DSN=CICSTS42.CICS.SDFHLOAD,DISP=SHR
//DFHCSD DD DSN=CICSTS42.CICSHURS.DFHCSD,DISP=SHR
//SYSPRINT DD SYSOUT=*
//SYSABOUT DD SYSOUT=*
//SYSABEND DD SYSOUT=*
//SYSUDUMP DD SYSOUT=*
//SYSIN DD *
DELETE GROUP(CEE)
/*
//*
//CSDUP2 EXEC PGM=DFHCSDUP,REGION=2M,PARM='CSD(READWRITE)'
//STEPLIB DD DSN=CICSTS42.CICS.SDFHLOAD,DISP=SHR
//DFHCSD DD DSN=CICSTS42.CICSHURS.DFHCSD,DISP=SHR
//SYSPRINT DD SYSOUT=*
//SYSABOUT DD SYSOUT=*
//SYSABEND DD SYSOUT=*
//SYSUDUMP DD SYSOUT=*
//SYSIN DD DSN=SYS1.ZOS110.SCEESAMP(CEECCSD),DISP=SHR
/*
//
```
*Figura 1. Actualización de las definiciones de recursos de Language Environment*

## **Actualización de definiciones de recursos suministradas por CICS modificadas por el usuario**

Cuando ejecute la función UPGRADE del programa de utilidad CSD (DFHCSDUP), asegúrese de actualizar de manera manual todas las definiciones suministradas por CICS que haya modificado en releases anteriores.

### **Acerca de esta tarea**

Es importante actualizar las definiciones modificadas para asegurarse de que se definan correctamente con valores no predeterminados para los atributos que son nuevos. Si no actualiza las definiciones modificadas, CICS asigna los valores predeterminados a todos los nuevos atributos, que pueden no ser adecuados para las definiciones de recursos suministradas por CICS.

### **Procedimiento**

- v Si no está seguro de si el CSD contiene alguna definición proporcionada por CICS modificada, utilice el mandato DFHCSDUP SCAN para comparar las definiciones de recursos proporcionadas por CICS con las versiones modificadas por el usuario. El mandato DFHCSDUP SCAN busca la versión suministrada por CICS de un nombre de recurso específico de un tipo de recurso específico y lo compara con cualquier otra definición de recurso con el mismo nombre y el mismo tipo. DFHCSDUP ofrece un informe sobre todas las diferencias que encuentra entre la definición proporcionada por CICS y una versión modificada por el usuario. Si ha copiado y cambiado el nombre de una definición suministrada por CICS, el mandato SCAN le permite especificar el nombre modificado como un alias.
- La manera más segura de actualizar sus definiciones es copiar las definiciones actualizadas suministradas por CICS y volver a aplicar las modificaciones. Esta

acción es necesaria porque el mandato UPGRADE no funciona en sus propios grupos ni en los grupos CICS que se han copiado.

- Si la región de CICS utiliza CICSPlex SM, actualice manualmente las definiciones de recurso de CICSPlex SM creadas dinámicamente que modificó en el release anterior, utilizando los equivalentes de Versión 4.2. Las definiciones de recurso creadas dinámicamente y sus atributos están en los siguientes miembros de la biblioteca de ejemplo SEYUSAMP:
	- EYU\$CDEF contiene las definiciones de recurso predeterminadas para un CMAS.
	- EYU\$MDEF contiene las definiciones de recurso predeterminadas para un MAS.
	- EYU\$WDEF contiene las definiciones de recurso predeterminadas para un servidor WUI.

## **Actualización de las copias de las definiciones de recursos suministradas por CICS**

Si ha realizado copias de las definiciones de recursos suministradas por CICS, es posible que tenga que cambiar las copias para que coincidan con los cambios que se han realizado en las definiciones suministradas a este release. Para ayudarlo, el miembro DFH\$CSDU de la biblioteca SDFHSAMP contiene los mandatos ALTER que se pueden aplicar utilizando el programa de utilidad DFHCSDUP de CSD.

#### **Procedimiento**

- 1. Revise las definiciones de recursos para determinar si ha copiado alguna de las definiciones de recursos suministradas por CICS.
- 2. Revise DFH\$CSDU para determinar si los cambios que contiene se deben aplicar a sus definiciones de recursos.
- 3. Realice los cambios necesarios sobre DFH\$CSDU. Se recomienda realizar una copia de DFH\$CSDU y aplicar los cambios necesarios a la copia.
- 4. Ejecute DFHCSDUP utilizando la versión modificada de DFH\$CSDU como entrada. Tal y como se suministran, los mandatos ALTER en DFH\$CSDU especifican GROUP(\*), lo que implica que DFHCSDUP tratará de cambiar los recursos en los grupos suministrados por CICS. Esta acción no está permitida por lo que se emite el mensaje DFH5151. Puede omitir este mensaje.

#### **Ejemplo**

JVMPROFILE(DFHJVMCD) se añade a la definición del programa DFHADJR. Por lo tanto, DFH\$CSDU contiene el mandato siguiente: ALTER PROGRAM(DFHADJR) GROUP(\*) JVMPROFILE(DFHJVMCD)

Si ejecuta DFHCSDUP, el atributo se añade a las definiciones del programa DFHADJR en todos los grupos. Otros atributos se mantienen sin cambios.

### **Límite de tamaño de las áreas de almacenamiento dinámico**

Generalmente no es necesario y no se recomienda definir el tamaño de áreas de almacenamiento dinámico (DSA) individuales. Sin embargo, puede establecer el tamaño de algunas de las DSA mediante los parámetros de inicialización del sistema CDSASZE, UDSASZE, SDSASZE, RDSASZE, ECDSASZE, EUDSASZE, ESDSASZE y ERDSASZE.

<span id="page-78-0"></span>Por ejemplo, CDSASZE establece el tamaño del área de almacenamiento dinámico CICS (CDSA), y ECDSASZE especifica el tamaño del ECDSA. El valor predeterminado de estos parámetros es 0, que significa que el tamaño de las DSA puede cambiar dinámicamente. Si especifica un valor diferente a cero, se fija el tamaño del DSA.

Si especifica valores de tamaño de DSA que en conjunto no tienen espacio suficiente para las DSA restantes, CICS no podrá inicializarse. Los parámetros de inicialización del sistema EDSALIM y DSALIM especifican el límite del almacenamiento disponible para las DSA. Debe reservar como mínimo 1 MB para cada DSA almacenamiento de 31 bits (por encima de la línea) para la que no haya definido ningún tamaño, y 256K para cada DSA en almacenamiento de 24 bits (por debajo de la línea) para la que no haya definido ningún tamaño.

## **Compatibilidad CSD entre distintos releases de CICS**

La mayoría de los releases de CICS cambian los grupos suministrados por CICS de definiciones de recursos que se incluyen en la lista del grupo DFHLIST. Las versiones anteriores de las definiciones de recursos de CICS se mantienen en grupos de compatibilidad, necesarios para dar soporte a los releases anteriores si se comparte el CSD en distintos niveles de CICS.

Cuando haya actualizado un CSD, si desea compartir el CSD con releases anteriores de CICS, incluya los grupos de compatibilidad DFHCOMP*x* adecuados en la lista del grupo de inicio para proporcionar el soporte necesario a los releases anteriores. Tabla 4 muestra los grupos DFHCOMP*x* que se deben incluir para los releases anteriores. No trate de compartir un CSD con una región de CICS que se ejecute en un nivel superior al del CSD.

Debe instalar los grupos de compatibilidad en el orden correcto, como aparecen en la tabla. Por ejemplo, para ejecutar una región de CICS TS 3.2, con el CSD actualizado a CICS TS 4.2, agregue el grupo de compatibilidad DFHCOMPE seguido por DFHCOMPD al final de la lista del grupo.

|                                      | CICS TS 4.2 CSD                                       | CICS TS 4.1 CSD                    | CICS TS 3.2 CSD | CICS TS 3.1 CSD |  |
|--------------------------------------|-------------------------------------------------------|------------------------------------|-----------------|-----------------|--|
| Compartido con CICS<br>TS 4.2        | Ninguno                                               | No compartir                       | No compartir    | No compartir    |  |
| Compartido con CICS<br>TS 4.1        | <b>DFHCOMPE</b>                                       | Ninguno                            | No compartir    | No compartir    |  |
| Compartido con CICS<br>TS 3.2        | <b>DFHCOMPE</b><br><b>DFHCOMPD</b>                    | <b>DFHCOMPD</b>                    | Ninguno         | No compartir    |  |
| Compartido con CICS<br><b>TS 3.1</b> | <b>DFHCOMPE</b><br><b>DFHCOMPD</b><br><b>DFHCOMPC</b> | <b>DFHCOMPD</b><br><b>DFHCOMPC</b> | <b>DFHCOMPC</b> | Ninguno         |  |

*Tabla 4. Grupos de compatibilidad necesarios para los releases anteriores de CICS*

### **Grupo de compatibilidad DFHCOMPE**

El grupo DFHCOMPE es necesario para la compatibilidad con el release CICS TS 4.1.

*Tabla 5. Contenido del grupo de compatibilidad DFHCOMPE*

| Tipo de recurso | 'Nombre           |
|-----------------|-------------------|
| <b>PIPELINE</b> | DFHWSATP DFHWSATR |

Capítulo 17. Actualización de procedimientos para todas las regiones de CICS **69**

## **Grupo de compatibilidad DFHCOMPD**

El grupo DFHCOMPD es necesario para la compatibilidad con el release CICS TS  $3.2$ .

*Tabla 6. Contenido del grupo de compatibilidad DFHCOMPD*

| Tipo de recurso    | Nombre                                                        |
|--------------------|---------------------------------------------------------------|
| <b>TDOUEUE</b>     | CPLI CPLD                                                     |
| <b>PIPELINE</b>    | DFHWSATP DFHWSATR                                             |
| <b>PROGRAM</b>     | DFHSJJML DFHPIVAL IXM4C56 IXMI33UC IXMI33DA IXMI33D1 IXMI33IN |
| <b>TRANSACTION</b> | CJMJ                                                          |

## **Grupo de compatibilidad DFHCOMPC**

El grupo DFHCOMPC es necesario para la compatibilidad con el release CICS TS 3.1.

*Tabla 7. Contenido del grupo de compatibilidad DFHCOMPC*

| Tipo de recurso | Nombre            |
|-----------------|-------------------|
| <b>PIPELINE</b> | DFHWSATP DFHWSATR |

# **Capítulo 18. Actualización de programas de aplicación**

Se ha retirado el soporte del conversor de CICS para los compiladores anteriores a Language Environment. Se proporciona soporte de tiempo de ejecución a los programas de aplicación existentes desarrollados utilizando estos compiladores, excepto los programas OS/VS COBOL y OO COBOL, que no tienen soporte de tiempo de ejecución.

### **Retirada del soporte a los compiladores anteriores a Language Environment**

Se retira el soporte para el conversor de CICS en los siguientes compiladores:

- v OS/VS COBOL (5740-CB1, 5740-LM1 y 5734-CB4)
- v VS COBOL II (5668-958 y 5688-023)
- OS PL/I Versión 1 (5734-PL1)
- v OS PL/I Versión 2 (5668-910 y 5668-909)
- SAA AD/Cycle C/370 (5688-216)

Para obtener detalles sobre los compiladores a los que da soporte CICS, consulte el apartado [Soporte de lenguaje de alto nivel.](http://publib.boulder.ibm.com/infocenter/cicsts/v4r2/topic/com.ibm.cics.ts.whatsnew.doc/regular_topics/hll_support.html)

Los siguientes procedimientos JCL proporcionados en releases anteriores para convertir, compilar y editar enlaces con los compiladores no soportados también se retiran:

#### **COBOL**

Procedimientos DFHEITVL, DFHEXTVL, DFHEBTVL, DFHEITCL y DFHEXTCL.

- **PL/I** Los procedimientos DFHEITPL, DFHEXTPL y DFHEBTPL.
- **C** Los procedimientos DFHEITDL y DFHEXTDL.

CICS proporciona ahora sólo los siguientes procedimientos, para utilizarlos con los compiladores compatibles con Language Environment:

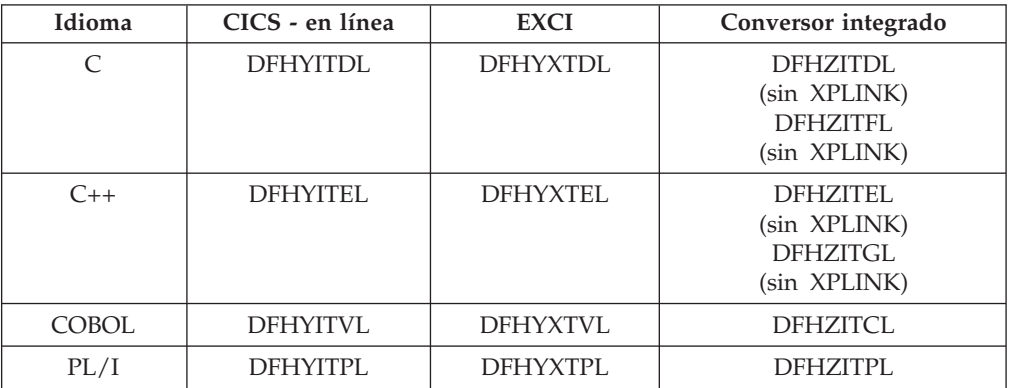

Las siguientes opciones del conversor de CICS, que se relacionan con los compiladores no soportados, se han quedado obsoletas:

- $\cdot$  ANSI85
- LANGLVL

 $\bullet$  FE

Los conversores de CICS ignoran estas opciones del conversor y emiten un mensaje de aviso con el código de retorno 4.

### **Soporte de tiempo de ejecución para los programas desarrollados utilizando compiladores anteriores a Language Environment**

Aunque se ha retirado el soporte al desarrollo de programas de aplicación a compiladores obsoletos, por lo general CICS sigue proporcionando soporte de tiempo de ejecución a los programas de aplicación existentes desarrollados utilizando dichos antiguos compiladores. Sin embargo, para aplicar el mantenimiento a estos programas de aplicación, utilice uno de los compiladores soportados compatibles con Language Environment.

Las aplicaciones compiladas y enlazadas con compiladores anteriores a Language Environment se suelen ejecutar correctamente utilizando el soporte de tiempo de ejecución proporcionad por Language Environment. Por lo general, no es necesario volver a compilar estas aplicaciones ni se tienen que editar sus enlaces. Si es necesario, ajuste las opciones de tiempo de ejecución de Language Environment para permitir que estas aplicaciones se ejecuten correctamente. Consulte las publicaciones *Guía de migración de aplicación en tiempo de ejecución del entorno del lenguaje z/OS* y *Guía del compilador y de migración en tiempo de ejecución* del lenguaje utilizado para obtener más información. Debido a que los compiladores anteriores a Language Environment no son compatibles con Language Environment, los programas compilados por estos compiladores no pueden sacar provecho de todos los recursos de Language Environment en una región de CICS.

Las bibliotecas de tiempo de ejecución que proporciona Language Environment sustituyen a las bibliotecas de tiempo de ejecución proporcionadas con compiladores anteriores, como VS COBOL II, OS PL/I y C/370. No se da soporte a las bibliotecas de tiempo de ejecución proporcionadas con los compiladores anteriores a Language Environment. Las bibliotecas de lenguaje distintas a las de Language Environment, no deben aparecer en el JCL de inicio de CICS.

### **Retirada del soporte de tiempo de ejecución de OS/VS COBOL**

Se retira el soporte de tiempo de ejecución para los programas OS/VS COBOL. Si intenta utilizar un programa OS/VS COBOL, CICS emite el código de terminación anómala ALIK, finaliza la tarea de forma anómala e inhabilita el programa.

### **Retirada del soporte de tiempo de ejecución de OO COBOL**

En este release de CICS, no se pueden utilizar las definiciones y los métodos de clase COBOL (COBOL orientado al objeto). Esta restricción incluye tanto las clases de Java como las clases de COBOL.

Los módulos que utilizan características OO y compilados en releases anteriores de CICS con la opción del conversor OO COBOL no se pueden ejecutar en este release de CICS. La opción del conversor OO COBOL se utilizaba en el antiguo OO COBOL basado en SOM (gestor de objetos de sistema) y el soporte de tiempo de ejecución para este OO COBOL se retiró en z/OS V 1.2. El conversor de CICS no da soporte al OO COBOL más reciente, basado en Java, utilizado en Enterprise COBOL.

# **Capítulo 19. Actualización del control de archivos**

No se soporta el uso de recursos no compartidos (NSR) de VSAM con aislamiento de transacción, por lo que si CICS graba en archivos con un conjunto de datos de VSAM asociado que utiliza NSR, debe cambiar sus definiciones de recursos para evitar recibir una terminación anómala AFDK. Además, el número máximo de agrupaciones LSR disponibles en una región de CICS ha aumentado de 8 a 255.

### **Recursos no compartidos (NSR) de VSAM**

Si el aislamiento de transacción está activo y un programa intenta emitir una solicitud de grabación o actualización de control de archivos para un archivo cuyo conjunto de datos de VSAM asociado utiliza recursos no compartidos(NSR) de VSAM, el programa termina de forma anómala con el código de terminación anómala AFDK. Las solicitudes de lectura o examen del archivo que no intenten actualizar el archivo de cualquier modo, no darán como resultado una terminación anómala.

Para evitar esta situación, elija una de las siguientes soluciones:

- v Si el archivo solicita aislamiento de transacción, cambie la definición de recurso FILE para que el archivo utilice compartición a nivel de registro VSAM (RLS) o recursos compartidos locales (LSR) de VSAM. RLSACCESS(YES) especifica que CICS abre el archivo en modalidad RLS. LSRPOOLNUM(*número*) especifica el número de la agrupación LSR que utilizará el conjunto de datos de VSAM asociado al archivo.
- Si el archivo no necesita aislamiento de transacción, cambie la definición de recurso TRANSACTION para especificar ISOLATE(NO). Este valor hace que la transacción se ejecute sin aislamiento de transacción.

### **Aumento del número de agrupaciones LSR**

Las agrupaciones LSR son una forma efectiva de mejorar el rendimiento cuando se accede a archivos VSAM y el aumento del número de agrupaciones es una forma de optimizar su sistema. En CICS TS para z/OS, versión 4.1 y releases anteriores, el usuario especificaba el número de agrupaciones LSR (recurso compartido local) en las definiciones de recurso FILE y LSRPOOL utilizando el atributo LSRPOOLID, que tiene valores comprendidos entre 1 y 8. A partir de CICS TS para z/OS, Versión 4.2, el valor especificado en LSRPOOLID en las definiciones de recurso FILE y LSRPOOL existentes se transfiere a la nueva opción LSRPOOLNUM, que tiene valores comprendidos entre 1 y 255.

Los programas existentes que utilicen los mandatos **EXEC CICS CREATE FILE**, **EXEC CICS CREATE LSRPOOL**, **EXEC CICS CSD DEFINE FILE**, **EXEC CICS CSD DEFINE LSRPOOL**, **EXEC CICS CSD ALTER FILE** o **EXEC CICS CSD ALTER LSRPOOL** con el atributo LSRPOOLID siguen funcionando correctamente. CICS sustituye el valor de LSRPOOLNUM por el valor de LSRPOOLID cuando se ejecuta el mandato.

Los trabajos por lotes que utilizan el programa de utilidad de definición del sistema CICS (DFHCSDUP) y emiten los mandatos **ALTER FILE**, **DEFINE FILE**, **ALTER LSRPOOL** o **DEFINE LSRPOOL** con el atributo LSRPOOLID siguen funcionando correctamente. Si se utiliza la modalidad de compatibilidad, CICS utiliza el valor

del atributo LSRPOOLID como el número de agrupaciones LSR. Si no se utiliza la modalidad de compatibilidad, CICS sustituye el valor de LSRPOOLNUM por el valor de LSRPOOLID.

CICS TS para z/OS, versión 4.1 y los releases anteriores solo reconocen el atributo LSRPOOLID, que tiene valores comprendidos entre 1 y 8. Puede utilizar la modalidad de compatibilidad en CEDA y DFHCSDUP para definir un valor en LSRPOOLID si comparte el conjunto de datos de definición de sistema CICS con releases anteriores de CICS. Si especifica un valor en LSRPOOLNUM, solo se utiliza en CICS TS 4.2.

En CICSPlex SM Business Application Services (BAS), si instala una definición FILE o LSRPOOL que especifica un número de agrupación LSR mayor que 8 en CICS TS para z/OS, versión 4.1 o anterior, se utiliza el valor predeterminado 1. Puede utilizar CICSPlex SM para especificar un número entre 1 y 8.

## **Capítulo 20. Actualización de Business Transaction Services (BTS)**

Al actualizar el entorno BTS a CICS Transaction Server para z/OS, Versión 4 Release 2, es posible que tenga que migrar el conjunto de datos DFHLRQ. Tenga en cuenta que incluso si no está utilizando explícitamente los servicios BTS en sus aplicaciones, es posible que los esté empleando el código del proveedor o los productos de IBM que se ejecutan en el entorno de CICS.

### **Migración del conjunto de datos DFHLRQ**

El conjunto de datos de colas de solicitudes locales almacena solicitudes BTS pendientes, como las solicitudes del temporizador o las solicitudes para ejecutar actividades. Es recuperable y se utiliza para asegurarse de que, si CICS falla, no se pierdan las solicitudes pendientes.

Las solicitudes que CICS puede ejecutar de inmediato, como las solicitudes de ejecutar actividades, se almacenan en el conjunto de datos durante un periodo breve. Las solicitudes que CICS no puede ejecutar de inmediato, como las solicitudes del temporizador o dañadas, se pueden almacenar durante períodos de tiempo más largos. Cuando CICS procese una solicitud, ésta se suprime del conjunto de datos.

Si tiene actividades BTS destacadas para procesos BTS en CICS, debe migrar los contenidos del conjunto de datos DFHLRQ como parte de la actualización. Puede utilizar un programa de utilidad como IDCAMS COPY para actualizar el conjunto de datos DFHLRQ de CICS TS para z/OS, Versión 4.2 con el contenido del conjunto de datos DFHLRQ del release de CICS anterior.

Tenga en cuenta que incluso si no está utilizando explícitamente los servicios BTS en sus aplicaciones, es posible que los esté empleando el código del proveedor o los productos de IBM que se ejecutan en el entorno de CICS.

### **Conjuntos de datos de repositorios**

Cuando un proceso no se ejecuta bajo el control del dominio de CICS Business Transaction Services, su estado y los estados de sus actividades constituyentes se conservan mediante su grabación en un conjunto de datos VSAM, conocido como repositorio.

Para utilizar BTS, debe definir al menos un conjunto de datos BTS en MVS. Puede optar por definir más de uno, asignándole un conjunto distinto de tipos de proceso a cada uno. Una razón para hacerlo puede ser la eficacia de almacenamiento, por ejemplo, si algunos de los tipos de proceso tienden a producir registros más largos que otros.

Si trabaja con BTS en un sysplex, varias regiones de CICS pueden compartir el acceso a uno o varios conjuntos de datos de repositorios. Este compartimiento permite que las solicitudes para los procesos y actividades almacenados en los conjuntos de datos que se dirijan a través de las regiones participantes. A medida que actualice los releases de CICS, puede seguir compartiendo versiones antiguas de los conjuntos de datos de repositorios. Se espera que defina y utilice conjuntos

de datos de repositorio distintos cuando desee asignar conjuntos distintos de tipos de procesos (no porque se haya producido una actualización de CICS).

## **Capítulo 21. Comunicación a través de IPIC con niveles diferentes de CICS**

Si existen una conexión APPC o MRO y una conexión IPIC entre dos regiones CICS, y ambas tienen el mismo nombre, la conexión IPIC tiene prioridad. No obstante, si la región propietaria del terminal (TOR) y la región propietaria de la aplicación (AOR) se encuentran en sistemas CICS que utilizan distintos niveles de CICS, es posible que las reglas difieran.

Una conexión APPC o MRO se define mediante el recurso CONNECTION. Una conexión IPIC se define mediante el recurso IPCONN.

Si los recursos CONNECTION y IPCONN están activos en una región de CICS, CICS busca primero una conexión IPIC, de modo que cuando existan recursos con el mismo nombre, se pueda mantener la preferencia de un recurso IPCONN. Sin embargo, si un recurso IPCONN no está disponible, CICS intenta direccionar una conexión APPC o MRO utilizando un recurso CONNECTION. Si la solicitud falla, se devuelve un error SYSID a la aplicación que planificó la solicitud. Para obtener más información acerca de cómo sustituye IPIC las conexiones predeterminadas, consulte el apartado [Capítulo 4, "Cambios en las definiciones de recursos", en la](#page-20-0) [página 11.](#page-20-0)

Tabla 8 y [Tabla 9 en la página 78](#page-87-0) muestran cómo se utilizan los recursos en función del nivel de CICS instalado en las regiones que se están comunicando, la disponibilidad de recursos y el método de intercomunicación que se está utilizando.

| .Versión<br>de<br><b>CICS</b><br>en la |                                               | CICS TS 3.2 AOR                  |                                                        |                                             | CICS TS 4.1 AOR                       |                                                        |                                             | CICS TS 4.2 AOR                       |                                                        |                                       |
|----------------------------------------|-----------------------------------------------|----------------------------------|--------------------------------------------------------|---------------------------------------------|---------------------------------------|--------------------------------------------------------|---------------------------------------------|---------------------------------------|--------------------------------------------------------|---------------------------------------|
| TOR o<br>región<br>de                  | Estado<br>del<br>recurso<br>direccion. IPCONN | <b>DPL</b>                       | Proceso<br>asíncrono v<br>direccion. de<br>transacción | Direccion.<br>ampliado                      | <b>DPL</b>                            | Proceso<br>asíncrono y<br>direccion. de<br>transacción | Direccion.<br>ampliado                      | <b>DPL</b>                            | Proceso<br>asíncrono v<br>direccion. de<br>transacción | Direccion.<br>ampliado                |
| CICS TS<br>3.2                         | Adquirido Conexión                            | <b>IPIC</b>                      | Conexión<br>APPC o MRO                                 | Conexión<br>APPC o<br><b>MRO</b>            | Conexión<br><b>IPIC</b>               | Conexión<br>APPC o MRO                                 | Conexión<br>APPC o<br><b>MRO</b>            | Conexión<br><b>IPIC</b>               | Conexión<br>APPC o MRO                                 | Conexión<br>APPC o<br><b>MRO</b>      |
|                                        | Liberado                                      | Solicitud<br>rechazada           | Conexión<br>APPC o MRO                                 | Conexión<br>APPC <sub>o</sub><br><b>MRO</b> | Conexión<br>$APPC.$ $O$<br><b>MRO</b> | Conexión<br>APPC o MRO                                 | Conexión<br>APPC o<br><b>MRO</b>            | Conexión<br>$APPC.$ $o$<br><b>MRO</b> | Conexión<br>APPC o MRO                                 | Conexión<br>$APPC.$ $O$<br><b>MRO</b> |
| CICS TS<br>4.1                         | Adquirido Conexión                            | <b>IPIC</b>                      | Conexión<br>APPC o MRO                                 | Conexión<br>APPC o<br><b>MRO</b>            | Conexión<br><b>IPIC</b>               | Conexión IPIC                                          | Conexión<br>APPC o<br><b>MRO</b>            | Conexión<br><b>IPIC</b>               | Conexión IPIC                                          | Conexión<br>APPC o<br><b>MRO</b>      |
|                                        | Liberado                                      | Conexión<br>APPC o<br><b>MRO</b> | Conexión<br>APPC o MRO                                 | Conexión<br>APPC o<br><b>MRO</b>            | Conexión<br>APPC o<br><b>MRO</b>      | Conexión<br>APPC o MRO                                 | Conexión<br>APPC o<br><b>MRO</b>            | Conexión<br>APPC o<br><b>MRO</b>      | Conexión<br>APPC o MRO                                 | Conexión<br>APPC o<br><b>MRO</b>      |
| CICS TS<br>4.2                         | Adquirido Conexión                            | <b>IPIC</b>                      | Conexión<br>APPC o MRO                                 | Conexión<br>APPC <sub>o</sub><br><b>MRO</b> | Conexión<br><b>IPIC</b>               | Conexión IPIC                                          | Conexión<br>APPC <sub>o</sub><br><b>MRO</b> | Conexión<br><b>IPIC</b>               | Conexión IPIC                                          | Conexión<br><b>IPIC</b>               |
|                                        | Liberado                                      | Conexión<br>APPC o<br><b>MRO</b> | Conexión<br>APPC o MRO                                 | Conexión<br>APPC o<br><b>MRO</b>            | Conexión<br>APPC o<br><b>MRO</b>      | Conexión<br>APPC o MRO                                 | Conexión<br>APPC o<br><b>MRO</b>            | Conexión<br>APPC o<br><b>MRO</b>      | Conexión<br>APPC o MRO                                 | Conexión<br>APPC o<br><b>MRO</b>      |

*Tabla 8. Selección de comportamiento para recursos IPCONN y CONNECTION con comunicaciones TOR y AOR*

| Versión de<br>CICS en la<br><b>AOR</b> | Estado del<br>recurso<br><b>IPCONN</b> | <b>CICS TS 3.2 o 4.1 ROR</b>     |                                  |                                  |                                  | <b>CICS TS 4.2 ROR</b>           |                                  |                                  |                                  |
|----------------------------------------|----------------------------------------|----------------------------------|----------------------------------|----------------------------------|----------------------------------|----------------------------------|----------------------------------|----------------------------------|----------------------------------|
|                                        |                                        | Control de<br>archivos           | <b>Datos</b><br>transitorios     | Almacen.<br>temporal             | DL/I                             | Control de<br>archivos           | Datos<br>transitorios            | Almacen.<br>temporal             | DL/I                             |
| CICS TS<br>3.2                         | Adquirido                              | Conexión<br>APPC o<br><b>MRO</b> | Conexión<br>APPC o<br><b>MRO</b> | Conexión<br>APPC o<br><b>MRO</b> | Conexión<br>APPC o<br><b>MRO</b> | Conexión<br>APPC o<br><b>MRO</b> | Conexión<br>APPC o<br><b>MRO</b> | Conexión<br>APPC o<br><b>MRO</b> | Conexión<br>APPC o<br><b>MRO</b> |
|                                        | Liberado                               | Conexión<br>APPC o<br><b>MRO</b> | Conexión<br>APPC o<br><b>MRO</b> | Conexión<br>APPC o<br><b>MRO</b> | Conexión<br>APPC o<br><b>MRO</b> | Conexión<br>APPC o<br><b>MRO</b> | Conexión<br>APPC o<br><b>MRO</b> | Conexión<br>APPC o<br><b>MRO</b> | Conexión<br>APPC o<br><b>MRO</b> |
| CICS TS<br>4.1                         | Adquirido                              | Conexión<br>APPC o<br><b>MRO</b> | Conexión<br>APPC o<br><b>MRO</b> | Conexión<br>APPC o<br><b>MRO</b> | Conexión<br>APPC o<br><b>MRO</b> | Conexión<br>APPC o<br><b>MRO</b> | Conexión<br>APPC o<br><b>MRO</b> | Conexión<br>APPC o<br><b>MRO</b> | Conexión<br>APPC o<br><b>MRO</b> |
|                                        | Liberado                               | Conexión<br>APPC o<br><b>MRO</b> | Conexión<br>APPC o<br><b>MRO</b> | Conexión<br>APPC o<br><b>MRO</b> | Conexión<br>APPC o<br><b>MRO</b> | Conexión<br>APPC o<br><b>MRO</b> | Conexión<br>APPC o<br><b>MRO</b> | Conexión<br>APPC o<br><b>MRO</b> | Conexión<br>APPC o<br><b>MRO</b> |
| CICS TS<br>4.2                         | Adquirido                              | Conexión<br>APPC o<br><b>MRO</b> | Conexión<br>APPC o<br><b>MRO</b> | Conexión<br>APPC o<br><b>MRO</b> | Conexión<br>APPC o<br><b>MRO</b> | Conexión<br><b>IPIC</b>          | Conexión<br><b>IPIC</b>          | Conexión<br><b>IPIC</b>          | Conexión<br>APPC o<br><b>MRO</b> |
|                                        | Liberado                               | Conexión<br>APPC o<br><b>MRO</b> | Conexión<br>APPC o<br><b>MRO</b> | Conexión<br>APPC o<br><b>MRO</b> | Conexión<br>APPC o<br><b>MRO</b> | Conexión<br>APPC o<br><b>MRO</b> | Conexión<br>APPC o<br><b>MRO</b> | Conexión<br>APPC o<br><b>MRO</b> | Conexión<br>APPC o<br><b>MRO</b> |

<span id="page-87-0"></span>*Tabla 9. Selección de comportamiento para recursos IPCONN y CONNECTION con comunicaciones AOR y ROR*

# **Capítulo 22. Actualización de operación de multiregión (MRO)**

Para actualizar el soporte de operación de multiregión (MRO) de CICS, instale los módulos más recientes DFHIRP y DFHCSVC en el área de empaquetado de enlaces (LPA) MVS y efectúe pruebas.

### **Acerca de esta tarea**

Para MRO, el programa de comunicación interregional DFHIRP se instala en el área de empaquetado de enlaces (LPA). El módulo DFHIRP de CICS TS para z/OS, Versión 4.2 es compatible con releases anteriores y funciona con todos los releases de CICS. Sin embargo, tenga en cuenta que la versión CICS TS para z/OS, Versión 4.2 de DFHIRP, necesaria para el soporte a varios grupos de XCF, sólo se puede utilizar en z/OS Versión 1.7 o posterior.

DFHIRP sólo se puede utilizar desde el LPA. Por ello, en una imagen MVS sólo puede haber una versión del módulo denominado DFHIRP, que se debe encontrar en el nivel de release *más alto* de las regiones de CICS que se ejecutan en dicha imagenMVS.

En un Sysplex paralelo, donde la comunicación MRO entre imágenes MVS se realiza a través de XCF/MRO, los programas DFHIRP instalados en las distintas imágenes MVS se pueden encontrar en distintos niveles de release. En cualquier caso, el DFHIRP de una imagen MVS se debe instalar desde el release *más alto* de CICS que se ejecuta en la imagen MVS. Por ejemplo, un DFHIRP de CICS TS 3.2 se puede comunicar con un DFHIRP de CICS TS para z/OS, Versión 4.2 a través de XCF/MRO, pero las regiones de CICS que se ejecutan en MVS con el DFHIRP de CICS TS 3.2 no pueden ser posteriores a CICS TS 3.2.

Estos pasos constituyen una guía para el proceso de actualización a fin de que MRO instale los últimos módulos DFHIRP y DFHCSVC en el área de empaquetado de enlaces (LPA) MVS. Para obtener información sobre cómo realizar alguno de estos pasos, como instalar los módulos SVC o IRP en el LPA, consulte el apartado Instalación de módulos de CICS en el área de paquetes de enlaces MVS de la publicación *Guía de instalación de CICS Transaction Server para z/OS*. Estos pasos presuponen que RACF es el gestor de seguridad externo (ESM).

### **Procedimiento**

- 1. Instale la rutina CICS SVC, DFHCSVC, en el LPA, y especifique un nuevo número de CICS SVC para esta rutina en la tabla MVS SVCPARM. Si el nuevo DFHCSVC tiene que coexistir con una versión anterior, cambie el nombre de uno de ellos, para que ambas versiones puedan estar instaladas en el LPA. Sin embargo, no se recomienda la coexistencia ni es necesaria: DFHCSVC es compatible con releases anteriores y la última versión de CICS TS da soporte a los releases anteriores de CICS.
- 2. Pruebe el nuevo SVC en regiones autónomas de CICS, sin utilizar el MRO. Puede hacerlo utilizando el IVP de CICS, DFHIVPOL.
- 3. Instale el programa de comunicación entre regiones de CICS, DFHIRP, en una biblioteca LPA adecuada e IPL MVS con la opción CLPA. No utilice la función LPA dinámica para sustituir DFHIRP para la actualizar entre releases, porque podría provocar incompatibilidad entre bloques de control, lo que puede provocar situaciones de terminación anómala.
- 4. Pruebe el MRO de producción de las regiones de CICS en los releases existentes de CICS, pero utilizando el nuevo número SVC y el nuevo DFHIRP. Para esta prueba, realice una ejecución sin ninguna comprobación de seguridad de inicio de sesión o tiempo de enlace: es decir, no defina ningún perfil de clase de tipo RACF FACILITY.
- 5. Defina los perfiles DFHAPPL.*applid* necesarios en la clase de recurso general RACF FACILITY. Cuando los perfiles estén preparados para todas las regiones de MRO, vuelva a probar las regiones de producción con los nuevos SVC y DFHIRP, utilizando los perfiles de clase FACILITY para la comprobación de seguridad de inicio de sesión y tiempo de enlace.
- 6. Si las regiones de producción de MRO se registran correctamente en el nuevo IRP con el nuevo SVC, y la comprobación de seguridad del tiempo de enlace funciona correctamente, utilice los nuevos DFHIRP y SVC para las regiones de producción.
- 7. Con las regiones de producción ejecutándose correctamente con el SVC y el IRP de CICS, puede inicializar y probar las regiones de CICS Transaction Server que utilizan MRO. Estas regiones de prueba pueden coexistir en la misma imagen de MVS que las regiones de producción, utilizando los mismos SVC e IRP.

# **Capítulo 23. Actualización del entorno de Java**

Cuando realice la actualización de un nuevo release de CICS , es posible que necesite realizar cambios en los perfiles JVM y en otros aspectos del entorno de Java . También es posible que necesite realizar cambios en sus enterprise beans y aplicaciones de Java.

### **Versiones anteriores de Java**

Los programas de Java que se ejecutaban en CICS Transaction Server para z/OS, versión 3 también se pueden ejecutar en CICS Transaction Server para z/OS, Versión 4.

Cuando actualice desde una versión de Java a otra, compruebe los problemas de compatibilidad entre las API de Java y los problemas de compatibilidad específicos del kit de desarrollo de software de IBM para z/OS. Puede encontrar esta información en [Java Standard Edition Products on z/OS, en el sitio web de IBM](http://www.ibm.com/systems/z/os/zos/tools/java/) [Systems](http://www.ibm.com/systems/z/os/zos/tools/java/) (http://www.ibm.com/systems/z/os/zos/tools/java/).

Para evitar problemas potenciales con API en desuso, desarrolle todos los programas nuevos de Java para CICS Transaction Server para z/OS, Versión 4 Release 2 utilizando un entorno de desarrollo de aplicación que soporte la misma versión de Java que el entorno que utiliza CICS. Puede ejecutar el código compilado con una versión más antigua de Java en un nuevo entorno de ejecución, siempre que el entorno no utilice las API que se han eliminado de la versión más reciente de Java.

### **perfiles JVM**

Si ya dispone de perfiles JVM configurados en un release anterior de CICS, actualice estos perfiles. Los valores que resultan adecuados en perfiles JVM puede cambiar de un release de CICS a otro, por lo que debe comprobar la documentación de CICS para ver si se han producido cambios importantes y comparar los perfiles JVM existentes con las muestras suministradas por CICS más recientes. Los cambios de las opciones de perfil JVM se describen en el apartado ["Cambios en opciones de perfiles JVM" en la página 83.](#page-92-0) Hay una lista de opciones adecuadas de este release en el apartado *Aplicaciones Java en CICS*. Utilice los nuevos ejemplos proporcionados con CICS Transaction Server para z/OS, Versión 4 Release 2 para ayudarle a crear nuevos perfiles, en lugar de actualizar los archivos existentes.

Copie los perfiles JVM en una nueva ubicación de z/OS UNIX para utilizarlos con el nuevo release de CICS, y realice los cambios necesarios para actualizarlos. No trate de utilizar los perfiles JVM con más de un release de CICS al mismo tiempo, ya que los valores no serán compatibles.

Asegúrese de que los perfiles JVM que desee utilizar se encuentren en el directorio z/OS UNIX especificado por el parámetro de inicialización del sistema **JVMPROFILEDIR** .

Los perfiles JVM DFHJVMAX, DFHOSGI, DFHJVMPR, y DFHJVMCD deben estar siempre a disposición de CICS y configurarse de manera que se puedan utilizar en la región de CICS. *Aplicaciones Java en CICS* describe cómo configurar perfiles JVM.

## **Cambios clave en el soporte de CICS para aplicaciones Java**

Tenga en cuenta los cambios significativos que pueden afectar a su entorno Java cuando actualiza a CICS Transaction Server para z/OS, Versión 4 Release 2.

- v Todas las JVM se ejecutan en un entorno de 64 bits. Aunque puede seguir utilizando un kit de desarrollo de software soportado para construir sus aplicaciones Java, debe utilizar el IBM 64 bits SDK para z/OS, Java Technology Edition, versión 6.0.1, para ejecutar sus cargas de trabajo de Java. Cuando actualice CICS, debe seguir estos pasos para asegurarse de que sus aplicaciones Java funcionan en un entorno de 64 bits:
	- Asegúrese de que CICS tiene suficiente memoria disponible para ejecutar JVM de 64 bits. Para ello, defina un valor apropiado para el parámetro **MEMLIMIT** de z/OS antes de iniciar sus regiones de CICS. Debe permitir otros recursos de CICS que utilicen almacenamiento de 64 bits. Para obtener más información, consulte el apartado [Estimación, comprobación y configuración de](http://publib.boulder.ibm.com/infocenter/cicsts/v4r2/topic/com.ibm.cics.ts.performance.doc/topics/dfht3_dsa_memlimit.html) [MEMLIMIT en la Guía de rendimiento.](http://publib.boulder.ibm.com/infocenter/cicsts/v4r2/topic/com.ibm.cics.ts.performance.doc/topics/dfht3_dsa_memlimit.html)
	- Asegúrese de que los códigos de Java Native Interface (JNI) se pueden ejecutar en un entorno de 64 bits. Es posible que tenga que volver a compilar escribir el código de aplicación si utiliza JNI. También debe comprobar que los producto de terceros que tengan JNI pueden ejecutarse en un entorno de 64 bits.
- v CICS proporciona dos aplicaciones de entornos de tiempo de ejecución para Java. La agrupación de JVM todavía ofrece soporte para aplicaciones Java. Estas JVM se denominan *JVM agrupadas*. Sin embargo, puede mover sus aplicaciones para que se ejecuten en un servidor JVM si son de enhebramiento seguro. El servidor JVM puede manejar varias solicitudes para aplicaciones Java simultáneamente en una única JVM, reduciendo el número de JVM que se necesitan en la región CICS. Los servidores JVM pueden utilizar memorias caché de clase, pero éstas no se gestionan mediante interfaces de CICS, como SPI y CEMT. Para obtener más instalación sobre los entorno de ejecución, consulte el apartado [Servidores JVM y JVM agrupadas en Aplicaciones Java en CICS.](http://publib.boulder.ibm.com/infocenter/cicsts/v4r2/topic/com.ibm.cics.ts.java.doc/JVMserver/JVMsupport.html#JVMsupport)
- El servidor JVM puede ejecutar diferentes cargas de trabajo de Java. Un servidor JVM puede ejecutar aplicaciones Java que cumplan la especificación OSGi o utilizar Axis2 para el proceso SOAP. Axis2 es un motor de servicio web de código abierto de la fundación Apache que admite diferentes especificaciones de servicios web y ofrece un modelo de programación para crear aplicaciones Java que se ejecuten en Axis2. Se suministran dos perfiles JVM: DFHOSGI y DFHJVMAX. DFHOSGI configura el servidor JVM para dar soporte a OSGi y DFHJVMAX configura el servidor JVM para dar soporte al proceso SOAP mediante Axis2.
- El empaquetado de la API de JCICS ha cambiado. Los archivos dfjcics.jar y dfjoutput.jar han sido sustituidos por un conjunto de paquetes OSGi que pueden ejecutarse tanto en un servidor JVM como en JVM agrupadas. Cualquier aplicación Java que utilice JCICS puede seguir ejecutándose en JVM agrupadas sin necesidad de volver a compilarse. Sin embargo, si desea cambiar sus aplicaciones Java, debe modificar la vía de acceso de clase para utilizar los nuevos archivos JAR antes de volver a compilar la aplicación.

Los siguientes paquetes OSGi se proporcionan con CICS:

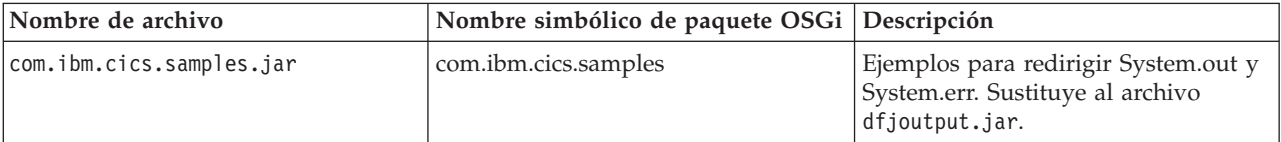

<span id="page-92-0"></span>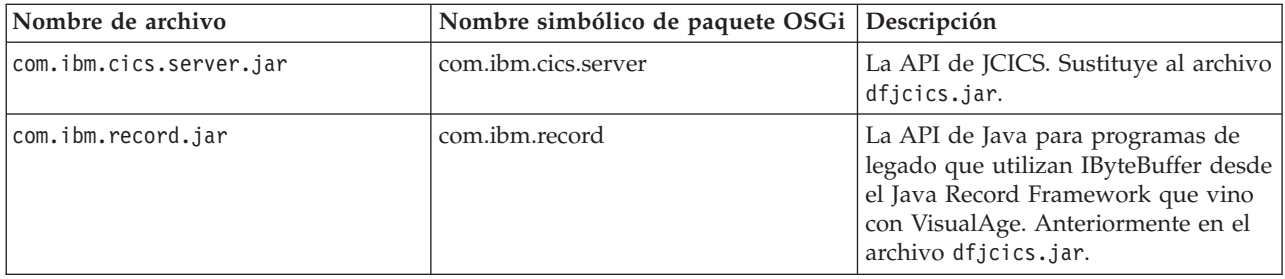

Debe importar los archivos com.ibm.cics.server.jar y com.ibm.record.jar para aplicaciones Java existentes.

## **Cambios en opciones de perfiles JVM**

Una referencia para cambios en las opciones de los perfiles JVM.

*Tabla 10. Opciones modificadas en perfiles JVM*

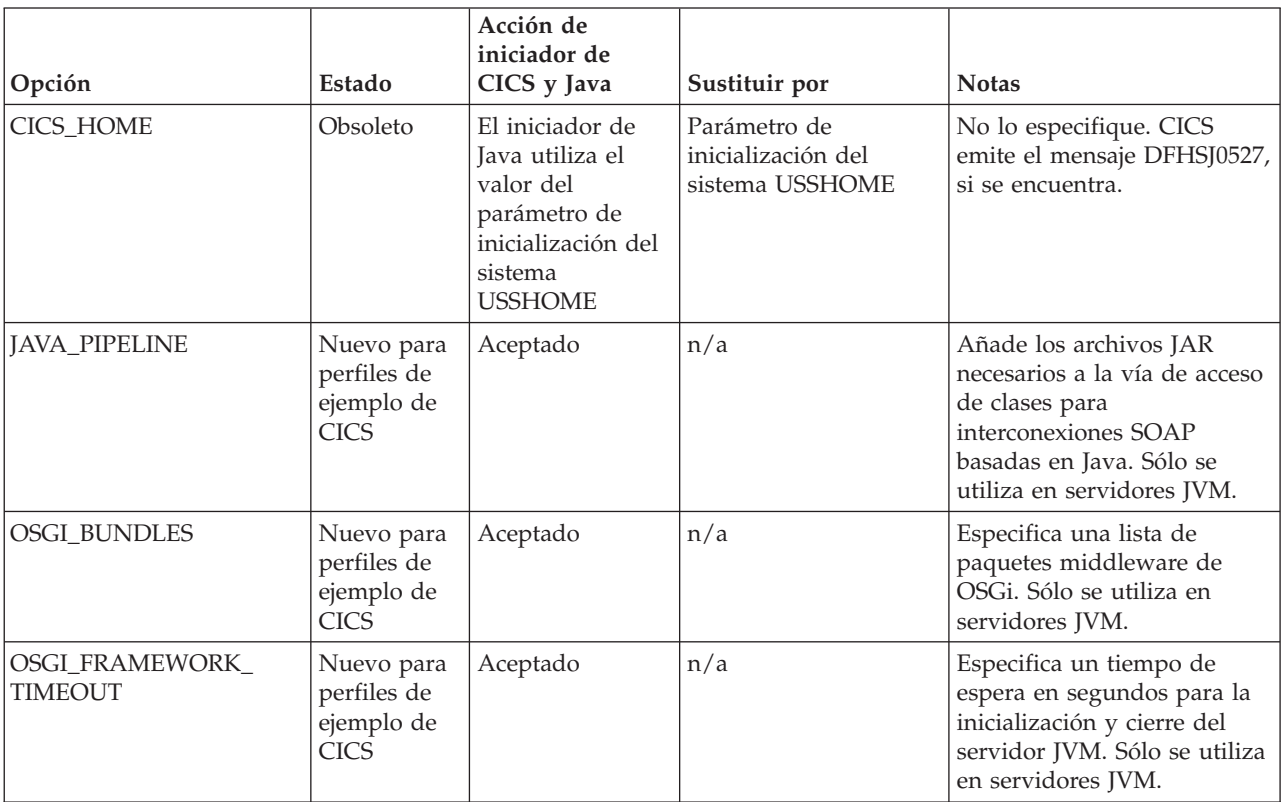

### **Símbolo nuevo &JVMSERVER;**

Si utiliza el símbolo &JVMSERVER; en un perfil JVM, el nombre del recurso JVMSERVER se sustituye en tiempo de ejecución. Utilice este símbolo para crear una salida exclusiva o archivos de volcado para cada servidor JVM.

# **Actualización del kit de desarrollo de software (SDK) de 31 bits de IBM para z/OS, Java Technology Edition versión 6**

Si utiliza la versión de 31 bits de Java 6, debe actualizar a la versión de 64 bits de 6.0.1, puesto que la versión de 31 bits ya no dispone de soporte.

### **Acerca de esta tarea**

CICS ejecuta las aplicaciones de Java mediante el IBM 64 bits SDK para z/OS, Java Technology Edition, versión 6.0.1. CICS admite solo la versión de 64 bits de SDK, no la versión de 31 bits.

### **Procedimiento**

Para actualizar sus aplicaciones Java a la versión 6.0.1 del kit de desarrollo de software de 64 bits, siga estos pasos:

- 1. Compare los programas de Java con la información de [Java Standard Edition](http://www.ibm.com/systems/z/os/zos/tools/java/) [Products on z/OS, en el sitio web de IBM Systems](http://www.ibm.com/systems/z/os/zos/tools/java/) (http://www.ibm.com/ systems/z/os/zos/tools/java/) para verificar los problemas de compatibilidad entre el kit de desarrollo de software de 64 bits de IBM paraz/OS V6.0.1 y el kit de desarrollo de software de 31 bits de IBM para z/OS V6.
- 2. Compruebe que los programas Java que utilizan la interfaz nativa Java (JNI), incluidos los productos del proveedor, pueden ejecutarse utilizando la versión de 64 bits del kit de desarrollo de software.
- 3. Descargue e instale el IBM 64 bits SDK para z/OS, Java Technology Edition, versión 6.0.1 en su sistema z/OS. Puede descargar el producto y obtener más información sobre el mismo en [Java Standard Edition Products on z/OS, en el](http://www.ibm.com/systems/z/os/zos/tools/java/) [sitio web de IBM Systems](http://www.ibm.com/systems/z/os/zos/tools/java/) (http://www.ibm.com/systems/z/os/zos/tools/ java/).
- 4. Copie y edite los perfiles JVM de sus aplicaciones Java. Edite las opciones de los perfiles JVM:
	- a. Cambie la opción JAVA HOME para especificar la ubicación en la que haya instalado la versión 6.0.1 de IBM 64 bits SDK para z/OS, Java Technology Edition. /usr/lpp/java/J6.0.1 64/ es la ubicación de instalación predeterminada del producto.
	- b. Elimine la opción CICS\_HOME de sus perfiles. Esta opción ha quedado obsoleta. CICS utiliza el parámetro de inicialización del sistema **USSHOME** en su lugar.
	- c. Si desea comprobar los resultados de estos cambios, puede comparar sus perfiles JVM con el perfil DFHJVMPR de ejemplo.
- 5. Otorgue a todas las regiones CICS los siguiente permisos de acceso en z/OS UNIX:
	- v Acceso de lectura y ejecución de los archivos para la instalación del kit de desarrollo de software de 64 bits de IBM para z/OS, V6.0.1.
	- v Acceso de lectura a los nuevos perfiles JVM y archivos de propiedades JVM opcionales.
- 6. Defina el parámetro de inicialización del sistema **USSHOME** en todas las regiones de CICS que esté actualizando para especificar la ubicación de archivos UNIX de z/OS.
- 7. Cambie el parámetro de inicialización del sistema **JVMPROFILEDIR** en todas las regiones de CICS que esté actualizando para especificar el directorio de z/OS UNIX que contiene los perfiles JVM.
- 8. Defina el parámetro **MEMLIMIT** para asegurarse de que hay suficiente almacenamiento para las JVM de 64 bits. Debe permitir otros recursos de CICS que utilicen almacenamiento de 64 bits. Para obtener más información, consulte el apartado [Estimación, comprobación y configuración de](http://publib.boulder.ibm.com/infocenter/cicsts/v4r2/topic/com.ibm.cics.ts.performance.doc/topics/dfht3_dsa_memlimit.html) [MEMLIMIT en la Guía de rendimiento.](http://publib.boulder.ibm.com/infocenter/cicsts/v4r2/topic/com.ibm.cics.ts.performance.doc/topics/dfht3_dsa_memlimit.html)
- 9. Cuando haya finalizado el resto de tareas de actualización de las regiones de CICS, inicie una región y ejecute la carga de trabajo de Java en ésta en tal que región de prueba:
	- a. Confirme que puede iniciar las JVM en cada uno de los perfiles JVM satisfactoriamente y que las puede utilizar para ejecutar aplicaciones. Puede utilizar CICS Explorer para examinar las JVM en una región de CICS, identificar sus perfiles y ver si se han asignado a una tarea.
	- b. Confirme que la memoria caché de la clase compartida (si se utiliza) se haya iniciado satisfactoriamente. Puede revisar el estado de la memoria caché de la clase compartida y el número de JVM que la están utilizando con CICS Explorer.
	- c. Compruebe que el comportamiento de la aplicación es el mismo.
	- d. Si está utilizando el compartimiento de clase, compruebe que la cantidad de almacenamiento especificado para la memoria caché de la clase compartida (por el parámetro de inicialización del sistema **JVMCCSIZE**) y para las JVM individuales (en los perfiles JVM) se la correcta para la nueva mezcla de elementos almacenados en cada ubicación. Las clases compiladas producidas por la compilación "justo a tiempo" (JIT) ahora están almacenadas en JVM individuales, no en la memoria compartida de la clase compartida.
- 10. Si detecta problemas en la región CICS de prueba, realice estas verificaciones:
	- a. Compruebe que la instalación del kit de desarrollo de software haya sido satisfactoria, que haya otorgado los permisos correctos a la región de CICS para acceder a la misma y que la opción JAVA\_HOME de sus perfiles JVM especifique correctamente la instalación del kit de desarrollo de software de 64 bits de 6.0.1. Si intenta iniciar una JVM utilizando un perfil que especifique el kit de desarrollo de software incorrecto, CICS emitirá el mensaje DFHSJ0900 y se producirá la terminación anómala ASJJ. La terminación anómala ASJJ también se produce siCICS no puede acceder al directorio Java o si la instalación parece ser no válida.
	- b. Compruebe que el directorio especificado por el parámetro de inicialización del sistema **JVMPROFILEDIR** sea el directorio que contiene los perfiles JVM correctos y que la región de CICS tenga permisos para acceder a este directorio y los archivos.
	- c. Si no puede iniciar la memoria caché de la clase compartida, compruebe que el perfil JVM DFHJVMCD esté disponible en el directorio especificado por el parámetro de inicialización del sistema **JVMPROFILEDIR**. Asegúrese de que el perfil se configura correctamente para la región de CICS y que especifica el valor de JAVA\_HOME correcto. CICS utiliza este perfil JVM para inicializar y terminar la memoria caché de clase compartida.
	- d. Compruebe que haya direccionado correctamente cualquier problema de compatibilidad de Java.
	- e. Ajuste el tamaño de la memoria caché de la clase compartida o el almacenamiento especificado en los perfiles JVM, de forma que resulte adecuado para el nuevo uso del almacenamiento. Utilice el mandato **PERFORM CLASSCACHE** para introducir gradualmente una memoria caché de la clase compartida nueva, más grande o más pequeña, mientras se esté ejecutando CICS. Puede definir el parámetro de inicialización del sistema **JVMCCSIZE** para especificar el nuevo tamaño de forma permanente. Para cambiar el tamaño máximo de la pila de almacenamiento para una JVM, aumente o reduzca el valor de la opción **-Xmx** en el perfil JVM. Utilice el mandato **PERFORM JVMPOOL** para terminar y volver a iniciar las JVM agrupadas que utilicen el perfil modificado.

11. Inicie el resto de regiones de CICS actualizadas y utilícelas para las cargas de trabajo de Java.

### **Resultados**

Sus cargas de trabajo de Java se ejecutan mediante el IBM 64 bits SDK para z/OS, Java Technology Edition, versión 6.0.1.

### **Qué hacer a continuación**

- v Cuando haya completado estos pasos de actualización de las cargas de trabajo Java existentes para que se ejecuten en JVM agrupadas, investigue la transferencia de las aplicaciones para ejecutarlas en un servidor JVM. El servidor JVM es el entorno de ejecución estratégico para las aplicaciones Java en CICS. El servidor JVM puede manejar varias solicitudes para aplicaciones Java simultáneamente en una única JVM, reduciendo el número de JVM que se necesitan en la región CICS. Para obtener más instalación sobre los entorno de ejecución, consulte el apartado [Servidores JVM y JVM agrupadas en](http://publib.boulder.ibm.com/infocenter/cicsts/v4r2/topic/com.ibm.cics.ts.java.doc/JVMserver/JVMsupport.html#JVMsupport) [Aplicaciones Java en CICS.](http://publib.boulder.ibm.com/infocenter/cicsts/v4r2/topic/com.ibm.cics.ts.java.doc/JVMserver/JVMsupport.html#JVMsupport)
- v Es posible que desee realizar ajustes adicionales para asegurarse de que sus cargas de trabajo de Java están configuradas para un rendimiento óptimo. Para obtener más información, consulte el apartado [Mejorar el rendimiento de Java en](http://publib.boulder.ibm.com/infocenter/cicsts/v4r2/topic/com.ibm.cics.ts.java.doc/topics/dfht3rp.html) [Aplicaciones Java en CICS.](http://publib.boulder.ibm.com/infocenter/cicsts/v4r2/topic/com.ibm.cics.ts.java.doc/topics/dfht3rp.html)

## **Capítulo 24. Actualización de la conexión CICS-WebSphere MQ**

Si utiliza el adaptador, el puente, el supervisor desencadenante o la salida cruzada de API de CICS-WebSphere MQ para conectar CICS a WebSphere MQ, deberá efectuar algunos cambios en la configuración.

### **Revisión de la disponibilidad de los TCB para la conexión CICS-WebSphere MQ (valor MAXOPENTCBS)**

Antes de CICS TS para z/OS, versión 3.2, una región CICS utilizaba una agrupación de ocho TCB de subtarea para conectar con los gestores de colas de WebSphere MQ. Los TCB de subtarea no eran propiedad de las tareas de CICS que realizaban las solicitudes para conectar con WebSphere MQ. Cuando un TCB de subtarea devolvía los resultados de una solicitud a una tarea de CICS, el TCB de subtarea se volvía disponible para otras tareas de CICS que necesitaban conectarse con WebSphere MQ.

A partir de CICS TS para z/OS, versión 3.2, una región CICS utiliza TCB abiertos en modo L8 para conectar con los gestores de colas de WebSphere MQ. Cuando una tarea de CICS realiza una solicitud para conectar con WebSphere MQ, obtiene un TCB L8 de la agrupación en la región CICS y conserva el TCB L8 desde el momento en que se asigna hasta el final de la tarea. Incluso aunque la tarea de CICS vuelva a ejecutarse en TCB QR o no realice más solicitudes para conectar con WebSphere MQ, el TCB L8 no se libera hasta que finaliza la tarea de CICS. Cada tarea de CICS simultánea que se conecta con WebSphere MQ necesita, por lo tanto, un TCB L8 para toda la duración de la tarea.

La disponibilidad de los TCB L8 en la agrupación está determinada por el valor del parámetro de inicialización del sistema MAXOPENTCBS y por el número de otras tareas de CICS que están utilizando TCB L8 o L9, como por ejemplo aplicaciones CICS que se conectan con DB2. Una tarea de CICS puede tener como máximo un TCB L8, que la tarea puede utilizar para cualquier propósito que requiera un TCB L8. Por ejemplo, una tarea conectada tanto a WebSphere MQ como a DB2 sólo utilizaría un TCB L8. Dentro del límite general establecido para la agrupación TCB por MAXOPENTCBS, no hay ningún límite específico para el número de TCB L8 que se asignan para las tareas de CICS que conectan con los gestores de colas de WebSphere MQ; estas tareas pueden ocupar potencialmente todos los TCB L8 disponibles en la agrupación.

Cuando realiza una actualización desde un release anterior a CICS TS para z/OS, versión 3.2, es importante revisar el valor del parámetro de inicialización del sistema MAXOPENTCBS para asegurarse de que hay suficientes TCB L8 disponibles para proporcionar a cada tarea CICS simultánea que se conecta con WebSphere MQ, y para dejar suficientes TCB L8 Y L9 disponibles para los demás usuarios de estos TCB en la región CICS. Para obtener información sobre la revisión de su valor del parámetro de inicialización del sistema MAXOPENTCBS, consulte el apartado [MAXOPENTCBS en la Guía de rendimiento.](http://publib.boulder.ibm.com/infocenter/cicsts/v4r2/topic/com.ibm.cics.ts.performance.doc/topics/dfht3u0.html) Resulta útil revisar el valor MAXOPENTCBS cada vez que realice una actualización a un nuevo release de CICS.

Las tareas de CICS que se conectan con WebSphere MQ necesitan almacenamiento en el subsistema WebSphere MQ. Cuando realiza una actualización desde un release anterior a CICS TS para z/OS, versión 3.2, o cuando cambia el número máximo de tareas de CICS simultáneas que se conectan con WebSphere MQ, revise el uso del almacenamiento común en el subsistema WebSphere MQ. Para obtener información sobre el almacenamiento común y las conexiones de CICS con WebSphere MQ, consulte el apartado [Almacenamiento común en la documentación](http://publib.boulder.ibm.com/infocenter/wmqv7/v7r0/topic/com.ibm.mq.csqsat.doc/zc12460_.htm) [de WebSphere MQ.](http://publib.boulder.ibm.com/infocenter/wmqv7/v7r0/topic/com.ibm.mq.csqsat.doc/zc12460_.htm) Para obtener más información sobre los requisitos de rendimiento y almacenamiento en WebSphere MQ, incluyendo los objetivos de velocidad para las regiones CICS, consulte [Planificar los requisitos de](http://publib.boulder.ibm.com/infocenter/wmqv7/v7r0/topic/com.ibm.mq.csqsat.doc/zc12440_.htm) [almacenamiento y de rendimiento en la documentación de WebSphere MQ.](http://publib.boulder.ibm.com/infocenter/wmqv7/v7r0/topic/com.ibm.mq.csqsat.doc/zc12440_.htm)

Si CICS se conecta con WebSphere MQ versión 6, puede que también necesite aumentar el valor del parámetro de ajuste CTHREAD del subsistema WebSphere MQ. Antes de CICS TS para z/OS, versión 3.2, CICS siempre utilizaba nueve de las conexiones especificadas por CTHREAD, más una para cada iniciador de tarea (CKTI). A partir de CICS TS para z/OS, versión 3.2, el número de conexiones depende del número de tareas de CICS que están utilizando TCB L8 para conectar con WebSphere MQ. En WebSphere MQ versión 6, puede cambiar el valor de CTHREAD utilizando el mandato SET SYSTEM de WebSphere MQ. A partir de WebSphere MQ versión 7, el parámetro CTHREAD no se puede ajustar en WebSphere MQ.

#### **Soporte para las llamadas a la API de WebSphere MQ Versión 7**

Deben editarse los enlaces de las aplicaciones de CICS nuevas o modificadas que utilicen las nuevas llamadas a la API en WebSphere MQ Versión 7 con los módulos de apéndice de API de WebSphere MQ que se suministran con CICS.

Las nuevas llamadas a la API son MQBUFMH, MQCB, MQCTL, MQCRTMH, MQDLTMH, MQDLTMP, MQINQMP, MQMHBUF, MQSETMP, MQSTAT, MQSUB y MQSUBRQ. Estas llamadas a la API de la versión 7 sólo se soportan en CICS si utiliza los apéndices suministrados con CICS, no los apéndices suministrados con WebSphere MQ. Las aplicaciones de CICS nuevas y existentes que no utilicen las llamadas a la API de la versión 7 pueden utilizar los apéndices suministrados con CICS o WebSphere MQ.

El gestor de colas de WebSphere debe estar al nivel de WebSphere MQ Versión 7.0.1 o superior para dar soporte a estas llamadas a la API en el entorno de CICS. En WebSphere MQ versión 7.0.1, debe aplicar los PTF para los APAR PK97364 y PK97972.

Si utiliza las nuevas llamadas a la API de la versión 7 MQCB y MQCTL para el consumo de mensajería asíncrona mediante aplicaciones de CICS, debe codificar su programa utilizando la información proporcionada en la documentación de CICS, además de la documentación de programación de WebSphere MQ. Los requisitos para el consumo de mensajería asíncrona en un entorno de CICS se enumeran en el apartado "Consumo de mensajería asíncrona y rutinas de devolución de llamada" de la documentación de la integración de CICS con WebSphere MQ.

## <span id="page-98-0"></span>**Capítulo 25. Actualización de aplicaciones de soporte web de CICS**

CICS Transaction Server para z/OS, Versión 4 Release 2 da soporte a la arquitectura de soporte web existente de CICS para los programas de aplicación con reconocimiento de web y sin reconocimiento de web. Los programas de aplicaciones con reconocimiento de web existentes que envían y reciben mensajes HTTP pueden funcionar sin modificaciones, hasta que se decida actualizarlos para sacar provecho de las mejoras aquí descritas.

v Si tiene una región de CICS que ha sufrido problemas de rendimiento debido a conexiones HTTP persistentes de larga vida procedentes de clientes web, ahora puede utilizar el atributo MAXPERSIST de la definición de recurso TCPIPSERVICE del puerto para limitar el número de conexiones persistentes que acepta la región de CICS cada vez. Un servidor HTTP/1.1 normalmente debería permitir conexiones persistentes, por lo que sólo se debe establecer la regulación de conexiones en una región de CICS que tenga problemas de rendimiento por esta razón. Para obtener más información acerca de la regulación de conexiones, consulte el apartado Cómo maneja el soporte web para CICS las conexiones persistentes.

## **Implementación de la técnica de agrupación de conexiones para las conexiones HTTP cliente**

Para activar la agrupación de conexiones, el soporte web para CICS o los programas de aplicación de servicios web deben especificar un recurso URIMAP con el atributo SOCKETCLOSE en el mandato **INVOKE SERVICE** o **WEB OPEN**. Para el proceso de sucesos, el adaptador EP de HTTP debe utilizar un recurso URIMAP con el atributo SOCKETCLOSE.

### **Acerca de esta tarea**

La agrupación de conexiones puede ofrecer ventajas de rendimiento cuando varias invocaciones de aplicaciones de soporte web para CICS, aplicaciones de servicio web o el adaptador EP de HTTP realizan solicitudes de conexión para un host y un puerto determinados, o cuando una aplicación de servicio web realiza varias solicitudes y respuestas. La agrupación de conexiones no mejora el rendimiento de una única invocación de una aplicación de soporte web para CICS escrito por el usuario, una única solicitud y respuesta de servicios web o una única emisión de sucesos.

La agrupación de conexiones se especifica mediante el atributo SOCKETCLOSE en un recurso URIMAP con USAGE(CLIENT). SOCKETCLOSE define si, y durante cuánto tiempo, CICS mantiene abierta una conexión HTTP de cliente después de que el programa de CICS haya terminado de utilizarla. Después de utilizarla, CICS comprueba el estado de la conexión y la coloca en una agrupación en estado de pausa. La conexión inactiva puede ser reutilizada por la misma aplicación o por otra aplicación que se conecte al mismo host y al mismo puerto.

Para que se agrupen las conexiones HTTP de cliente abiertas por sus aplicaciones después de utilizarlas, asegúrese de que sus aplicaciones manejan las conexiones tal como se describe en el siguiente procedimiento.

### **Procedimiento**

- 1. Al abrir el la conexión HTTP del cliente (saliente), especifique un recurso URIMAP con el conjunto de atributos SOCKETCLOSE.
	- v En las aplicaciones de soporte web para CICS, puede especificar un recurso URIMAP en el mandato **WEB OPEN** para proporcionar el URL de la conexión. Si codifica el URL directamente en la aplicación, CICS no accede al recurso URIMAP y no se puede agrupar la conexión después de utilizarla.
	- v En las aplicaciones de servicios web de CICS que sean solicitantes de servicio, puede especificar un recurso URIMAP en el mandato **INVOKE SERVICE** para proporcionar el URI del servicio web. Si codifica el URL directamente en la aplicación o utiliza un URI de la descripción del servicio web, CICS no accede al recurso URIMAP.
	- v Para el adaptador EP de HTTP, debe especificar un recurso URIMAP en su enlace de suceso.
- 2. Asegúrese de que las aplicaciones de soporte web de CICS no utilizan la opción CLOSESTATUS(CLOSE) en ninguno de los mandatos **WEB SEND** o **WEB CONVERSE** que emiten. CLOSESTATUS(CLOSE) solicita al servidor que cierre la conexión, pero las conexiones cerradas no pueden agruparse. Anteriormente, se recomendaba el uso de esta opción cuando la aplicación enviaba su última solicitud al servidor, pero no esta acción no era necesaria.
- 3. Asegúrese de que las aplicaciones de soporte web de CICS emiten el mandato **WEB CLOSE** cuando hayan terminado de utilizar la conexión HTTP del cliente. Anteriormente, CICS cerraba la conexión cuando la aplicación emitía este mandato. Ahora, el mandato notifica a CICS que la aplicación ha terminado de utilizar la conexión. Si se está utilizando la técnica de agrupación de conexiones, CICS deja la conexión abierta y la coloca en la agrupación después de comprobarla. Si no se está utilizando la técnica de agrupación de conexiones, CICS cierra la conexión como antes. En las aplicaciones de servicio web de CICS, el mandato **INVOKE SERVICE** completa el uso de la conexión de la aplicación, por lo que las aplicaciones de servicio web de CICS no necesitan emitir mandatos adicionales para completar el uso de la conexión.

### **Qué hacer a continuación**

Si sus aplicaciones ya utilizan recursos URIMAP al abrir conexiones salientes, y sus aplicaciones de soporte web de CICS emiten el mandato **WEB CLOSE** y no utilizan la opción CLOSESTATUS(CLOSE) en ningún mandato, no necesita realizar cambios en sus aplicaciones para técnica de agrupación de conexiones. Puede especificar el atributo SOCKETCLOSE en los recursos URIMAP que ya estén siendo utilizados por sus aplicaciones de soporte web y servicios web de CICS y por el adaptador EP de HTTP. La señal de sesión utilizada por las aplicaciones de soporte web de CICS no persiste en una conexión agrupada, por lo que sus aplicaciones vuelven a utilizar una conexión agrupada del mismo modo que utilizan una conexión nueva.

Si actualmente no utiliza recursos URIMAP para las solicitudes de soporte web y del cliente de servicios web de CICS y desea implementar la técnica de agrupación de conexiones, debe configurar recursos URIMAP para las solicitudes relevantes del cliente y cambiar sus aplicaciones para especificar los recursos URIMAP al abrir las conexiones. Asegúrese de que las aplicaciones de soporte web de CICS también emiten el mandato WEB CLOSE y no utilizan la opción CLOSESTATUS(CLOSE) en ningún mandato. Al iniciar el uso de recursos URIMAP para solicitudes del cliente, además de habilitar la técnica de agrupación de conexiones, debe habilitar administradores de sistemas para gestionar los cambios del punto final de la conexión y no necesita volver a compilar las aplicaciones si

cambia el URI de un proveedor de servicios.

# **Capítulo 26. Actualización de los servicios web de CICS**

Si ha utilizado servicios web de CICS en releases anteriores, tenga en cuenta los siguientes cambios cuando actualice a CICS Transaction Server para z/OS, Versión 4 Release 2.

- v La agrupación de conexiones puede ofrecer ventajas de rendimiento cuando una aplicación solicitante de servicios realiza varias solicitudes y respuestas. Al implementar la técnica de agrupación de conexiones, CICS mantiene abierta la conexión HTTP del cliente después de que la aplicación haya terminado de realizar su solicitud y recibir su respuesta. La aplicación puede volver a utilizar la conexión para realizar más solicitudes y respuestas en lugar de abrir una conexión nueva cada vez.La agrupación de conexiones se especifica en el recurso URIMAP de una conexión HTTP del cliente, por lo que la aplicación debe especificar un recurso URIMAP en el mandato INVOKE SERVICE. Para obtener más información acerca de la técnica de agrupación de conexiones, consulte el apartado ["Implementación de la técnica de agrupación de conexiones para las](#page-98-0) [conexiones HTTP cliente" en la página 89.](#page-98-0)
- Una exploración de interconexión produce ahora un segundo recurso URIMAP para cada documento WSDL presente en el directorio de recogida. Este recurso URIMAP define un URI que apunta a la ubicación del documento WSDL. Puede utilizar este URI para publicar documentos WSDL así los solicitantes externos pueden crear aplicaciones de servicio web.

# **Capítulo 27. Actualizaciones de seguridad para supervisar las notificaciones de evento (ENF) de RACF**

CICS supervisa ahora las notificaciones de evento (ENF) de tipo 71 de RACF que se emiten cuando un mandato CONNECT o REMOVE ha afectado a un perfil de usuario de RACF, o se revoca un ID de usuario mediante el mandato REVOKE. Con z/OS 1.11, RACF emite un código de evento ENF 71 y se envía una notificación a CICS de forma inmediata. Esto sustituye cualquier valor que se haya especificado en el parámetro de inicialización del sistema USRDELAY.

Si va a utilizar RACF con un sistema z/OS 1.11, revise la configuración de USRDELAY.

# **Capítulo 28. Actualización del proceso de sucesos**

Cuando realice la actualización a un nuevo release de CICS, es probable que necesite realizar cambios en el entorno de proceso de sucesos. También es posible que necesite realizar cambios en sus aplicaciones de proceso de sucesos y herramientas de supervisión.

## **Nuevos sucesos para canales de información de Atom y el puente WebSphere MQ**

Los programadores de aplicaciones ahora pueden solicitar que se emitan sucesos cuando los canales de información de Atom accedan a archivos o colas de almacenamiento temporal o cuando los programas estén enlazados a través del puente CICS-WebSphere MQ.

## **Actualización de tipos de datos del proceso de sucesos**

Puede filtrar, capturar y crear sucesos del proceso de sucesos de CICS con tipos de datos adicionales utilizados frecuentemente.

- Números decimales con zona COBOL con las opciones SIGN SEPARATE y SIGN LEADING.
- Número de coma flotante.
- v Series terminada en nulo.

Para ver una lista completa de los tipos de datos soportados, consulte el apartado Pestaña Fuentes de información.

### **Consideraciones de aplicación y hardware**

No se necesario realizar ninguna acción si no tiene pensado utilizar los tipos de datos adicionales que se suministran para CICS Transaction Server para z/OS, Versión 4 Release 2. Sin embargo, para aprovechar los tipos de datos adicionales, es necesario realizar algunas acciones.

Para aprovechar los tipos de datos adicionales para el proceso de sucesos, debe actualizar:

- v Los enlaces de suceso existentes, o crear enlaces de suceso nuevos, para especificar los tipos de datos adicionales.
- v Los adaptadores EP personalizados, si fuera aplicable.
- v Los consumidores de sucesos, en función de las necesidades.

Debe tener la unidad de coma flotante de hardware correspondiente para utilizar la coma flotante binaria o decimal.

# **Actualización de los formatos del adaptador EP de cola de almacenamiento temporal**

El adaptador EP de la cola de almacenamiento temporal (TSQ) admite ahora los formatos de suceso XML: suceso base común, suceso base común REST y WebSphere Business Events (WBE), además del formato de suceso plano de CICS (CFE).

Para obtener información acerca de estos formatos de suceso y cómo trabajar con ellos, consulte [Formatos de procesamiento de eventos.](http://publib.boulder.ibm.com/infocenter/cicsts/v4r2/topic/com.ibm.cics.ts.eventprocessing.doc/reference/dfhep_formats.html)

# **Actualización del adaptador EP de HTTP para utilizar la técnica de agrupación de conexiones**

La agrupación de conexiones puede ofrecer beneficios de rendimiento para el adaptador EP de HTTP. Al implementar la técnica de agrupación de conexiones, CICS mantiene abierta la conexión HTTP del cliente después de que el adaptador EP de HTTP haya emitido el suceso de negocio. El adaptador EP de HTTP puede volver a utilizar la conexión HTTP del cliente para emitir más sucesos en lugar de abrir una conexión nueva cada vez.

Para implementar la técnica de agrupación de conexiones, añada el atributo SOCKETCLOSE a los recursos URIMAP que el adaptador EP de HTTP utiliza para abrir conexiones en un servidor de conformidad HTTP/1.1. Los recursos URIMAP se nombran en la configuración de adaptador EP de los enlaces de suceso de sus sucesos. No es necesario realizar cambios en los enlaces de suceso. Elija un valor apropiado para el atributo SOCKETCLOSE en función de la frecuencia con la que el adaptador EP de HTTP emite sucesos.

Para obtener más información acerca de la implementación de la técnica de agrupación de conexiones, consulte el apartado ["Implementación de la técnica de](#page-98-0) [agrupación de conexiones para las conexiones HTTP cliente" en la página 89.](#page-98-0)

## **Actualización para utilizar las mejoras del mandato INQUIRE CAPTURESPEC**

Con el mandato INQUIRE CAPTURESPEC, ahora puede obtener información acerca de los filtros de contexto y predicado primario que están definidos para una especificación de captura determinada.

Las nuevas opciones del mandato **INQUIRE CAPTURESPEC** permiten obtener información acerca de los filtros de predicado primario o contexto de aplicación que están habilitados para una especificación de captura determinada. Para aprovechar las mejoras del mandato **INQUIRE CAPTURESPEC**, debe actualizar las aplicaciones existentes o escribir nuevas aplicaciones. Sin embargo, no es necesario realizar ninguna acción si no tiene pensado utilizar las prestaciones adicionales para consultar las especificaciones de captura que utilizan filtros. Consulte el apartado INQUIRE CAPTURESPEC para ver una lista completa de opciones del mandato INQUIRE CAPTURESPEC.

También puede determinar cuántas opciones de mandato de aplicación, predicados de datos de aplicación y fuentes de información hay para una especificación de captura determinada. Se pueden consultar detalles sobre los predicados y fuentes
de información definidos para una especificación de captura determinada utilizando los nuevos mandatos **INQUIRE CAPDATAPRED**, **INQUIRE CAPOPTPRED** y **INQUIRE CAPINFOSRCE**.

## **Parte 3. Cambios en los elementos externos de CICSPlex SM**

Las vistas y funciones de CICSPlex se han modificado para soportar los cambios en las funcionalidades de este release de CICS y CICSPlex SM. Compruebe si estos cambios atañen a su sistema.

## **Capítulo 29. Cambios en las vistas y tablas de recursos de CICSPlex SM**

Estos cambios afectan a vistas de CICSPlex SM, tablas de recursos y objetos de definición de Business Application Services.

#### **Atributos, tablas de recursos y vistas de CICSPlex SM obsoletos**

Se han eliminado ciertas funciones de estas vistas y tablas de recursos de CICSPlex SM, o bien se han eliminado por completo, debido a los cambios realizados sobre los tipos y funciones de recursos de CICS.

En la vista de operaciones **Vistas de operaciones de la región CICS > Área de almacenamiento dinámico global - CICSSTOR**, los campos **Número de releases de protección GCDSA** y **Límite de protección** se muestran como "No aplicable" para las regiones de CICS Transaction Server para z/OS, Versión 4, release 2. Los atributos SMSATBCUSHRE y SMSATBCUSHLI correspondientes en la tabla de recursos CICSSTOR devuelven "No aplicable" para las regiones de CICS Transaction Server para z/OS, Versión 4, release 2.

### **Vistas y tablas de recursos de CICSPlex SM modificadas**

Varias vistas y tablas de recursos de CICSPlex SM modificadas ahora soportan funciones y tipos de recursos de CICS nuevos o modificados.

#### **Vistas modificadas de CICSPlex SM**

*Tabla 11. Vistas modificadas de CICSPlex SM*

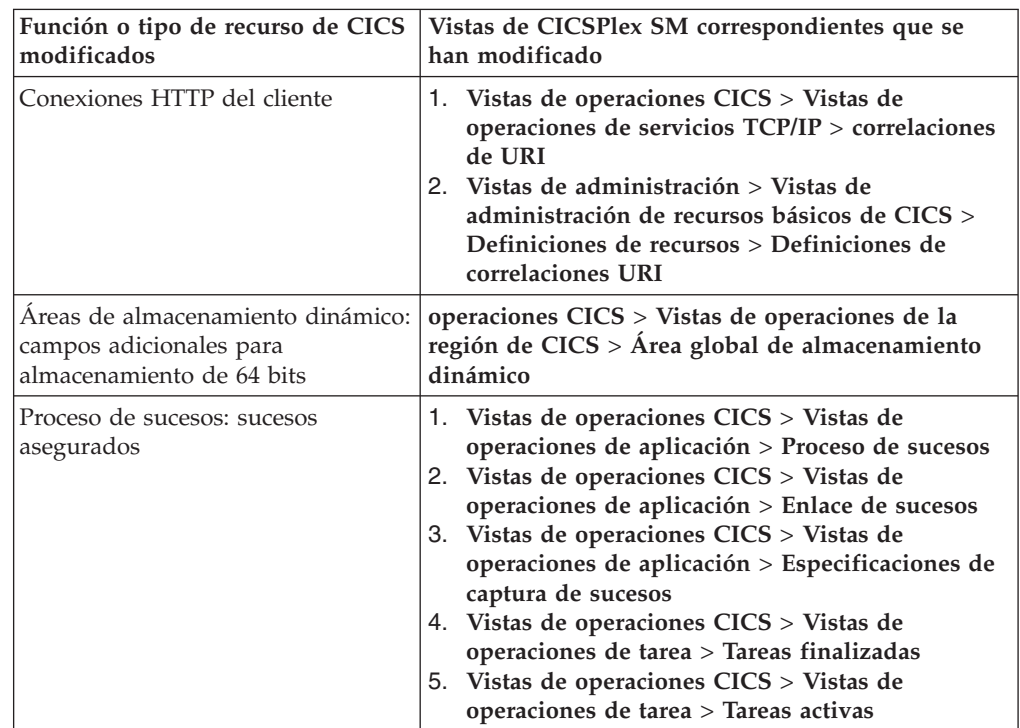

| Función o tipo de recurso de CICS<br>modificados                         | Vistas de CICSPlex SM correspondientes que se<br>han modificado                                                                                                    |
|--------------------------------------------------------------------------|----------------------------------------------------------------------------------------------------|
| Proceso de suceso: especificaciones<br>de captura                        | Vistas de operaciones CICS > Vistas de operaciones<br>de aplicación > Especificaciones de captura de<br>sucesos                                                                                                    |
| Proceso de sucesos: sucesos del<br>sistema                               | 1. Vistas de operaciones CICS > Vistas de<br>operaciones de aplicación > Proceso de sucesos<br>2. Vistas de operaciones CICS > Vistas de<br>operaciones de aplicación > Especificaciones de<br>captura de sucesos                                                                                                    |
| servidores JVM                                                           | 1. Vistas de operaciones CICS > Vistas de<br>operaciones del componente Enterprise Java ><br><b>Servidores JVM</b>                                                                                                    |
| TCP/IP                                                                   | Vistas de operaciones CICS > Vistas de operaciones<br>de servicios TCP/IP > Servicios TCP/IP                                                                                                    |
| Atributos de definición de recurso<br>TCPIPSERVICE                       | Vistas de administración > Vistas de administración<br>de recursos básicos de CICS > Definiciones de<br>recursos > Definiciones de servicio TCP/IP                                                                                                    |
| Colas de almacenamiento temporal:<br>supresión automática                | 1. Vistas de administración > Definiciones de<br>recursos CICS > Definiciones de modelo de<br>almacenamiento temporal<br>2. Vistas de operaciones CICS > Vistas de<br>operaciones de cola de almacenamiento temporal<br>(TSQ) > Colas de almacenamiento temporal,<br>Colas compartidas, Colas de almacenamiento<br>temporal, Modelos                                                                                                    |
| Colas de almacenamiento temporal:<br>límite del almacenamiento principal | Vistas de operaciones CICS > Vistas de operaciones<br>de cola de almacenamiento temporal (TSQ) ><br>Estadísticas de almacenamiento temporal global                                                                                                    |
| Mejoras en la gestión de la carga de<br>trabajo dinámica                 | 1. Vistas de carga de trabajo activas > Cargas de<br>trabajo activas<br>2. Vistas de la carga de trabajo activa > Grupos de<br>transacción<br>3. Vistas de la carga de trabajo activa > Afinidades<br>de grupo de transacción<br>4. Vistas de carga de trabajo activas > Regiones de<br>enrutamiento activas<br>5. Vistas de administración > Vistas de<br>administración del gestor de carga de trabajo ><br>Especificaciones<br>6. Vistas de administración > Vistas de<br>administración del gestor de carga de trabajo ><br>Definiciones de grupo de transacción |

*Tabla 11. Vistas modificadas de CICSPlex SM (continuación)*

#### **Tablas de recursos modificadas de CICSPlex SM**

Revise las siguientes tablas de recursos para comprobar los posibles efectos sobre cualquier definición de evaluación RTA (EVALDEF) o programa de la API de CICSPlex SM que esté utilizando:

- BUNDPART
- CICSSTOR
- EVCSPEC
- EVNTBIND
- EVNTGBL
- HTASK
- JVMSERV
- LIBRARY
- TASK
- TCPDEF
- TCPIPS
- TRANGRP
- TSMDEF
- TSMODEL
- TSQGBL
- TSQNAME
- TSQSHR
- TSQUEUE
- URIMAP
- URIMPDEF
- WLMATAFF
- WLMATGRP
- WLMAWORK
- WLMAWTOR
- WLMSPEC

## **Nuevas vistas y tablas de recursos de CICSPlex SM**

Estas nuevas vistas y tablas de recursos de CICSPlex SM soportan tipos de recursos y funciones de CICS.

| Tipo de recurso o función                                    | Vistas de CICSPlex SM                                                                                                    | Tablas de recursos de<br><b>CICSPlex SM</b>          |
|--------------------------------------------------------------|----------------------------------------------------------------------------------------------------|------------------------------------------------------|
| Predicados de datos para<br>una especificación de captura    | Vistas de operaciones de<br>CICS > Vistas de<br>operaciones de aplicación ><br>Predicados de datos de<br>captura de sucesos    | <b>EVCSDATA</b>                                      |
| Adaptador de proceso de<br>suceso                            | Vistas de operaciones de<br>CICS > Vistas de<br>operaciones de aplicación ><br>Adaptador de proceso de<br>sucesos              | <b>FPADAPT</b><br><b>CRESEPAD</b><br><b>ERMCEPAD</b> |
| Fuentes de información para<br>una especificación de captura | Vistas de operaciones de<br>CICS > Vistas de<br>operaciones de aplicación ><br>Fuentes de información de<br>captura de sucesos | <b>EVCSINFO</b>                                      |
| Predicados de opciones para<br>una especificación de captura | Vistas de operaciones CICS<br>> Vistas de operaciones de<br>aplicación > Predicados de<br>opciones de captura de<br>sucesos    | <b>EVCSOPT</b>                                       |

*Tabla 12. Nuevas vistas y tablas de recursos de CICSPlex SM*

| Tipo de recurso o función | Vistas de CICSPlex SM | Tablas de recursos de<br><b>CICSPlex SM</b> |
|---------------------------|-----------------------|---------------------------------------------|
| Paquetes OSGi             | No aplicable          | <b>OSGIBUND</b><br><b>CRESOSGB</b>          |
| Servicios OSGi            | No aplicable          | OSGISERV<br><b>CRESOSGS</b>                 |

*Tabla 12. Nuevas vistas y tablas de recursos de CICSPlex SM (continuación)*

### **Capítulo 30. Programas que se conectan a un release anterior de CICSPlex SM**

Los programas de la API de CICSPlex SM que utilizan el verbo CONNECT para especificar una palabra clave VERSION para un release anterior de CICSPlex SM pueden experimentar importantes aumentos en el consumo de CPU por parte del espacio de direcciones CMAS y el uso del almacenamiento del espacio de datos por parte del espacio de direcciones de Environment Services System Services (ESSS).

Los programas de la API que especifican una serie CRITERIA para limitar el tamaño de un conjunto de resultados en una solicitud GET o PERFORM OBJECT, o que utilizan el verbo SPECIFY FILTER, pueden experimentar un aumento en el almacenamiento de ESSS y la CPU de CMAS. Es posible que aumenten también los tiempos de ejecución del trabajo por lotes.

No es necesario que vuelva a compilar los programas de la API de CICSPlex SM cuando realice la actualización a los releases nuevos. Sin embargo, si no vuelve a compilar los programas afectados, el CMAS tendrá que convertir los registros del formato de release actual al nivel especificado en la palabra clave VERSION del verbo CONNECT. Este proceso de transformación es muy intenso para la CPU y el almacenamiento cuando el conjunto de resultados es muy grande, por ejemplo, de 300.000 a 500.000 registros. Los aumentos se observan en la mayoría de los casos cuando se utiliza una serie de criterios para filtrar el conjunto de resultados; por ejemplo, la especificación de criterios para el objeto PROGRAM utilizando la clave NAME para un programa específico o genérico. En este caso de ejemplo, CICSPlex SM tiene que recuperar todos los objetos de programas y devolverlos al CMAS al que está conectada la API, transformar los registros a la versión de la API y, a continuación, aplicarles el filtrado.

Si vuelve a compilar los programas para especificar la palabra clave VERSION de manera que coincida con el release actual de CICSPlex SM, esta conversión no se realiza y el consumo de CPU no aumenta de forma significativa.

## **Parte 4. Actualización de CICSPlex SM**

Para actualizar CICSPlex SM al nivel de CICS Transaction Server para z/OS, Versión 4 Release 2, efectúe las tareas aquí descritas. Consulte aquí también la información importante acerca de la compatibilidad de CICSPlex SM con releases anteriores de CICS Transaction Server.

Asegúrese de completar todas las actualizaciones de CICS TS para z/OS, Versión 4.2 CICSPlex SM, incluyendo su CMAS, todos los MAS que están conectados a éste y todos los MAS que actúan como servidores de la interfaz de usuario web para el mismo antes de reiniciar CICSPlex SM.

Se distribuyen varios miembros de postinstalación de esqueleto con CICSPlex SM. Debe generar estos miembros de postinstalación para poder utilizarlos durante la actualización. Para obtener información sobre cómo generar los miembros de postinstalación, consulte la publicación CICS Transaction Server para z/OS - Guía del usuario.

Para poder volver al release anterior de CICSPlex SM si se encuentra con problemas al actualizar a CICS TS para z/OS, Versión 4.2 CICSPlex SM, haga copias de seguridad de los componentes del release anterior tales como JCL, CLIST, tablas de CICS, repositorios de datos de CMAS y repositorios de la WUI antes de iniciar el proceso de actualización.

## <span id="page-120-0"></span>**Capítulo 31. Condiciones para ejecutar CICSPlex SM Versión 4.2 y releases anteriores al mismo tiempo**

Puede ejecutar CICSPlex SM Versión 4.2 y releases anteriores simultáneamente, pero debe tener en cuenta determinadas condiciones de compatibilidad.

Los releases de CICSPlex SM a los que se hace referencia en esta información son el elemento CICSPlex SM de releases de CICS Transaction Server para z/OS. No están disponibles como productos separados. Por ejemplo, CICSPlex SM Versión 4.2 es el elemento CICSPlex SM de CICS Transaction Server para z/OS, Versión 4 Release 2.

Puede ejecutar CICSPlex SM Versión 4.2, Versión 4.1, Versión 3.2 y Versión 3.1 a la vez, con CMAS interconectados en distintos niveles. La posibilidad de hacerlo permite la actualización gradual del entorno a Versión 4.2. No obstante, en CICS TS para z/OS, Versión 4.2, un CMAS de CICSPlex SM sólo se ejecutaré en un sistema CICS en Versión 4.2.

Los sistemas CICS (MAS) que se ejecuten en los siguientes releases de CICS soportados se podrán conectar a CICSPlex SM Versión 4.2:

- CICS TS para z/OS, versión 4.1
- CICS TS para z/OS, versión 3.2
- CICS TS para z/OS, versión 3.1

Para estar conectado a CICSPlex SM Versión 4.2, los sistemas CICS deben utilizar el agente MAS de CICSPlex SM Versión 4.2, por lo que deben tener las bibliotecas de CICSPlex SM Versión 4.2 en sus JCL de CICS. En el caso de un sistema CICS que ejecute CICS TS para z/OS, versión 3.1, también debe aplicar el APAR de compatibilidad PK17360 en el sistema CICS.

Si tiene dificultades para ejecutar CICSPlex SM con CICS TS para z/OS, versión 3.2 debido a una excepción de protección 0c4 recursiva en el módulo DFHSMSR, aplique PTF UK43094 para el APAR PK77484 y vuelva a iniciar el sistema.

Si dispone de alguno de los sistemas CICS en los niveles de release aquí listados que estén conectados a un release anterior de CICSPlex SM, es recomendable que los migre al release actual de CICSPlex SM para aprovechar todas las ventajas de los servicios de gestión mejorados.

Si desea gestionar sistemas CICS en un nivel de release anterior a los aquí listados, conéctelos al CMAS que se esté ejecutando en el nivel de release más antiguo que soportara dichos sistemas. Este CMAS se puede conectar al CMAS CICSPlex SM Versión 4.2, a fin de que los sistemas CICS anteriores se conecten indirectamente al CMAS Versión 4.2.

Las siguientes condiciones se aplican a los entornos en los que CICSPlex SM Versión 4.2 y releases anteriores de CICSPlex SM se ejecutan a la vez:

- v Para que un CMAS y un MAS (incluyendo aquellos MAS que actúan como servidores de la interfaz de usuario web) se comuniquen, debe estar ejecutándose en el mismo release de CICSPlex SM.
- v Un CMAS que se ejecute en Versión 4.2 puede conectarse a un CMAS que se ejecute en la Versión 4.1, la Versión 3.2 o la Versión 3.1.
- v En un CICSplex que conste de CMAS de nivel de la Versión 4.2 y de uno o varios niveles anteriores, el CMAS de punto de mantenimiento se debe encontrar en el nivel de la Versión 4.2. Por ello, cuando un CICSplex contiene CMAS en más de un nivel, el primer CMAS actualizado a Versión 4.2 debe ser el punto de compartimiento.
- Si utiliza la API o la interfaz de usuario web para gestionar los MAS conectados a un CMAS en un release anterior, debe garantizar que los MAS estén gestionados de manera indirecta desde el CMAS Versión 4.2:
	- Todos los servidores de la WUI deben conectarse a el CMAS Versión 4.2.
	- Todos los programas de la API deben ejecutarse de forma que se conecten al CMAS Versión 4.2. Este requisito sólo se aplica si el programa de la API accede a campos nuevos o a sistemas CICS de niveles posteriores. Si el programa de la API se conecta a un CMAS de nivel inferior, todas las tablas de recursos que contengan campos nuevos o actualizados para el release nuevo no se devolverán al programa de la API conectado al CMAS con nivel de release inferior.
- No puede visualizar todos recursos de una región de CICS TS para z/OS, Versión 4.2 que utilice un CMAS que se esté ejecutando en un release anterior.
- v Un servidor de la WUI de un release anterior que esté conectado a un CMAS de un release anterior puede recuperar datos de un MAS conectado a un CMAS Versión 4.2 si dicho CMAS participa en la gestión de CICSplex. No obstante, el servidor WUI no puede recuperar datos sobre tipos de recursos que no estuvieran disponibles en el release anterior.
- Si desea crear cualquiera de los siguientes objetos CICSPlex SM, debe crearlos utilizando un servidor de la WUI que se esté ejecutando en el mismo nivel de release CICSPlex SM que el CMAS de punto de mantenimiento:
	- CPLEXDEF (definición CICSPlex)
	- CMTCMDEF (CMAS a definición de enlace CMAS
	- CSYSGRP (definición de grupo de sistemas)
	- PERIODEF (definición de periodo de tiempo)
	- MONSPEC (especificación de supervisor)
	- MONGROUP (grupo de supervisor)
	- MONDEF (definición de supervisor)
	- RTAGROUP (grupo RTA)
	- RTADEF (definición RTA)
	- WLMSPEC (especificación WLM)
	- WLMGROUP (grupo WLM)
	- WLMDEF (definición WLM)
	- TRANGRP (grupo de transacciones)

Si utiliza la API o el recurso de actualización del repositorio por lotes para crear estos objetos, el nivel de release de CICSPlex SM y el CMAS de punto de mantenimiento nuevamente deben tener el mismo nivel de release.

v Si utiliza la gestión de carga de trabajo, para sacar provecho a las afinidades de la unidad de trabajo (UOW) introducidas en Versión 4.2, debe asegurarse de que el CMAS que posee la carga de trabajo está al nivel de Versión 4.2.

La función de carga de trabajo se controla mediante el CMAS que posee la carga de trabajo. El propietario de la carga de trabajo se asigna al CMAS que gestiona la primera TOR iniciada que hace que se inicialice la carga de trabajo. Si la carga de trabajo no aparece como ACTIVE, la primera TOR iniciada asociada a la carga de trabajo hará que su CMAS asociado sea el propietario de la carga de

trabajo. Si la carga de trabajo propietaria de CMAS no está al nivel de Versión 4.2, no se puede respetar ninguna definición de afinidad de UOW, lo que significa que las afinidades no se crearán y obedecerán correctamente, y que se denegarán a cualquier otro CMAS que se una posteriormente a la carga de trabajo, aunque dichos CMAS estén al nivel de Versión 4.2.

Para garantizar que una carga de trabajo puede emplear las afinidades de UOW, asegúrese de que la carga de trabajo existente está clonada con un nombre nuevo y que se aplican las definiciones de afinidad de UOW necesarias al nuevo nombre. A continuación debe asegurarse de que la primera TOR que se iniciar para el nombre nuevo está al nivel de Versión 4.2. Esto hará que todas las regiones de Versión 4.2 que se unan al nombre de carga de trabajo respeten las afinidades de UOW. Si una región que no es de Versión 4.2 se une a la carga de trabajo, no podrá utilizar la función de afinidad de UOW y seguirá tomando decisiones de direccionamiento según los algoritmos de direccionamiento de carga de trabajo estándar.

Si cree que no se están implementando las afinidades de UOW que ha definido, utilice el hiperenlace **ID de sistema de propietario de carga de trabajo** en cualquiera de las vistas de tiempo de ejecución de carga de trabajo de la WUI para determinar rápidamente la versión de CICSPlex SM de la carga de trabajo propietaria del CMAS. Si el nivel del atributo Versión de CPSM de CMAS no es 0420 como mínimo, la carga de trabajo no podrá emplear las afinidades de UOW definidas.

## <span id="page-124-0"></span>**Capítulo 32. Actualización de un CMAS**

Debe actualizar el CMAS de CICSPlex SM a Versión 4.2 al mismo tiempo que actualizar el sistema CICS en el que se ejecuta. El CMAS de CICSPlex SM sólo se ejecutará en un sistema CICS en el mismo nivel de release. Durante el inicio, el CMAS comprueba el nivel de release de CICS y termina con el mensaje EYUXL0142 si el release no coincide.

#### **Procedimiento**

- 1. Si el CMAS se está ejecutando, deténgalo.
- 2. En la imagen de z/OS que contiene CMAS, verifique que el miembro IEASYSxx de la biblioteca SYS1.PARMLIB que utilizó para la iniciación de z/OS incluye los parámetros **MAXCAD** y **NSYSLX** , con los valores adecuados. El apartado de la publicación *Guía de instalación de CICS Transaction Server para z/OS* explica qué valores son adecuados. Si está ejecutando tanto un release anterior como la Versión 4.2 de CICSPlex SM, se inicia un espacio Environment Services System Services (ESSS) para cada release, así que puede que tenga que modificar el valor **NSYSLX** .
- 3. Autorice las bibliotecas Versión 4.2 añadiéndolas a la lista de bibliotecas autorizadas por APF en el miembro adecuado de PROGxx o IEAAPFxx en SYS1.PARMLIB. Para obtener información sobre cómo hacerlo, consulte el apartado de la publicación *Guía de instalación de CICS Transaction Server para z/OS*.
- 4. Actualice la lista de enlaces de MVS con los módulos Versión 4.2 necesarios para CICS y CICSPlex SM. Para obtener información sobre cómo hacer esto, consulte el apartado de la publicación *Guía de instalación de CICS Transaction Server para z/OS*.
- 5. Actualice el archivo CSD con el grupo de definiciones de recursos de Versión 4.2 y la lista de grupos de inicio de CICS . Para obtener información sobre cómo hacerlo, consulte el apartado ["Actualización del CSD de las definiciones](#page-75-0) [de recursos suministradas por CICS y de otras definiciones de recursos](#page-75-0) [proporcionadas por IBM" en la página 66.](#page-75-0) No tiene que realizar una actualización adicional utilizando un conjunto de definiciones dependiente del release para CICSPlex SM
- 6. Si realiza modificaciones a las definiciones de recursos predeterminadas para un release anterior proporcionado por CICSPlex SM en el ejemplo EYU\$CDEF (que contiene definiciones para un CMAS), actualizará manualmente las definiciones de recurso modificadas utilizando los equivalentes en el ejemplo EYU\$CDEF para Versión 4.2. La manera más segura de hacerlo es copiar las definiciones de recurso predeterminadas y volver a aplicar las modificaciones. Es importante actualizar estas definiciones modificadas para asegurarse de que se definan correctamente con valores no predeterminados para los atributos que son nuevos. Si no actualiza las definiciones modificadas, CICS asigna los valores predeterminados a todos los nuevos atributos, que pueden no ser adecuados para las definiciones de recursos suministradas por CICS.
- 7. Edite el JCL utilizado para iniciar el CMAS, cambiando el release anterior de los nombres de biblioteca de CICSPlex SM a los nombres de Versión 4.2 . Si tiene las sentencias BBACTDEF, BBVDEF o BBIPARM DD en el JCL, suprímalas. Para obtener información sobre el JCL del inicio CMAS,consulte el apartado de la publicación *Guía de instalación de CICS Transaction Server para z/OS*.

8. Utilice el programa de utilidad EYU9XDUT para actualizar el repositorio de datos (conjunto de datos EYUDREP) para el CMAS a Versión 4.2. Para obtener información sobre cómo actualizar el repositorio de datos, consulte el apartado de la publicación *Guía de instalación de CICS Transaction Server para z/OS*. El programa de utilidad de conversión copia los contenidos del repositorio de datos existente a un repositorio de datos que se acaba de asignar. El repositorio de datos existente no se modifica.

**Nota:** Después de actualizar el repositorio de datos para CMAS, la próxima vez que se inicie CMAS debe señalar al conjunto de datos EYUDREP actualizado. Si no es así, se pueden perder las actualizaciones del repositorio de datos. Esta pérdida puede llevar a resultados no válidos, entre los que se pueden incluir otros CMAS que se aíslen cuando se conecten a este CMAS.

- 9. Asegúrese de haber suprimido, redefinido e inicializado el catálogo local de CICS y el catálogo global utilizando los programas de utilidad DFHCCUTL y DFHRMUTL.
- 10. Compruebe los parámetros del sistema CICSPlex SM a los que hace referencia la sentencia EYUPARM DD. Si el parámetro del sistema está presente, suprímalo. Para obtener información sobre estos parámetros, consulte el apartado de la publicación *Guía de instalación de CICS Transaction Server para z/OS*.
- 11. Verifique que el parámetro de inicialización del sistema de CICS, GRPLIST, hace referencia a la lista del grupo de inicio predeterminado suministrado por CICS, DFHLIST, y a cualquier grupo CSD que contiene definiciones de recurso que ha modificado.

#### **Resultados**

Cuando haya completado estos pasos, puede arrancar en frío el CMAS.

## <span id="page-126-0"></span>**Capítulo 33. Actualización de un servidor de interfaz de usuario web**

Un servidor de la interfaz de usuario web y el CMAS al que se conecta deben estar en el nivel más alto de CICSPlex SM y CICS en el CICSplex. Es decir, deben estar en el mismo nivel que el CMAS del punto de mantenimiento. Se pueden utilizar los servidores de interfaz de usuario web que no se han actualizado todavía al mismo nivel que el CMAS del punto de mantenimiento, pero es posible que devuelvan resultados pocos fiables hasta que no se actualicen.

#### **Acerca de esta tarea**

Un servidor de la interfaz de usuario web sólo puede conectarse a un CMAS con el mismo nivel del release. Antes de actualizar un servidor de interfaz de usuario web, debe actualizar el CMAS al que se conecta. Si el CMAS al que se conecta el servidor de la interfaz de usuario web no es el CMAS del punto de mantenimiento, debe actualizar el CMAS del punto de mantenimiento antes de iniciar el servidor de la interfaz de usuario web y el CMAS al que se conecta. Actualice el servidor de la interfaz de usuario web a Versión 4.2 antes de iniciar otros MAS, de forma que esté listo para gestionar los MAS actualizados.

Un sistema CICS que actúa como servidor de interfaz de usuario web es un MAS local. Sin embargo, al actualizar un servidor de interfaz de usuario web, debe actualizar tanto el agente de CICSPlex SM MAS como la región de CICS a Versión 4.2. En otros MAS puede actualizar solamente el agente de CICSPlex SM MAS, y no es necesario que actualice la región de CICS.

#### **Procedimiento**

1. Aumente el tamaño del conjunto de datos DFHTEMP, que se utiliza en el proceso de importación COVC. El ejemplo estándar de CICS tiene solo una asignación primaria, pero debe incluirse una asignación secundaria para RECORDS, como se muestra en las siguientes sentencias:

```
//DEFTS JOB accounting info,name
//AUXTEMP EXEC PGM=IDCAMS
//SYSPRINT DD SYSOUT=A
//SYSIN DD *
           DEFINE CLUSTER(NAME(CICSTS42.CICS.CNTL.CICSqualifier.DFHTEMP)-
                  RECORDSIZE(4089,4089)
                  RECORDS (200 200)
                  NONINDEXED
                  CONTROLINTERVALSIZE(4096) -
                  SHAREOPTIONS(2 3)
                  VOLUMES(volid))
                DATA(NAME(CICSTS42.CICS.CNTL.CICSqualifier.DFHTEMP.DATA) -
                  UNIQUE)
/*
```
2. Cuando el servidor de la interfaz de usuario web aún esté en ejecución en el release actual, utilice la función de exportación de la transacción COVC para exportar el conjunto de vistas existente y las definiciones de menú del repositorio del servidor de interfaz de usuario web (EYUWREP) a una cola de datos transitorios de extrapartición. No es necesario que el servidor de la interfaz de usuario web esté conectado a un CMAS para hacerlo. Para obtener información sobre cómo exportar definiciones, consulte los apartados de la publicación *Guía de la interfaz de usuario web de CICSPlex System Manager*.

- 3. Autorice las bibliotecas de Versión 4.2 CICS y CICSPlex SM. Consulte en *Guía de instalación de CICS Transaction Server para z/OS*.
- 4. Si utiliza el área de empaquetado de enlaces (LPA), decida cuándo sustituirá los módulos de release anteriores en el LPA con los módulos de Versión 4.2. Cada módulo de CICSPlex SM instalado en el LPA sólo puede ser utilizado por el release de CICSPlex SM con el que está relacionado.
	- a. Si coloca los módulos de Versión 4.2 en el LPA inmediatamente, cambie los MAS del release anterior para utilizar los módulos del release anterior desde las concatenaciones STEPLIB y DFHRPL en lugar del área de empaquetado de enlaces.
	- b. Si coloca los módulos de Versión 4.2 en el LPA cuando termine el proceso de actualización, asegúrese de que los MAS actualizados estén utilizando los módulos de Versión 4.2 desde las concatenaciones STEPLIB y DFHRPL en lugar del LPA y, a continuación, cámbielos para utilizar el LPA cuando sustituya los módulos.

Para obtener más información, consulte el apartado de la publicación *Guía de instalación de CICS Transaction Server para z/OS*.

- 5. Actualice el archivo CSD con el grupo de definiciones de recursos de la Versión 4.2 y la lista de grupos de inicio de CICS. Para obtener información sobre cómo actualizar el CSD, consulte ["Actualización del CSD de las](#page-75-0) [definiciones de recursos suministradas por CICS y de otras definiciones de](#page-75-0) [recursos proporcionadas por IBM" en la página 66.](#page-75-0) No tiene que realizar una actualización adicional utilizando un conjunto de definiciones dependiente del release para CICSPlex SM.
- 6. Si realizó modificaciones a las definiciones de recursos creadas dinámicamente para un release anterior proporcionado por CICSPlex SM en el ejemplo EYU\$WDEF, actualice manualmente las definiciones de recursos modificadas utilizando los equivalentes en el ejemplo EYU\$WDEF para Versión 4.2. La manera más segura de hacerlo es copiar las definiciones de recursos de Versión 4.2 y volver a aplicar las modificaciones. Es importante actualizar las definiciones modificadas para asegurarse de que se definan correctamente con valores no predeterminados para los atributos que son nuevos. Si no actualiza las definiciones modificadas, CICS asigna los valores predeterminados a todos los nuevos atributos, que pueden no ser adecuados para las definiciones de recursos suministradas por CICS.
- 7. Edite el JCL utilizado para iniciar el servidor de interfaz de usuario web, cambiando los nombres de biblioteca del release anterior de CICSPlex System Manager a los nombres de Versión 4.2 . Para obtener información sobre el JCL del inicio MAS,consulte el apartado de la publicación *Guía de instalación de CICS Transaction Server para z/OS*.
- 8. En el conjunto de datos secuencial o el miembro del conjunto de datos particionados identificado por la sentencia SYSIN de CICS, asegúrese de que se incluye el parámetro de inicialización del sistema de CICS **EDSALIM** y establézcalo en un valor de, al menos, 50 MB. 50 MB es el valor de EDSALIM mínimo necesario para iniciar el agente MAS de Versión 4.2.
- 9. En el conjunto de datos secuencial o el miembro del conjunto de datos particionados identificado por la sentencia SYSIN de CICS, asegúrese de que se incluye el parámetro de inicialización del sistema de CICS **CPSMCONN=WUI**. Este parámetro de inicialización del sistema inicializa la región de CICS como un servidor de interfaz de usuario web y crea dinámicamente las definiciones de recurso necesarias para CICSPlex SM.
- 10. Asegúrese de haber suprimido, redefinido e inicializado el catálogo local de CICS y el catálogo global utilizando los programas de utilidad DFHCCUTL y DFHRMUTL.
- 11. Verifique que el parámetro de inicialización del sistema de CICS, GRPLIST, hace referencia a la lista del grupo de inicio predeterminado suministrado por CICS, DFHLIST, cualquier grupo CSD que contiene definiciones de recurso que ha modificado y la lista de definiciones para sus aplicaciones.
- 12. Si utiliza el registro del historial de MAS, defina nuevos conjuntos de datos del historial utilizando el trabajo de ejemplo EYUJHIST. Si prefiere actualizar los conjuntos de datos del historial existentes, también puede hacerlo utilizando el trabajo de ejemplo EYUJHIST, siguiendo las instrucciones de actualización que se proporcionan en forma de comentarios con el ejemplo. El ejemplo EYUJHIST se proporciona sin personalizar en la biblioteca TDFHINST y lo personaliza DFHISTAR en la biblioteca XDFHINST. Recuerde editar el JCL de inicio del MAS para incluir los conjuntos de datos de biblioteca.
- 13. Actualice el contenido del repositorio del servidor de la interfaz de usuario web (EYUWREP). Durante este proceso debe iniciar el servidor de interfaz de usuario web en Versión 4.2. Consulte el apartado ["Actualización del contenido](#page-129-0) [del repositorio del servidor de la interfaz de usuario web \(EYUWREP\)" en la](#page-129-0) [página 120.](#page-129-0)

### **Caso de ejemplo de actualización gradual de servidores de interfaz de usuario web**

Si tiene los servidores de la interfaz de usuario web CICSPlex SM conectados a los CMAS distintos al CMAS del punto de mantenimiento, que tienen muchos otros MAS conectados, es posible que no desee actualizar los otros MAS al mismo tiempo que el CMAS. En tal caso, deberá considerar la posibilidad de utilizar esta vía de acceso de actualización gradual.

#### **Acerca de esta tarea**

Si presuponemos que está ejecutando los niveles de mantenimiento más recientes de CICSPlex SM, podrá actualizar una LPAR cada vez.

#### **Procedimiento**

- 1. Defina un nuevo CMAS de la Versión 4.2 en la misma imagen de z/OS que el servidor de la interfaz de usuario web.
- 2. Conecte el CMAS de la Versión 4.2 al CICSplex al que está conectado el CMAS del servidor de la interfaz de usuario web. Este CMAS no se podrá utilizar hasta que se haya actualizado el CMAS del punto de mantenimiento. Si ve el mensaje EYUCP0022E en este momento, no será necesario emprender ninguna acción.
- 3. Actualice el CMAS del punto de mantenimiento a la Versión 4.2 y, al mismo tiempo, desactive el servidor de la interfaz de usuario web.
- 4. Actualice el servidor de la interfaz de usuario web a la Versión 4.2 y, cuando lo reinicie, conéctelo al CMAS de la Versión 4.2. El CMAS de la Versión 4.2 ahora se debería conectar correctamente al CMAS del punto de mantenimiento de la Versión 4.2.
- 5. Actualice los MAS restantes cuando sea necesario y conéctelos al CMAS de la Versión 4.2 cuando los reinicie.
- 6. Cuando haya desplazado todos los MAS al CMAS de la Versión 4.2, podrá eliminar los CAS originales.

## <span id="page-129-0"></span>**Actualización del contenido del repositorio del servidor de la interfaz de usuario web (EYUWREP)**

Con cada release de CICS, algunas versiones del registro del repositorio de la interfaz de usuario web interna se han incrementado para facilitar las nuevas funciones en las definiciones de vista. Por este motivo, si el repositorio de la interfaz de usuario web existente contiene menús o conjuntos de vista personalizados, es fundamental que realice la actualización de las definiciones del conjunto de vistas y del menú.

#### **Antes de empezar**

Al inicio de la actualización del servidor de la interfaz de usuario web, cuando el servidor de la interfaz de usuario web aún esté en ejecución en el release actual, utilice la función de exportación de la transacción COVC para exportar el conjunto de vistas existente y las definiciones de menú del repositorio del servidor de interfaz de usuario web a una cola de datos transitorios de extrapartición.Este paso se incluye en las instrucciones de actualización [Capítulo 33, "Actualización de un](#page-126-0) [servidor de interfaz de usuario web", en la página 117.](#page-126-0)

#### **Acerca de esta tarea**

Al actualizar el repositorio del servidor de la interfaz de usuario web a CICS TS para z/OS, Versión 4.2, puede importar las definiciones del conjunto de vistas y del menú desde un release anterior al nuevo repositorio del servidor de la interfaz de usuario web.

No tiene que realizar ningún cambio sobre las vistas y los menús personalizados existentes, pero puede modificar o crear los conjuntos de vistas para que tengan e cuenta los nuevos atributos y recursos.

#### **Procedimiento**

- 1. Cree un nuevo repositorio del servidor de la interfaz de usuario web utilizando el JCL descrito en la publicación the *Guía de instalación de CICS Transaction Server para z/OS*.
- 2. Inicie el servidor de la interfaz de usuario web CICS TS para z/OS, Versión 4.2 utilizando el nuevo repositorio del servidor de la interfaz de usuario web.
- 3. Utilice COVC para importar el conjunto de vistas y las definiciones de menús del release anterior de la cola de datos transitorios de extrapartición a la que los exporta. Para obtener más información acerca de la función de exportación de la transacción COVC, consulte el apartado de la publicación *Guía de la interfaz de usuario web de CICSPlex System Manager*. Esta importación es necesaria para cada tipo de recurso (VIEW, MENU, USER, USERGRP, etc.) previamente personalizado.
- 4. Utilice COVC para importar las nuevas definiciones del conjunto del programa de inicio. Especifique la opción OVERWRITE en el campo **Importar opción** el panel COVC para asegurarse de que ninguna de las vistas del nuevo Starter Set se sobrescriban accidentalmente con vistas de un release anterior. Para obtener información sobre cómo utilizar COVC, consulte el apartado de la publicación *Guía de la interfaz de usuario web de CICSPlex System Manager*.

#### **Qué hacer a continuación**

Puede exportar también las definiciones del conjunto de vistas y del menú desde un servidor de interfaz de usuario web de CICS TS para z/OS, Versión 4.2 e importarlas en un repositorio de servidores de un release anterior. Sin embargo, no se podrá acceder a los nuevos atributos o recursos de este release desde releases anteriores. Puede eliminar estos atributos y conjuntos de vistas utilizando el Editor de vista. Para obtener información sobre el Editor de vista, consulte el apartado de la publicación *Guía de la interfaz de usuario web de CICSPlex System Manager*.

## **Capítulo 34. Actualización de un sistema CICS gestionado por CICSPlex SM (MAS)**

Al actualizar un CICSPlex SM MAS a CICSPlex SM Versión 4.2, es posible que desee actualizar sólo el agente de CICSPlex SM MAS. No es necesario actualizar la región de CICS a Versión 4.2 al mismo tiempo.

#### **Antes de empezar**

Antes de actualizar un CICSPlex SM MAS a CICSPlex SM Versión 4.2, debe actualizar el CMAS de CICSPlex SM al que se conecta, siguiendo las instrucciones en [Capítulo 32, "Actualización de un CMAS", en la página 115.](#page-124-0) También debe actualizar el servidor de la interfaz de usuario web del CICSplex, siguiendo las instrucciones en [Capítulo 33, "Actualización de un servidor de interfaz de usuario](#page-126-0) [web", en la página 117.](#page-126-0)

#### **Acerca de esta tarea**

Estos pasos explican cómo actualizar el agente de CICSPlex SM MAS de una región CICS a Versión 4.2. Para obtener detalles sobre las combinaciones soportadas de CICSPlex SM y releases de CICS, consulte el apartado [Capítulo 31,](#page-120-0) ["Condiciones para ejecutar CICSPlex SM Versión 4.2 y releases anteriores al mismo](#page-120-0) [tiempo", en la página 111.](#page-120-0)

#### **Procedimiento**

- 1. Si utiliza el área de empaquetado de enlaces (LPA), decida cuándo reemplazará los módulos anteriores de release en el LPA con los módulos Versión 4.2 modules. Cada módulo CICSPlex SM instalado en el LPA sólo puede ser utilizado por el release de CICSPlex SM con el que está relacionado.
	- a. Si pone los módulos Versión 4.2 en el LPA inmediatamente, cambie sus MAS de release anteriores para utilizar los módulos de release anteriores desde las concatenaciones STEPLIB y DFHRPL, en lugar del LPA.
	- b. Si pone los módulos Versión 4.2 en el LPA al final del proceso de actualización, asegúrese de que los MAS actualizados están utilizando los módulos Versión 4.2 desde las concatenaciones de STEPLIB y DFHRPL en lugar de desde el LPA, a continuación, cámbielos para utilizar el LPA cuando reemplace los módulos.

Para obtener más información, consulte el apartado de la publicación *Guía de instalación de CICS Transaction Server para z/OS*.

2. Si realiza modificaciones a las definiciones de recursos predeterminadas para un release anterior proporcionado por CICSPlex SM en el ejemplo EYU\$MDEF (que contiene definiciones para un MAS), o en el ejemplo EYU\$WDEF (que contiene definiciones para un WUI), actualizará manualmente las definiciones de recurso modificadas utilizando los equivalentes en el ejemplo EYU\$MDEF o EYU\$WDEF para Versión 4.2. La manera más segura de hacerlo es copiar las definiciones de recurso predeterminadas y volver a aplicar las modificaciones. Es importante actualizar estas definiciones modificadas para asegurarse de que se definan correctamente con valores no predeterminados para los atributos que son nuevos. Si no actualiza las definiciones modificadas, CICS asigna los valores predeterminados a todos los nuevos atributos, que pueden no ser adecuados para las definiciones de recursos suministradas por CICS.

- 3. En el lenguaje de control de trabajos que se utiliza para iniciar el MAS, sustituya el nombre de biblioteca SEYUAUTH del release anterior en la concatenación STEPLIB, y el nombre de biblioteca SEYULOAD del release anterior en la concatenación DFHRPL, por los nombres de biblioteca SEYUAUTH y SEYULOAD de Versión 4.2. La biblioteca SEYUAUTH de Versión 4.2 debe estar autorizada para APF. Esto lo hizo al actualizar el CMAS, pero la biblioteca SEYULOAD no debe estar autorizada. Para obtener información sobre el JCL del inicio MAS,consulte el apartado de la publicación *Guía de instalación de CICS Transaction Server para z/OS*.
- 4. En el conjunto de datos secuencial o el miembro del conjunto de datos particionados identificado por la sentencia SYSIN de CICS, asegúrese de que se incluye el parámetro de inicialización del sistema de CICS **EDSALIM** y establézcalo en un valor de, al menos, 50 MB. 50 MB es el valor de EDSALIM mínimo necesario para iniciar el agente MAS de Versión 4.2.
- 5. En el conjunto de datos secuencial o el miembro del conjunto de datos particionados identificado por la sentencia SYSIN de CICS, asegúrese de que se incluye el parámetro de inicialización del sistema de CICS **CPSMCONN=LMAS**. Este parámetro de inicialización del sistema inicializa la región de CICS como un MAS y crea dinámicamente las definiciones de recurso necesarias para CICSPlex SM. Si realizó modificaciones en las definiciones de recursos creadas dinámicamente en un release anterior, debe actualizarlas manualmente utilizando los equivalentes en el ejemplo EYU\$MDEF para Versión 4.2.
- 6. Si utiliza el registro del historial de MAS, defina nuevos conjuntos de datos del historial utilizando el trabajo de ejemplo EYUJHIST. Si prefiere actualizar los conjuntos de datos del historial existentes, también puede hacerlo utilizando el trabajo de ejemplo EYUJHIST, siguiendo las instrucciones de actualización que se proporcionan en forma de comentarios con el ejemplo. El ejemplo EYUJHIST se proporciona sin personalizar en la biblioteca TDFHINST y lo personaliza DFHISTAR en la biblioteca XDFHINST. Recuerde editar el JCL de inicio del MAS para incluir los conjuntos de datos de biblioteca.
- 7. Opcional: Si también desea actualizar la región de CICS a Versión 4.2 al mismo tiempo, siga las instrucciones en [Capítulo 17, "Actualización de procedimientos](#page-74-0) [para todas las regiones de CICS", en la página 65.](#page-74-0) Debe actualizar el CSD para CICS tal como se indica, pero no es necesario que lleve a cabo actualizaciones adicionales en el CSD para obtener las definiciones de recurso de CICSPlex SM, puesto que todos los recursos de CICSPlex SM se definen e instalan dinámicamente.

#### **Resultados**

Una vez completada esta tarea, puede llevar a cabo un inicio en frío del MAS.

## **Capítulo 35. Actualización de la gestión de carga de trabajo de CICSPlex SM**

Aquí se resumen los cambios en la gestión de carga de trabajo de CICSPlex SM, los módulos, los programas de aplicación o los parámetros.

#### **Cambios en la gestión de carga de trabajo dinámica**

CICS TS 4.2 presenta un tipo nuevo de afinidad CICS asociada a una unidad de trabajo, y amplia la gestión de carga de trabajo (WLM) de CICSPlex SM para gestionar estas afinidades de unidad de trabajo para solicitudes de DPL. La nueva afinidad está restringida a programas que estén enlazados dinámicamente. Los programas que tienen este tipo de afinidad se direccionan a la misma región de destino de la duración de una unidad de trabajo. Estas afinidades se definen con una relación de afinidad de LOCKED y una vida de afinidad de unidad de trabajo. Para utilizar la nueva afinidad de unidad de trabajo con cargas de trabajo existentes, debe reiniciar las cargas de trabajo en el nivel CICS TS 4.2 o posterior.

#### **Cambios en el análisis en tiempo real**

CICS TS 4.2 proporciona ahora seguridad mejorada al ejecutar definiciones de analizador de estado personalizadas (STATDEF). Puede utilizar el componente Real Time Analysis (RTA) de CICSPlex SM para escribir STATDEF para que informen sobre las condiciones no cubiertas por las funciones de RTA. La definición de una STATDEF admite ahora un ID de usuario bajo el que se ejecuta la STATDEF. Debe asegurarse de que el ID de usuario especificado en el mandato START para la tarea STATDEF disponga de permisos suficientes para acceder a los recursos necesarios.

## **Capítulo 36. Actualización de programas CICSPlex SM API**

Los programas de la API de CICSPlex SM grabados para ejecutarse en un release anterior de MAS se pueden ejecutar en un MAS Versión 4.2 .

Puede seguir accediendo a los datos proporcionados por el release anterior o acceder a los nuevos datos disponibles desde Versión 4.2. Para obtener información sobre cómo utilizar programas de la API con distintos releases de CICSPlex SM, consulte en *Guía de programación de la aplicación de CICSPlex System Manager*.

#### **Requisitos de almacenamiento adicionales de WLMAWTOR**

El número de registros devueltos por los programas de la API de CICSPlex SM que consultan el recurso WLMAWTOR (regiones de direccionamiento activas) ha aumentado porque WLMAWTOR ahora incluye información estadística adicional sobre unidades de trabajo gracias al nuevo atributo de clave RPTINGCMAS (nombre de CMAS de informe).

Para cada TOR en una carga de trabajo, se devuelve un registro WLMAWTOR de cada CMAS que participa en la carga de trabajo; es decir, cada CMAS que gestiona una TOR en la carga de trabajo. Por lo tanto, los programas de la API que consultan WLMAWTOR, tienen más registros para procesar, el número depende del recuento de finales de unidad de trabajo. Sin embargo, esto no afecta a las aplicaciones de la API existentes si el primer registro del conjunto de resultados se trata como el único registro.

# **Parte 5. Modificaciones en mensajes y códigos de CICS**

Esta sección lista los mensajes y los códigos de terminación anómala que se han eliminado, modificado y añadido en CICS Transaction Server para z/OS, Versión 4 Release 2.

## **Capítulo 37. Mensajes suprimidos**

Estos mensajes se eliminan para CICS Transaction Server para z/OS, Versión 4 Release 2.

#### **Mensajes suprimidos en CICS Transaction Server para z/OS, Versión 4, release 2**

- $\cdot$  DFHAP1600
- $\cdot$  DFHAP1601
- $\cdot$  DFHAP1602
- $\cdot$  DFHAP1603
- $\cdot$  DFHCA5161S
- DFHCA5274W
- DFHCA5292W
- $\cdot$  DFHCA5603E
- $\cdot$  DFHEC1010
- $\cdot$  DFHEC4112
- DFHFC0112
- $\cdot$  DFHSM0603
- $\cdot$  DFHSN1150
- $\cdot$  DFHSN1250

# **Capítulo 38. Mensajes modificados**

Estos mensajes se han modificado en CICS Transaction Server para z/OS, Versión 4 Release 2.

*Tabla 13. Mensajes modificados en CICS Transaction Server para z/OS, Versión 4, release 2*

| Número de mensaje                                | Texto de mensaje                                                                                                    |
|--------------------------------------------------|----------------------------------------------------------------------------------------------------|
| DFHAM4843 W                                      | id_apl GRUPO/LISTA nombre está bloqueado internamente para el OPID id_opid, APPLID<br>id_apl.                                                                                                    |
| DFHAM4868 W                                      | id_apl El valor de LSRPOOLNUM de LSRPOOL nombre_lsr del grupo nombre_grp duplica el<br>de LSRPOOL nombre_lsr del grupo nombre_grp                                                                    |
| DFHAM4943 E                                      | id_apl La instalación de {ATOMSERVICE} nombre_recurso ha fallado porque el {CONFIGFILE<br>  BINDFILE   URIMAP} asociado no es válido.                                                                |
| DFHAM4944 W                                      | id_apl JVMSERVER nombre_recurso se ha instalado con menos hebras de las solicitadas en<br>su definición.                                                                                             |
| <b>EYUXD1024</b>                                 | fecha hora id_apl Descubrimiento de tipo_libro (recurso) suprimido mediante el filtro (filtro).                                                                                                    |
| DFHBR0412                                        | fecha hora id_apl No se ha encontrado la definición de recurso del programa de<br>direccionamiento de transacciones dinámicas prog.                                                                  |
| DFHCA4833 E                                      | fecha hora id_apl id_trans Se ha producido un error de seguridad durante el intento de<br>instalación de {TDQUEUE   URIMAP} nombre_recurso. La definición no se ha instalado.                        |
| DFHCA4843 W                                      | fecha hora id_apl id_tran GRUPO/LISTA nombre está bloqueado internamente para el OPID<br>id_op APPLID id_apl.                                                                                        |
| Mensajes en el rango<br>DFHCA4800 -<br>DFHCA4999 | En los casos en los que ninguno de estos mensajes incluía un ID de transacción (id_trans),<br>se ha añadido este elemento después del APPLID (id_apl).                                               |
| DFHCA5120                                        | fecha hora id_apl nombre_red id_tran tipo_csd CSD abierto; ddname: nombre_dd - dsname:<br>nombre_ds                                                                                                  |
| DFHCA5123                                        | fecha hora id_apl nombre_red id_tran tipo_csd CSD cerrado; ddname: nombre_dd - dsname:<br>nombre_ds                                                                                                  |
| DFHCA5540                                        | fecha hora id_apl nombre_red El valor xxxxxxx es mayor que el valor yyyyyyy. El valor<br>inferior tiene prioridad.                                                                                   |
| Mensajes en el rango<br>DFHCA5544 -<br>DFHCA5634 | En los casos en los que ninguno de estos mensajes incluía un (nombre_red) y un ID de<br>transacción (id_tran), se han añadido estos elementos después del APPLID (id_apl).                           |
| DFHCE3503                                        | Longitud de contraseña incorrecta.Inicio de sesión terminado.                                                                                                    |
| DFHCE3504                                        | Longitud de nueva contraseña incorrecta. Inicio de sesión terminado.                                                                                                    |
| DFHDB2005                                        | fecha hora id_apl La transacción tran no se ha definido para CICS DB2.                                                                                                    |
| DFHDB2057                                        | fecha hora id_apl id_tran id_term Terminación anómala código_term_anómala en DFHD2EX1 -<br>No se ha encontrado la definición de recurso del programa de salida de plan<br>dinámiconombre_prog.       |
| DFHDB2066                                        | fecha hora id_apl id_tran Terminación anómala código_term_anómala en DFHD2EX1 - La<br>definición de recurso de un programa de salida de plan dinámico nombre_prog define el<br>programa como remoto. |
| DFHEC1001                                        | fecha hora id_apl EVENTBINDING nombre_enlace_suceso desde BUNDLE paquete se ha<br>instalado satisfactoriamente.                                                                                      |
| DFHEC1002                                        | fecha hora id_apl EVENTBINDING nombre_enlace_suceso desde BUNDLE paquete se ha<br>descartado satisfactoriamente.                                                                                     |

*Tabla 13. Mensajes modificados en CICS Transaction Server para z/OS, Versión 4, release 2 (continuación)*

| Número de mensaje  | Texto de mensaje                                                                                                    |
|--------------------|----------------------------------------------------------------------------------------------------|
| DFHEC1003          | fecha hora id_apl El componente de captura de sucesos de CICS ha fallado al crear el<br>recurso EVENTBINDING nombre_enlace_suceso en BUNDLE paquete porque {el nombre de<br>enlace de suceso no es válido.   no se han podido analizar los datos XML del enlace de suceso.  <br>falta eventDispatcher o no es válido.   ha fallado la creación de EPADAPTER.   eventBinding no<br>es válido. I no hay especificaciones de captura. I EVENTBINDING es un duplicado en el<br>BUNDLE.} |
| DFHEC1009          | fecha hora id_apl El componente de captura de sucesos de CICS ha encontrado una<br>incoherencia en uno o varios valores durante la instalación de EVENTBINDING<br>nombre_enlace_suceso en BUNDLE paquete porque la especificación de captura<br>espec_capt{tiene una longitud excesiva formatPrecision en el elemento de datos:   tiene un<br>formatlength no válido en el elemento de datos: } elem_datos.                                                                         |
| <b>DFHEC4007 E</b> | fecha hora id_apl id_tran El adaptador EP de inicio de transacción no ha podido emitir un<br>suceso a la transacción id_tran para el enlace de suceso nombre_enlace_suceso. START<br>TRANSID ha fallado con el código de respuesta respuesta y el código de razón razón.                                                                                                    |
| DFHEC4008          | fecha hora id_apl id_tran El adaptador EP de TSQ no ha podido emitir un suceso a la cola<br>nombre_cola para el enlace de suceso nombre_enlace_suceso. WRITEQ TS se ha devuelto con<br>la condición resp y el código de razón razón.                                                                                                    |
| DFHEC4009          | fecha hora id_apl id_tran El adaptador EP de TSQ no ha podido emitir un suceso a la cola<br>nombre_cola para el enlace de suceso nombre_enlace_suceso porque la cola no está definida<br>como recuperable.                                                                                                    |
| DFHEC4111          | fecha hora id_apl id_tran El adaptador EP de WebSphere MQ no ha podido emitir un suceso<br>a la cola nombre_cola para el enlace de suceso nombre_enlace_suceso. La función MQPUT1 de<br>WebSphere MQ se ha devuelto con el código de terminación cód_term.                                                                                                    |
| DFHEC4117          | fecha hora id_apl id_tran El adaptador EP de WebSphere MQ no ha podido emitir un suceso<br>para la especificación de captura nombre_ec en el enlace de suceso nombre_enlace_suceso para<br>la cola nombre_cola. El tamaño de longitud_almacenamiento_intermedio bytes del suceso<br>supera la longitud máxima de mensaje de la cola.                                                                                                    |
| <b>DFHEJ0101</b>   | id_apl Se ha iniciado la inicialización del dominio de Enterprise Java.                                                                                                    |
| DFHEP0114          | fecha hora id_apl id_tran El ID de usuario del adaptador EP de id_usuario_adaptador del<br>enlace de suceso nombre_enlace_suceso se ha revocado, no es válido o no está definido.<br>Suceso descartado.                                                                                                    |
| DFHEP0117          | id_apl El ID de transacción de EPADAPTER id_tran_adaptador está inhabilitado o no se ha<br>definido. Se ha descartado un suceso desde EVENTBINDING nombre_enlace_suceso.                                                                                                    |
| DFHEP0118          | id_apl El ID de transacción de EPADAPTER id_tran_adaptador es remoto. Se ha descartado<br>un suceso desde EVENTBINDING nombre_enlace_suceso.                                                                                                    |
| DFHFC0202          | fecha hora id_apl id_usuario_terminal id_tran Se ha añadido la definición de recurso para FILE<br>nombre_archivo.                                                                                                    |
| DFHFC0203          | fecha hora id_apl id_usuario_terminal id_tran Se ha eliminado la definición de recurso para<br>FILE nombre_archivo.                                                                                                    |
| DFHFC0204          | fecha hora id_apl id_usuario_terminal id_tran Se ha actualizado la definición de recurso para<br>FILE nombre_archivo.                                                                                                    |
| DFHFC0206          | fecha hora id_apl id_usuario_terminal id_tran Se ha añadido la definición de recurso para FILE<br>nombre_archivo.                                                                                                    |
| DFHFC0207          | fecha hora id_apl id_usuario_terminal id_tran Se ha eliminado la definición de recurso para<br>FILE nombre_archivo.                                                                                                    |
| DFHFC0150          | fecha hora id_apl id_term id_tran Ha fallado un intento de liberar los bloqueos de la unidad<br>de trabajo X'uowid'. Código de retorno de VSAM X'rrrr', código de razón X'cccc'.                                                                                                    |
| DFHFC0151          | fecha hora id_apl id_term id_tran Ha fallado un intento de retener los bloqueos de la unidad<br>de trabajo X'uowid'. Código de retorno de VSAM X'rrrr', código de razón X'cccc'.                                                                                                    |
*Tabla 13. Mensajes modificados en CICS Transaction Server para z/OS, Versión 4, release 2 (continuación)*

| Número de mensaje | Texto de mensaje                                                                                                    |
|-------------------|----------------------------------------------------------------------------------------------------|
| DFHFC0152         | fecha hora id_apl id_term id_tran Ha fallado un intento de retener los bloqueos del conjunto<br>de datos de la unidad de trabajo X'uowid'. Código de retorno de VSAM X'rrrr', código de<br>razón X'cccc'.                                                                                                    |
| DFHFC0157         | id_apl id_tran id_term id_usuario Se ha producido un error de E/S en el conjunto de datos<br>base nombre_conjunto_datos al que se ha accedido a través del archivo nombre_archivo,<br>código de componente X'código'.                                                                                                    |
| DFHFC0164         | fecha hora id_apl id_tran núm_tran id_term id_usuario. Una solicitud ha excedido el tiempo de<br>espera para un bloqueo de RLS. Hay nn transacciones o unidades de VSAM transaccional<br>de recuperación reteniendo este bloqueo.                                                                                                    |
| DFHFC0165         | fecha hora id_apl id_tran núm_tran id_term id_usuario. La unidad de trabajo X'uowid' de la<br>transacción id_trans (núm_tarea) que se ejecuta en el trabajo nombre_trabajo con el ID de<br>aplicación id_apl2 en el MVS id_mvs retiene {añadir a bloqueo final   bloqueo interno   bloqueo<br>exclusivo en clave   bloqueo compartido en clave   X'id_clave' en el conjunto de datos<br>nombre_conjunto_datos provocando la contienda {verdadero   falso}.                                                                                                |
| DFHFC0166         | fecha hora id_apl id_tran id_term id_usuario. La compartición a nivel de registro VSAM ha<br>detectado un punto muerto. Hay nn transacciones o unidades de VSAM transaccional de<br>recuperación en la cadena de punto muerto.                                                                                                    |
| DFHFC0167         | fecha hora id_apl id_tran id_term id_usuario. La transacción id_trans(número_tarea) con el ID<br>unidad de trabajo X'uowid' que se ejecuta en nombre_trabajo/id_apl2 en el MVS id_mvs<br>retiene {añadir a bloqueo final   bloqueo interno   bloqueo exclusivo en clave   bloqueo compartido<br>en clave  X'clave1' en el conjunto de datos nombre_conjunto_datos1 y está esperando {añadir a<br>bloqueo final   bloqueo interno   bloqueo exclusivo en clave   bloqueo compartido en clave<br>}X'clave2' en el conjunto de datos nombre_conjunto_datos2. |
| DFHFC0168         | fecha hora id_apl id_tran núm_tran id_term id_usuario. Un bloqueo en clave { exclusivo  <br>compartido} X'id_clave' del conjunto de datos nombre_conjunto_datos está causando una<br>contención {verdadero   falso}, pero se desconoce el propietario de este bloqueo.                                                                                                    |
| DFHFC0169         | fecha hora id_apl id_term id_usuario. La transacción id_tran con el número de transacción<br>núm_tran ha encontrado un bloqueo retenido de compartición de nivel de registro en el<br>conjunto de datos nombre_conjunto_datos por la unidad de trabajo X'uowid' de CICS con el<br>ID de aplicación id_apl2.                                                                                                    |
| DFHFC0174         | fecha hora id_apl id_tran núm_tran id_term id_tran Se ha producido un punto muerto a<br>consecuencia de un error de ascensión de bloqueo. Hay nnn transacciones o unidades de<br>VSAM transaccional de recuperación reteniendo este bloqueo.                                                                                                    |
| DFHFC0175         | fecha hora id_apl id_tran núm_tran id_term id_usuario. La unidad de trabajo de VSAM<br>transaccional X'urid' que se ejecuta en el trabajo nombre_trabajo la instancia de VSAM<br>transaccional instancia_TVS en el MVS id_mvs retiene {añadir a bloqueo final   bloqueo interno<br>I bloqueo exclusivo en clave I bloqueo compartido en clave JX'id_clave' en el conjunto de datos<br>nombre_conjunto_datos provocando la contienda {verdadero   falso}.                                                                                                  |
| DFHFC0177         | fecha hora id_apl id_tran id_term id_usuario. El ID de unidad de recuperación de VSAM<br>transaccional X'urid' que se ejecuta en nombre_trabajo/instancia_TVS en el MVS id_mvs<br>retiene {añadir a bloqueo final   bloqueo interno   bloqueo exclusivo en clave   bloqueo compartido<br>en clave  X'clave1' en el conjunto de datos nombre_conjunto_datos1 y está esperando {añadir a<br>bloqueo final   bloqueo interno   bloqueo exclusivo en clave   bloqueo compartido en clave<br>}X'clave2' en el conjunto de datos nombre_conjunto_datos2.        |
| DFHFC0179         | fecha hora id_apl id_term id_usuario. La transacción id_tran con el número de transacción<br>núm_tran ha encontrado un bloqueo retenido de compartición de nivel de registro en el<br>conjunto de datos nombre_conjunto_datos por la unidad de recuperación X'urid' de la<br>instancia de VSAM transaccional instancia_TVS.                                                                                                    |
| DFHFC0300         | id_apl (id_tran id_term) depuración aplazada debido a una operación de E/S incompleta en<br>el archivo de VSAM 'nombre_archivo'.                                                                                                    |
| DFHFC0301         | id_apl (id_tran id_term) depuración aplazada debido a una operación de E/S incompleta en<br>el archivo de BDAM 'nombre_archivo'.                                                                                                    |

| Número de mensaje | Texto de mensaje                                                                                                    |
|-------------------|----------------------------------------------------------------------------------------------------|
| DFHFC0302         | id_apl (id_tran id_term) CICS está terminando. Se ha producido un error al esperar una<br>operación de E/S en el archivo de VSAM 'nombre_archivo'.                                                                                                    |
| DFHFC0303         | id_apl (id_tran id_term) CICS está terminando. Se ha producido un error al esperar una<br>operación de E/S en el archivo de BDAM 'nombre_archivo'.                                                                                                    |
| DFHFC0308         | id_apl id_tran id_term Depuración aplazada debido a una operación de E/S incompleta en<br>el archivo de compartición a nivel de registro VSAMnombre_archivo.                                                                                                    |
| DFHFC0309         | id_apl id_tran id_term Se ha producido un error al esperar una operación de E/S en el<br>archivo de compartición a nivel de registro VSAMnombre_archivo.                                                                                                    |
| DFHFC0310         | id_apl id_tran id_term Depuración aplazada debido a una operación de E/S incompleta en<br>el bloque de control de aplicación de control de compartición de nivel de registro.                                                                                                    |
| DFHFC0311         | id_apl id_tran id_term Se ha producido un error al esperar una operación de E/S en el<br>bloque de control de aplicación de control de compartición de nivel de registro.                                                                                                    |
| DFHFC0951         | id_apl {RLS   No-RLS} OPEN (apertura) de archivo nombre_archivo fallida. DSNAME no<br>disponible en JCL o la definición de recurso. Módulo módulo.                                                                                                    |
| DFHFC0979         | fecha hora id_apl Parámetros n de la agrupación LSR incompletos para el archivo<br>nombre_archivo porque el DSNAME especificado en la definición de recurso no se ha<br>encontrado en el catálogo VSAM. VSAM ha devuelto el código rrrr en R15.                                                                                                    |
| DFHFC3010         | fecha hora id_apl información de diagnóstico de la unidad de trabajo X'local-uowid' y el<br>archivo nombre_archivo. La actualización ha sido una {actualización_lectura  <br>adición_grabación} realizada por la transacción id_tran en el terminal id_term con el número<br>de tarea núm_tarea. Longitud de clave longitud_clave, longitud de datos longitud_datos,<br>dirección de byte relativa de conjunto de datos secuenciados por entrada base<br>X'RBA_base_o_cero', clave de registro X'clave_registro' |
| DFHFC7130         | fecha hora id_apl id_tran núm_tran id_term id_usuario. La unidad de trabajo X'uowid' que se<br>ejecuta en la región id_apl_prop en el sistema MVS id_MVS retiene un bloque en clave<br>X'id_clave' en la tabla de datos de recurso de acoplamiento nombre_tabla de la agrupación<br>agr_CFDT, lo que ha provocado la espera de esta solicitud.                                                                                                    |
| DFHIR3789         | fecha hora id_apl No coinciden SEND/RECEIVE entre las definiciones de este sistema y el<br>sistema id_sis                                                                                                    |
| <b>DFHIS1035</b>  | fecha hora id_apl No se puede enviar una solicitud {START   CANCEL   de direccionamiento<br>de transacción   de direccionamiento ampliado   de control de archivos   de datos transitorios   de<br>almacenamiento temporal) mediante IPCONN ipconn. La región del socio no soporta esta<br>función mediante IPIC.                                                                                                    |
| DFHME0101         | id_apl Se ha producido un error (código X'código') durante la grabación del mensaje<br>$n^o$ _mens en la cola de datos transitoria cola.                                                                                                    |
| DFHME0503         | EL ARCHIVO CMAC NO SE HA DEFINIDO EN CICS.                                                                                                    |
| DFHMQ0308 I       | fecha hora id_apl MQNAME id se ha detenido. Solicitud de conexión pospuesta.                                                                                                    |
| DFHMQ0309 E       | fecha hora id_apl No se ha podido establecer conexión mediante MQNAME id. MQCC=mqcc<br>MQRC=mqrc.                                                                                                    |
| DFHMQ0320 I       | fecha hora id_apl El adaptador CICS-MQ no puede encontrar MQNAME id.                                                                                                    |
| DFHMQ0749 E       | fecha hora id_apl id_tran nº_tran Error de autenticación. EIBRESP=resp EIBRESP2=resp2<br>Userid=id_usuario.                                                                                                    |
| DFHPG0101         | fecha hora id_apl id_usuario_terminal id_tran Se ha añadido la definición de recurso para<br>nombre_prog.                                                                                                    |
| DFHPG0102         | fecha hora id_apl id_usuario_terminal id_tran Se ha suprimido la definición de recurso para<br>nombre_prog.                                                                                                    |
| DFHPG0103         | fecha hora id_apl id_usuario_terminal id_tran Se ha sustituido la definición de recurso para<br>nombre_prog.                                                                                                    |

*Tabla 13. Mensajes modificados en CICS Transaction Server para z/OS, Versión 4, release 2 (continuación)*

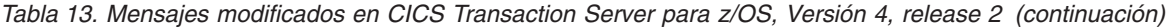

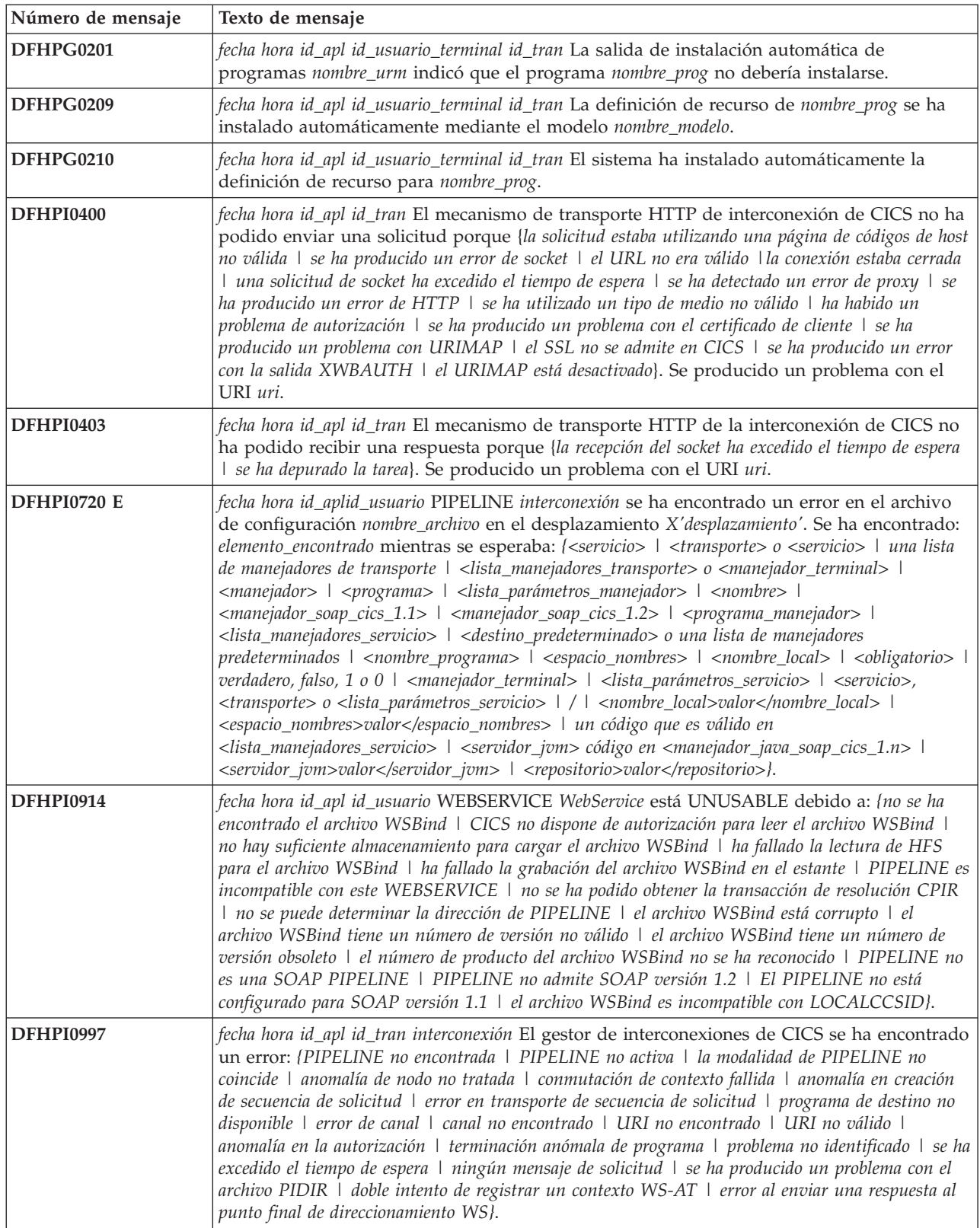

*Tabla 13. Mensajes modificados en CICS Transaction Server para z/OS, Versión 4, release 2 (continuación)*

| Número de mensaje | Texto de mensaje                                                                                                    |
|-------------------|----------------------------------------------------------------------------------------------------|
| <b>DFHPI1007</b>  | fecha hora id_apl núm_tran La transformación de XML a datos ha fallado debido a una<br>entrada incorrecta ({XML_FORMAT_ERROR   UNEXPECTED_CONTENT  <br>HEADER_FORMAT_ERROR   UNDEFINED_ELEMENT   UNDEFINED_NAME_SPACE  <br>ARRAY_OVERFLOW   NAME_TOO_LONG   PREFIX_TOO_LONG  <br>NAME_SPACE_TOO_LONG   UNEXPECTED_XOP_INCLUDE   XOP_INCLUDE_ERROR<br>  DUPLICATE_CHOICE   MISSING_XSI_TYPE   UNKNOWN_XSI_TYPE  <br>MISSING_ATTRIBUTE   MIXED_CONTENT   MISSING_EQUALS_ATTR  <br>MISSING_CLOSE_TAG_CHAR   MISSING_QUOTE_OR_APOSTROPHE  <br>MISSING_END_QUOTE   DUPLICATE_ATTRIBUTE   MISMATCHED_TAGS  <br>UNSUPPORTED_ENTITY} error_qualifier) for {WEBSERVICE   XMLTRANSFORM  <br>BUNDLE   EVENTBINDING   SCACOMPOSITE   programa de manejador de interconexión<br>JVMSERVER   EPADAPTER   TYPE UNKNOWN} nombre_recurso. |
| <b>DFHPI1008</b>  | fecha hora id_apl núm_tran La generación de XML ha fallado debido a una entrada<br>incorrecta ({ARRAY_CONTAINER_TOO_SMALL   DATA_STRUCTURE_TOO_SMALL  <br>ARRAY_TOO_LARGE   ARRAY_TOO_SMALL   CONTAINER_NOT_FOUND  <br>CONTAINER_NOT_BIT   CONTAINER_NOT_CHAR   BAD_CHOICE_ENUM  <br>LENGTH_TOO_LONG} cualificador_error) para {WEBSERVICE   XMLTRANSFORM  <br>BUNDLE   EVENTBINDING   SCACOMPOSITE   programa de manejador de interconexión<br>[VMSERVER   EPADAPTER   TYPE UNKNOWN] nombre_recurso.                                                                                                    |
| <b>DFHPI1009</b>  | fecha hora id_apl núm_tran La transformación de XML a datos ha fallado. Se ha producido<br>un error de conversión ({UNKNOWN_CONVERSION   INPUT_TOO_LONG  <br>OUTPUT_OVERFLOW   NEGATIVE_UNSIGNED   NO_FRACTION_DIGITS  <br>FRACTION_TOO_LONG   INVALID_CHARACTER   ODD_HEX_DIGITS  <br>INVALID_BASE64   NOT_PURE_DBCS   INVALID_FIELD_SIZE  <br>EXPONENT_OVERFLOW   EXPONENT_UNDERFLOW   ABSTIME_INVALID}) al<br>convertir el campo nombre_campo para {WEBSERVICE   XMLTRANSFORM   BUNDLE  <br>EVENTBINDING   SCACOMPOSITE   programa de manejador de interconexión JVMSERVER<br>  EPADAPTER   TYPE UNKNOWN} nombre_recurso.                                                                                                    |
| <b>DFHPI1010</b>  | fecha hora id_apl núm_tran La generación de XML ha fallado. Se ha producido un error de<br>conversión ({UNKNOWN_CONVERSION   NEGATIVE_UNSIGNED  <br>INVALID_CHARACTER   INVALID_PACKED_DEC   INVALID_ZONED_DEC  <br>INCOMPLETE_DBCS   ODD_DBCS_BYTES   INVALID_FIELD_SIZE  <br>EXPONENT_OVERFLOW   EXPONENT_UNDERFLOW   ABSTIME_INVALID}) al<br>convertir el campo nombre_campo para {WEBSERVICE   XMLTRANSFORM   BUNDLE  <br>EVENTBINDING   SCACOMPOSITE   JVMSERVER programa de manejador de interconexión<br>  EPADAPTER   TYPE UNKNOWN} nombre_recurso.                                                                                                    |
| <b>DFHPI9506</b>  | El parámetro parámetro excede la longitud máxima válida de máx caracteres. El valor<br>suministrado es valor.                                                                                                    |
| DFHRD0107         | fecha hora id_apl id_usuario_terminal id_tran INSTALL LSRPOOL(nombre_lsr)                                                                                                    |
| DFHRL0103         | fecha hora id_apl id_tran El gestor de ciclo de vida de recursos de CICS ha fallado al crear el<br>recurso BUNDLE nombre_paquete debido a que no se ha encontrado el manifiesto<br>archivo_manifiesto especificado en el directorio raíz del paquete .   no es válido.}                                                                                                    |
| DFHRT4418         | fecha hora id_apl No se ha encontrado la definición de recurso de programa de<br>direccionamiento de finalización anómala de tarea cód_finalización_anómala en nombre_modo<br>-{Dinámico   Distribuido}.                                                                                                    |
| DFHSJ0201         | fecha hora id_apl perfil_JVM Ha fallado una llamada a CELQPIPI con código de función<br>INIT_SUB. (Código de retorno - X'rc').                                                                                                    |
| DFHSJ0202         | fecha hora id_apl perfil_JVM Ha fallado una llamada a CELQPIPI con código de función<br>TERM. (Código de retorno - X'rc'). Consulte el registro STDERR de la JVM para obtener<br>más detalles.                                                                                                    |
| DFHSJ0203         | fecha hora id_apl perfil_JVM Ha fallado una llamada a CELQPIPI con código de función<br>CALL_SUB. (Código de retorno - X'rc'). Consulte el registro STDERR de la JVM para<br>obtener más detalles.                                                                                                    |

*Tabla 13. Mensajes modificados en CICS Transaction Server para z/OS, Versión 4, release 2 (continuación)*

| Número de mensaje  | Texto de mensaje                                                                                                    |
|--------------------|----------------------------------------------------------------------------------------------------|
| <b>DFHSJ0204</b>   | fecha hora id_apl perfil_JVM Ha fallado una llamada a CELQPIPI con código de función<br>CALL_SUB. (Código de retorno - X'rc'). Consulte el registro STDERR de la JVM para<br>obtener más detalles.                                                                                                    |
| DFHSJ0205          | fecha hora id_apl perfil_JVM Ha fallado una llamada a CELQPIPI con código de función<br>CALL_SUB. (Código de retorno - X'rc'). Consulte el registro STDERR de la JVM para<br>obtener más detalles.                                                                                                    |
| <b>DFHSJ0534</b>   | fecha hora id_apl La opción opción en desuso encontrada en el perfil JVMperfil_jvm se<br>ignorará. En su lugar, se utilizará el parámetro de inicialización del sistema USSHOME.                                                                                                    |
| <b>DFHSJ0535</b>   | fecha hora id_apl No se ha podido abrir el directorio directorio especificado en el parámetro.<br>La JVM no se puede iniciar. El mensaje de error de tiempo de ejecución es mensaje_error.                                                                                                    |
| <b>DFHSJ0536</b>   | fecha hora id_apl No dispone de permiso suficiente para acceder al directorio directorio<br>especificado en el parámetro. La JVM no se puede iniciar.                                                                                                    |
| DFHSJ0537          | fecha hora id_apl La versión del soporte Java de CICS del directorio directorio especificado en<br>el parámetro no es correcta. La JVM no se puede iniciar.                                                                                                    |
| DFHSJ0904          | fecha hora id_apl id_usuario id_term id_tran nombre_programa Se ha producido la excepción<br>excepción al crear la referencia de objeto de la clase nombre_clase.                                                                                                    |
| <b>DFHSJ0911</b>   | fecha hora id_apl id_usuario No se ha creado JVMSERVER servidor_jvm porque {no hay<br>almacenamiento suficiente.   hay un error en el dominio del directorio.   no puede obtenerse un<br>bloqueo. I hay un error de recurso duplicado. I es un duplicado de uno ya existente.}                                                                                                    |
| <b>DFHSJ1004</b>   | fecha hora id_apl El método nombre_método de la clase nombre_clase que se ejecuta en<br>JVMSERVER servidor_jvm ha lanzado una excepción. Excepción 'excepción'.                                                                                                    |
| <b>DFHSJ1006 E</b> | fecha hora id_apl id_usuario Ha fallado un intento de adjuntar a JVMSERVER servidor_jvm<br>porque (el nombre de canal utilizado no es válido   falta el nombre de JVMSERVER   el nombre<br>de JVMSERVER es demasiado largo   falta el nombre de clase de usuario   el canal de usuario no<br>es válido   el XML del archivo de configuración de PIPELINE no es válido   el JVMSERVER no<br>existe   el JVMSERVER no está habilitado   no se encuentra la clase de derivador   la transacción<br>ha finalizado de forma anómala   ha fallado la conexión de la hebra   no no ha encontrado el<br>método de derivador   ha fallado la desconexión de la hebra   la JVM ha generado una excepción  <br>falta el contenedor DFH-HANDLERPLIST   se ha forzado la terminación anómala de la hebra  <br>no se ha podido crear la hebra   el JVMSERVER no ha podido iniciar el servicio OSGi). |
| <b>DFHSO0102</b>   | fecha hora id_apl Se ha producido un error del servicio invocable del ensamblador de UNIX<br>System Services (código X'código') al recibir un código de retorno de TCP/IP grave; se<br>cerrará el TCPIPSERVICE servicio_tcpip del puerto núm_puerto en la dirección IP<br>dirección_ip.                                                                                                    |
| <b>DFHSO0106</b>   | fecha hora id_apl Se ha producido un error del servicio invocable de UNIX System Services<br>(código X'código') en el módulo nombre_mód.                                                                                                    |
| DFHSO0111          | fecha hora id_apl El inicio del TCPIPSERVICE servicio_tcpip ha fallado porque el nombre del<br>trabajo de la región no está autorizado para utilizar el número de puerto especificado.                                                                                                    |
| DFHSO0117          | id_apl No se puede determinar el nombre de host TCP/IP. UNIX System Services código<br>de retorno X'cód_retorno', código de razón X'cr'.                                                                                                    |

*Tabla 13. Mensajes modificados en CICS Transaction Server para z/OS, Versión 4, release 2 (continuación)*

| Número de mensaje | Texto de mensaje                                                                                                    |
|-------------------|----------------------------------------------------------------------------------------------------|
| <b>DFHSO0123</b>  | fecha hora id_apl Código de retorno cr recibido desde la función '{desconocido  <br>gsk_environment_init   gsk_environment_open   gsk_environment_close   gsk_secure_socket_init<br>  gsk_secure_socket_open   gsk_secure_socket_close   gsk_secure_socket_read  <br>gsk_secure_socket_write   gsk_attribute_set_buffer   gsk_attribute_set_callback  <br>gsk_attribute_set_enum   gsk_attribute_set_numeric_value}' de sistema SLL. Razón: {Código de<br>retorno no reconocido   No se ha encontrado la base de datos clave   No se ha autorizado el acceso<br>a la base de datos clave   Contraseña no válida para la base de datos clave   Contraseña caducada<br>para la base de datos clave   No se ha encontrado el archivo de contraseña oculto   El valor de<br>tiempo de espera de la sesión no es válido   Se ha producido un error de E/S   Se ha producido un<br>error desconocido   Nombre distinguido no válido   No se han negociado cifrados comunes   No<br>existe ningún certificado disponible   Certificado rechazado por igual   No se admite la autoridad<br>de certificado raíz   Operación no soportada   Firma de certificado no válida   Violación de<br>protocolo SSL   No autorizado   Certificado autofirmado   Estado de la sesión no válido   Ha<br>fallado la creación del descriptor de contenidos   No existe ninguna clave privada   Autoridad de<br>certificado sin confianza   La fecha del certificado no es válida   Suite de cifrado no válida  <br>Reconocimiento abandonado por igual   No se puede abrir la base de datos clave   El certificado del<br>host aún no es válido   Error de análisis de certificado   El certificado se ha revocado   El servidor<br>LDAP está inactivo   Autoridad de certificado no conocida   Error interno en el socio   Alerta<br>recibida desconocida   Alerta de autenticación de cliente   Uso de clave incorrecto   Nombre de<br>servidor no reconocido}. Igual: dir_igual, TCPIPSERVICE: servicio_tcpip. |
| DFHTC2536         | fecha hora id_apl El enlace a DFHTEP desde DFHTACP ha fallado porque {el módulo<br>DFHTEP no es AMODE 31   no se ha podido cargar el módulo DFHTEP   no existe ninguna<br>definición de recurso para el programa DFHTEP}.                                                                                                    |
| DFHTD0252         | id_apl Ha fallado la apertura de la cola cola. DSNAME no está disponible desde JCL o la<br>definición de recurso. Módulo módulo.                                                                                                    |
| DFHTD1217         | id_apl No se puede instalar la definición de recurso para la cola de datos transitoria xxxx.                                                                                                    |
| DFHTD1221         | id_apl No se han restaurado las definiciones de colas de datos transitorias, xxxx                                                                                                    |
| DFHTD1278         | id_apl Se ha producido un error durante la inicialización de la cola entre particiones<br>nombre_cola del ID de usuario id_usuario. No se ha instalado la cola.                                                                                                    |
| <b>DFHUS0100</b>  | id_aplCICS no puede escuchar el evento ENF 71. La modificación de los atributos RACF de<br>un usuario solo se aplicarán una vez excedido el tiempo de espera de USRDELAY.                                                                                                    |
| <b>DFH5120</b>    | CSD [Primario   Secundario] abierto; DDNAME: nombre_dd - DSNAME: nombre_ds                                                                                                    |
| <b>DFH5123</b>    | CSD {Primario   Secundario} cerrado; DDNAME: nombre_dd - DSNAME: nombre_ds                                                                                                    |
| <b>DFH5124</b>    | Ha finalizado el procesamiento. Se ha detectado un registro de control de CDS corrupto al<br>cerrar el CSD {primario   secundario}; DDNAME: nombre_dd                                                                                                    |
| <b>DFH5125</b>    | Se ha producido un error al cerrar el CSD (primario   secundario). El archivo está completo;<br>DDNAME: nombre_dd                                                                                                    |
| <b>DFH5273</b>    | El objeto recurso no está en el grupo nombre_grupo.                                                                                                    |
| <b>EYUWM0503</b>  | fecha hora id_apl La región de direccionamiento (nombre) se está ejecutando en el estado<br>WLM optimizado sysplex.                                                                                                    |
| EYUWM0504         | fecha hora id_apl La región de direccionamiento (nombre) no se está ejecutando en el estado<br>WLM optimizado sysplex.                                                                                                    |
| EYUWM0505         | fecha hora id_apl La región de destino (nombre) se está ejecutando en el estado WLM<br>optimizado sysplex.                                                                                                    |
| EYUWM0506         | fecha hora id_apl La región de destino (nombre) no se está ejecutando en el estado WLM<br>optimizado sysplex.                                                                                                    |
| <b>EYUXD1001</b>  | fecha hora id_apl El parámetro (parámetro) es obligatorio y falta o está en blanco.                                                                                                    |
| <b>EYUXD1009</b>  | fecha hora id_apl El parámetro (mandato) no es una entrada válida.                                                                                                    |
| <b>EYUXD1024</b>  | fecha hora id_apl Descubrimiento de tipo_libro (recurso) suprimido mediante el filtro (filtro).                                                                                                    |

# <span id="page-150-0"></span>**Capítulo 39. Mensajes nuevos**

Estos mensajes son nuevos en CICS Transaction Server para z/OS, Versión 4 Release 2.

### **Mensajes nuevos de CICS Transaction Server para z/OS, Versión 4, release 2**

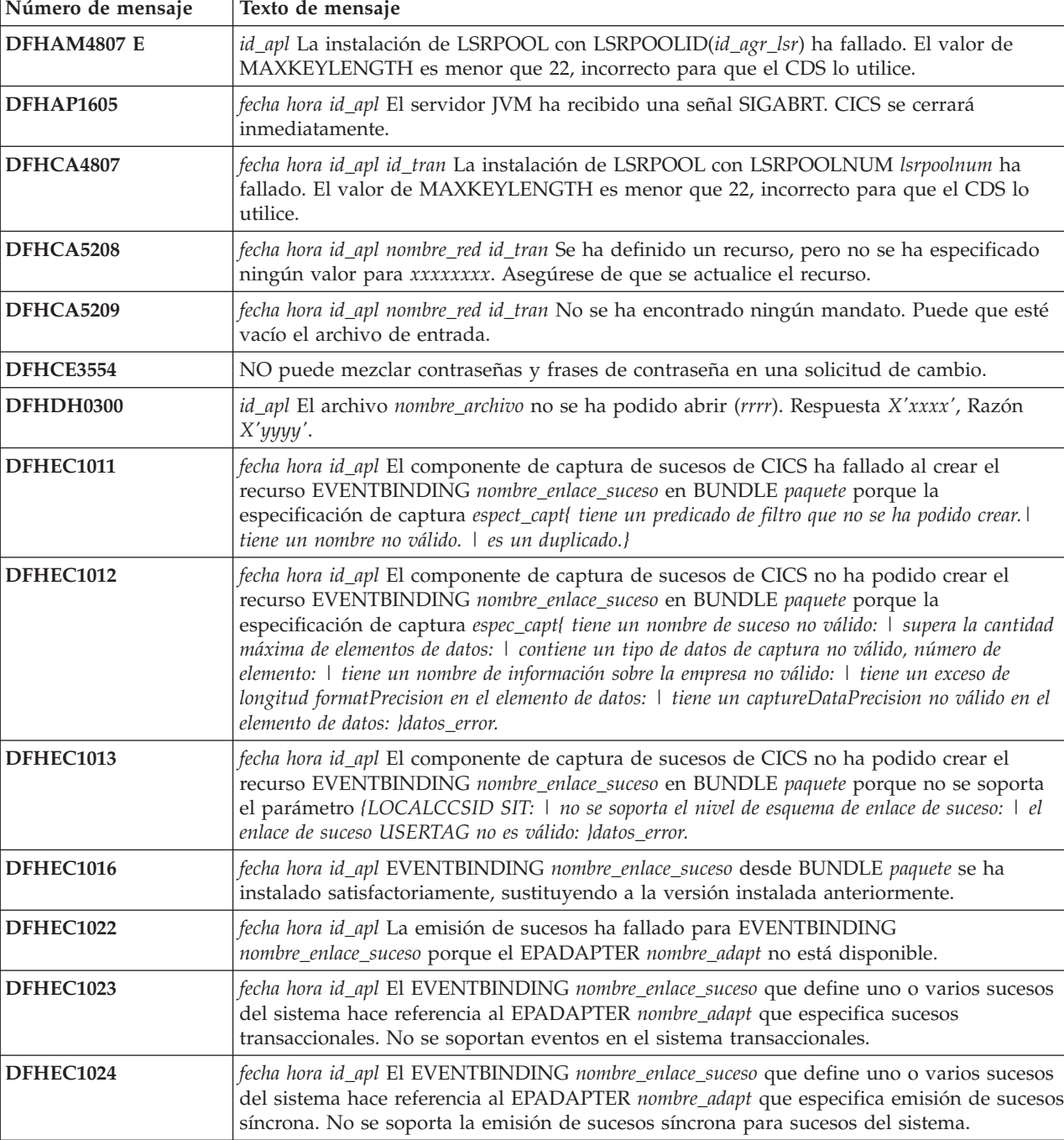

**DFHEC1026** *id\_apl* CEPF está deteniendo el procesamiento de sucesos después de un error grave.

*Tabla 14. Mensajes nuevos de CICS Transaction Server para z/OS, Versión 4, release 2*

*Tabla 14. Mensajes nuevos de CICS Transaction Server para z/OS, Versión 4, release 2 (continuación)*

| Número de mensaje | Texto de mensaje                                                                                                    |
|-------------------|----------------------------------------------------------------------------------------------------|
| DFHEC3111         | fecha hora id_apl El recurso de coma flotante decimal (DFP) no está instalado, pero es<br>necesario para la especificación de captura nombre_espec_capt del enlace de suceso<br>nombre_enlace_suceso.                                                                                                    |
| DFHEC3112         | fecha hora id_apl El recurso de coma flotante binario (DFP) no está instalado, pero es<br>necesario para la especificación de captura nombre_espec_capt del enlace de suceso<br>nombre_enlace_suceso.                                                                                                    |
| DFHEC4006 E       | fecha hora id_apl id_tran El adaptador EP de inicio de transacción no ha podido emitir un<br>suceso a la transacción id_tran para el enlace de suceso nombre_enlace_suceso. START<br>TRANSID ha fallado con el código de respuesta respuesta y el código de razón razón.                                                            |
| DFHEC4009         | fecha hora id_apl id_tran El adaptador EP de TSQ no ha podido emitir un suceso a la cola<br>nombre_cola para el enlace de suceso nombre_enlace_suceso porque la cola no está definida<br>como recuperable.                                                                                                    |
| DFHEC4010         | fecha hora id_apl id_tran El adaptador EP de TSQ no ha podido emitir un suceso a la cola<br>nombre_cola para el enlace de suceso nombre_enlace_suceso porque la cola está definida<br>como recuperable.                                                                                                    |
| DFHEC4113         | fecha hora id_apl id_tran El adaptador EP de WebSphere MQ no ha podido emitir un suceso<br>a la cola nombre_cola para el enlace de suceso nombre_enlace_suceso. La función MQPUT1 de<br>WebSphere MQ se ha devuelto con el código de terminación cód_term.                                                                          |
| DFHEC4118         | fecha hora id_apl id_tran El adaptador EP de TSQ ha truncado un suceso para la<br>especificación de captura nombre_ec en el enlace de suceso nombre_enlace_suceso para la cola<br>nombre_cola. El tamaño de longitud_almacenamiento_intermedio bytes del suceso supera la<br>longitud máxima para colas de almacenamiento temporal. |
| DFHEC4119         | fecha hora id_apl id_tran El adaptador EP de TSQ no ha podido emitir un suceso a la cola<br>nombre_cola para el enlace de suceso nombre_enlace_suceso. WRITEQ TS se ha devuelto con<br>la condición resp y el código de razón razón.                                                                                                |
| DFHEC4120         | fecha hora id_apl id_tran El adaptador EP de HTTP no ha podido emitir un suceso para la<br>especificación de captura nombre_ec en el enlace de suceso nombre_enlace_suceso mediante<br>el URIMAP nombre_urimap. función se ha devuelto con el código de respuesta resp y el<br>código de razón resp2.                               |
| DFHEC4121         | fecha hora id_apl id_tran El adaptador EP de HTTP no ha podido emitir un suceso para la<br>especificación de captura nombre_ec en el enlace de suceso nombre_enlace_suceso mediante<br>el URIMAP nombre_urimap. El servidor ha respondido con el código de estado de HTTP<br>código_estado_http.                                    |
| DFHEC4122         | fecha hora id_apl id_tran El adaptador EP de HTTP no ha podido emitir un suceso para la<br>especificación de captura nombre_ec en el enlace de suceso nombre_enlace_suceso mediante<br>el URIMAP nombre_urimap. función se ha devuelto con el código de respuesta resp y el<br>código de razón resp2.                               |
| DFHEC4123         | fecha hora id_apl id_tran El adaptador EP de HTTP no ha podido emitir un suceso para la<br>especificación de captura nombre_ec en el enlace de suceso nombre_enlace_suceso mediante<br>el URIMAP nombre_urimap. El servidor ha respondido con el código de estado de HTTP<br>código_estado_http.                                    |
| DFHEP0120         | fecha hora id_apl id_tran El ID de transacción del adaptador EP de id_transacción_adaptador<br>del enlace de suceso nombre_enlace_suceso está definido para iniciar el programa<br>equivocado para este tipo de adaptador. Suceso descartado.                                                                                       |
| DFHEP0121         | fecha hora id_apl La emisión de sucesos síncrona de EPADAPTER adapt_ep ha fallado para<br>un suceso de EVENTBINDING nombre_enlace_suceso. Se restituirá la unidad de trabajo.                                                                                                    |
| DFHEP0122         | id_apl El ID de transacción de EPADAPTER id_tran_adaptador no está habilitado para ser<br>utilizado durante la conclusión de CICS. Se ha descartado un suceso desde<br>EVENTBINDING nombre_enlace_suceso.                                                                                                    |
| DFHEP0123         | id_apl El dominio EP se está inmovilizando, pero las tareas del adaptador EP<br>tareas_adaptador siguen activas.                                                                                                    |

*Tabla 14. Mensajes nuevos de CICS Transaction Server para z/OS, Versión 4, release 2 (continuación)*

| Número de mensaje  | Texto de mensaje                                                                                                    |
|--------------------|----------------------------------------------------------------------------------------------------|
| <b>DFHEP1000</b>   | fecha hora id_apl Se ha pasado una lista de parámetros no válida al módulo de dominio EP<br>nombre_mód.                                                                                                    |
| <b>DFHEP1001</b>   | fecha hora id_apl El EPADAPTER nombre_adapt desde BUNDLE paquete se ha instalado<br>satisfactoriamente.                                                                                                    |
| <b>DFHEP1002</b>   | fecha hora id_apl El EPADAPTER nombre_adapt desde BUNDLE paquete se ha descartado<br>satisfactoriamente.                                                                                                    |
| <b>DFHEP1003</b>   | fecha hora id_apl El EPADAPTER nombre_adapt desde BUNDLE paquete se ha instalado<br>satisfactoriamente, sustituyendo a la versión instalada anteriormente.                                                                                                    |
| DFHEP2001          | fecha hora id_apl El dominio de proceso de sucesos de CICS no ha podido crear el recurso<br>de adaptador EP adaptador en BUNDLE paquete porque el adaptador EP, que es de tipo<br>tipo_adapt y modalidad de emisión mod_emisión{, necesita un nombre de programa. \, no<br>soporta sucesos transaccionales.   , necesita un ID de transacción.   , no es válido o no se<br>reconoce.   , tiene un formato de suceso que no es válido o no se soporta.   , tiene una<br>combinación de atributos no soportada.} |
| DFHEP2002          | fecha hora id_apl El dominio de procesamiento de sucesos de CICS no ha podido crear el<br>recurso EPADAPTER nombre_adapt en BUNDLE paquete porque (el nombre del adaptador EP<br>no es válido.   no se han podido analizar los datos XML para el adaptador EP.   falta<br>eventDispatcher o no es válido.   los datos de configuración son demasiado largos.   es un<br>duplicado de otro EPADAPTER en el BUNDLE.}                                                                                             |
| DFHEP2003          | fecha hora id_apl El dominio de proceso de sucesos de CICS no ha podido crear el recurso<br>de adaptador EP nombre_adapt en BUNDLE paquete porque no se soporta el parámetro<br>{LOCALCCSID SIT:   no se soporta el nivel de esquema de adaptador EP: }datos_error.                                                                                                    |
| <b>DFHEP2005</b>   | fecha hora id_apl El dominio de proceso de sucesos de CICS ha encontrado una<br>incoherencia en las opciones avanzadas durante la instalación del adaptador EP<br>nombre_adapt con la modalidad de emisión mod_emisión y tipo tipo_adapt. La opción opción<br>se ignora.                                                                                                    |
| <b>DFHIS1042</b>   | fecha hora id_apl La transacción id_tran no está definida.                                                                                                    |
| <b>DFHIS3031 E</b> | fecha hora id_apl La transacción id_tran no ha podido establecer la seguridad para el ID de<br>usuario id_usuario con IPCONN ipconn. Los códigos SAF son (X'safresp',X'safreas'), Los<br>códigos ESM son (X'esmresp', X'esmreas').                                                                                                    |
| <b>DFHIS3032 E</b> | fecha hora id_apl La transacción id_tran que utiliza el terminal id_term no ha podido<br>establecer la seguridad para el ID de usuario id_usuario con IPCONN ipconn. Los códigos<br>SAF son (X'safresp', X'safreas'), Los códigos ESM son (X'esmresp').                                                                                                    |
| DFHME0103          | id_apl No hay suficiente almacenamiento de 64 bits para cargar el módulo nombre_mód.                                                                                                    |
| DFHME0213          | id_apl Se han utilizado parámetros incorrectos en la llamada a DFHME64 para el mensaje<br>núm_mens.                                                                                                    |
| DFHME0215          | id_apl nombre_mód no se ha encontrado el módulo de mensaje del lenguaje lenguaje. Se<br>utiliza el módulo predeterminado nombre_mód.                                                                                                    |
| DFHME0217          | id_apl El punto de salida de usuario de mensaje XMEOUT no está disponible para el<br>mensaje núm_mens.                                                                                                    |
| DFHME0218          | id_apl Se ha producido un error al llamar a la salida de usuario de mensaje para el<br>mensaje núm_mens.                                                                                                    |
| DFHME0220I         | id_apl El mensaje núm_mens se ha vuelto a direccionar a su destino original.                                                                                                    |
| DFHME0222          | id_apl La salida de usuario de mensaje ha devuelto información de código de ruta no<br>válida para el número de mensaje núm_mens.                                                                                                    |
| DFHME0223          | id_apl La salida de usuario de mensaje ha devuelto información de cola de datos<br>transitorios no válida para el número de mensaje núm_mens.                                                                                                    |
| DFHME0225          | id_apl La salida de usuario de mensaje ha devuelto un código de retorno no válido cr para<br>el mensaje núm_mens.                                                                                                    |

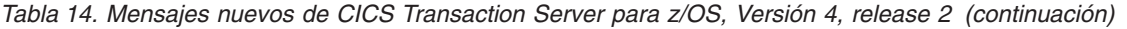

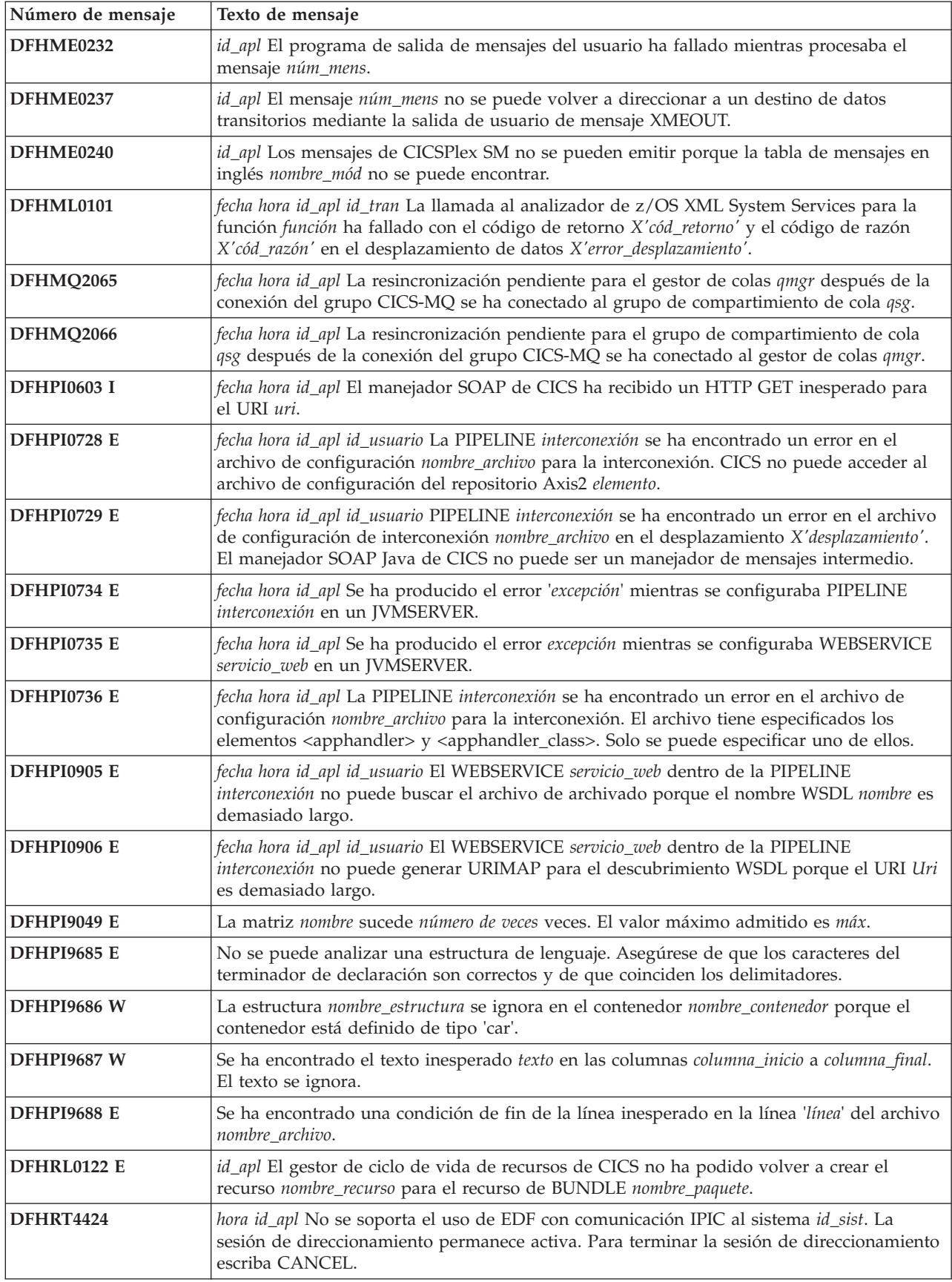

*Tabla 14. Mensajes nuevos de CICS Transaction Server para z/OS, Versión 4, release 2 (continuación)*

| Número de mensaje  | Texto de mensaje                                                                                                    |
|--------------------|----------------------------------------------------------------------------------------------------|
| <b>DFHSJ0101I</b>  | id_apl El dominio de JVM (SJ) para Java ha iniciado la inicialización. Java es una marca<br>registrada de Oracle y/o sus afiliados.                                                                                                    |
| DFHSJ0102I         | id_apl Ha finalizado la inicialización del dominio de SJ.                                                                                                    |
| DFHSJ0103          | id_apl Ha fallado la inicialización del dominio de SJ.                                                                                                    |
| DFHSJ0210          | fecha hora id_apl El intento de iniciar una JVM para el recurso JVMSERVER servidor_jvm ha<br>fallado. Código de razón {JVMPROFILE_ERROR   OPEN_JVM_ERROR  <br>JNI_CREATE_NOT_FOUND   SETUP_CLASS_NOT_FOUND  <br>TERMINATION_CLASS_NOT_FOUND   CREATE_JVM_FAILED  <br>CHANGE_DIRECTORY_CALL_FAILED   STDOUT/STDERR_ACCESS_FAILED  <br>ERROR_LOCATING_MAIN_METHOD   ATTACH_JNI_THREAD_FAILED  <br>SETUP_CLASS_TIMEDOUT   ENCLAVE_INIT_FAILED  <br>ERROR_CODE_UNRECOGNIZED}. |
| <b>DFHSJ0211</b>   | fecha hora id_apl El principal método de una clase de configuración que se estaba<br>ejecutando en la JVM que pertenece al recurso JVMSERVER servidor_jvm ha lanzado una<br>excepción.                                                                                                    |
| <b>DFHSJ0212</b>   | fecha hora id_apl Se ha producido un error durante la terminación de la JVM que pertenece<br>al recurso JVMSERVER jumserver. Código de razón {TERMINATION_CLASS_NOT_FOUND<br>  ERROR_LOCATING_MAIN_METHOD   ERROR_CODE_UNRECOGNIZED  <br>TERMINATION_CLASS_TIMED_OUT}.                                                                                                    |
| <b>DFHSJ0213</b>   | fecha hora id_apl El principal método de una clase de terminación que se estaba ejecutando<br>en la JVM que pertenece al recurso JVMSERVER servidor_jvm ha lanzado una excepción.                                                                                                    |
| <b>DFHSJ0214</b>   | fecha hora id_apl Una clase de un servidor JVM ha invocado System.exit(). CICS se cerrará<br>inmediatamente.                                                                                                    |
| DFHSJ0215          | fecha hora id_apl El servidor JVM servidor_jvm no ha podido inicializar la infraestructura<br>OSGi. El servidor JVM se terminará.                                                                                                    |
| DFHSJ0540          | fecha hora id_apl El parámetro de inicialización del sistema USSHOME está definido en NONE.<br>CICS intentará utilizar el valor de CICS_HOME del perfil JVM perf_jvm en su lugar.                                                                                                    |
| DFHSJ0541          | fecha hora id_apl El parámetro de inicialización del sistema USSHOME está definido en NONE<br>y CICS_HOME no se ha especificado en el perfil JVM perf_jvm. La JVM no se puede<br>iniciar.                                                                                                    |
| <b>DFHSJ0542</b>   | fecha hora id_apl La expansión comodín de CLASSPATH_SUFFIX del perfil JVM perf_jvm ha<br>dado como resultado una vía de acceso de clases que es demasiado larga. Es posible que<br>falten algunos elementos de la vía de acceso de clases.                                                                                                    |
| DFHSJ0600 W        | fecha hora id_apl id_usuario id_term id_tran nombre_programa Existen 256 sesiones de<br>examinar FileBrowse sin cerrar en la tarea núm_tran.                                                                                                    |
| <b>DFHSJ0919 I</b> | fecha hora id_apl id_usuario JVMSERVER jvmserver está procesando los paquetes OSGi en<br>cola.                                                                                                    |
| DFHSJ1007 W        | fecha hora id_apl JVMSERVER jumserver está siendo inhabilitado por CICS porque tiene un<br>estado incoherente.                                                                                                    |
| DFHSJ1008 W        | fecha hora id_apl CICS está habilitando JVMSERVER servidor_jvm después de inhabilitar el<br>recurso satisfactoriamente.                                                                                                    |
| <b>DFHSJ1100</b>   | fecha hora id_apl El intento de iniciar un paquete OSGi en un servidor JVM servidor_jvm ha<br>fallado. Nombre simbólico del paquete OSGi paquete_OSGi, versión versión, código de<br>razón {ERROR_CODE_UNRECOGNIZED   JVMSERVER_NOT_FOUND  <br>EXCEPTION_FROM_JVMSERVER   JVMSERVER_NOT_OSGI_ENABLED  <br>INTERNAL_ERROR   DUPLICATE_OSGI_BUNDLE_FOUND}.                                                                                                    |
| <b>DFHSJ1101</b>   | fecha hora id_apl El intento de habilitar un paquete OSGi en un servidor JVM servidor_jvm<br>ha fallado. Nombre simbólico del paquete OSGi paquete_OSGi, versión versión, código de<br>razón {ERROR_CODE_UNRECOGNIZED   EXCEPTION_FROM_JVMSERVER}.                                                                                                    |

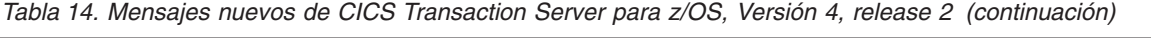

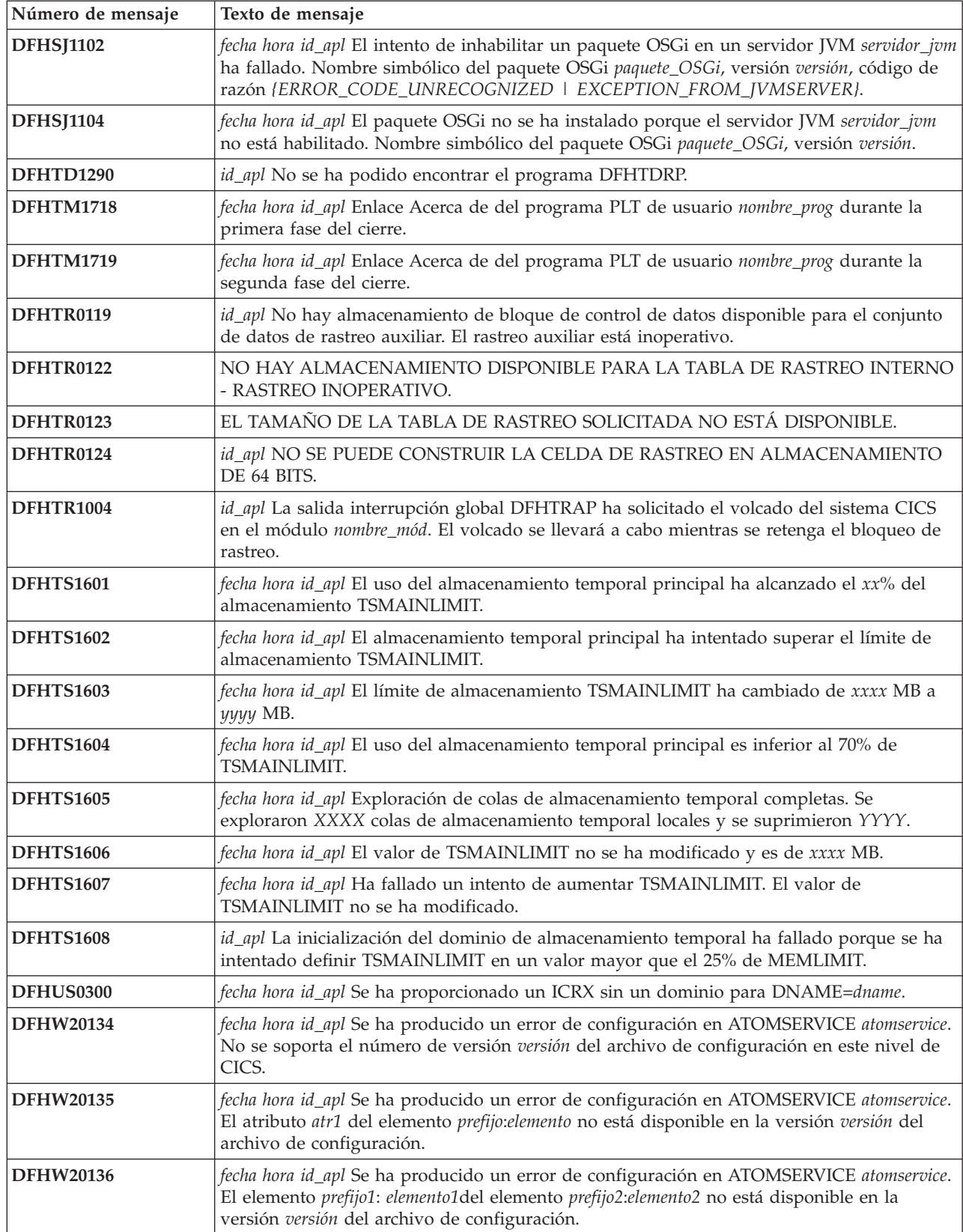

*Tabla 14. Mensajes nuevos de CICS Transaction Server para z/OS, Versión 4, release 2 (continuación)*

| Número de mensaje | Texto de mensaje                                                                                                    |
|-------------------|----------------------------------------------------------------------------------------------------|
| <b>DFHW20137</b>  | fecha hora id_apl La instalación de ATOMSERVICE atomservice ha fallado porque {ya existe<br>un ATOMSERVICE con el mismo nombre   se ha producido un error de autorización   hay un<br>problema con el archivo de configuración de ATOMSERVICE   no se ha podido crear el URIMAP<br>I se ha producido un error no especificado}. |
| <b>DFHW20161</b>  | fecha hora id_apl El tipo del recurso referenciado recurso no se soporta para canales de<br>información de entrega. ATOMSERVICE atomservice se ha inhabilitado.                                                                                                    |
| DFHWU0002         | id_apl Se ha producido un error grave (código X'código') en el módulo nombre_mód.                                                                                                    |
| DFHWU0004         | id_apl Se ha detectado un posible bucle en el desplazamiento X'desplazamiento' en el<br>módulo nombre_mód.                                                                                                    |
| DFHWU2100         | id_apl No se ha podido enlazar con el programa DFHWURP.                                                                                                    |
| <b>DFH5208</b>    | fecha hora id_apl nombre_red id_tran Se ha definido un recurso, pero no se ha especificado<br>ningún valor para xxxxxxxx. Asegúrese de que se actualice el recurso.                                                                                                    |
| <b>DFH5209</b>    | fecha hora id_apl nombre_red id_tran No se ha encontrado ningún mandato. Puede que esté<br>vacío el archivo de entrada.                                                                                                    |
| <b>EYUVC1019</b>  | No se pueden mezclar las contraseñas y las frases de contraseña. Vuelva a intentarlo.                                                                                                    |
| <b>EYUVC1020</b>  | La interfaz del gestor de seguridad externa no se ha inicializado. La solicitud de inicio de<br>sesión ha fallado.                                                                                                    |
| <b>EYUVC1021</b>  | El gestor de seguridad externa no acepta en este momento solicitudes de inicio de sesión.<br>Vuelva a intentarlo más tarde.                                                                                                    |
| <b>EYUVC1023</b>  | Longitud de contraseña incorrecta.Inicio de sesión terminado.                                                                                                    |
| <b>EYUVC1024</b>  | Longitud de nueva contraseña incorrecta.Inicio de sesión terminado.                                                                                                    |
| <b>EYUVC1025</b>  | Longitud de nombre de usuario incorrecta.Inicio de sesión terminado.                                                                                                    |
| <b>EYUVC1026</b>  | Longitud de nombre de grupo incorrecta.                                                                                                    |
| <b>EYUVC1027</b>  | Se ha especificado un nombre de grupo no válido.                                                                                                    |
| EYUWM0439         | fecha hora id_apl TRANGRP (id_grp_tran) en CICSplex (contexto) para la transición de la<br>carga de trabajo (id_carga_trabajo) a tipo: nombre_sis en sysplex razón.                                                                                                    |
| EYUXL0119         | Objeto principal cargado desde módulo                                                                                                    |

# <span id="page-158-0"></span>**Capítulo 40. Códigos de error suprimidos**

Estos códigos de error ya no se mantienen en CICS Transaction Server para z/OS, Versión 4 Release 2.

### **Códigos de error suprimidos en CICS Transaction Server para z/OS, Versión 4, release 2**

No se ha suprimido ningún código de terminación anómala.

# <span id="page-160-0"></span>**Capítulo 41. Códigos de terminación anómala nuevos**

Estos códigos de terminación anómala son nuevos en CICS Transaction Server para z/OS, Versión 4 Release 2.

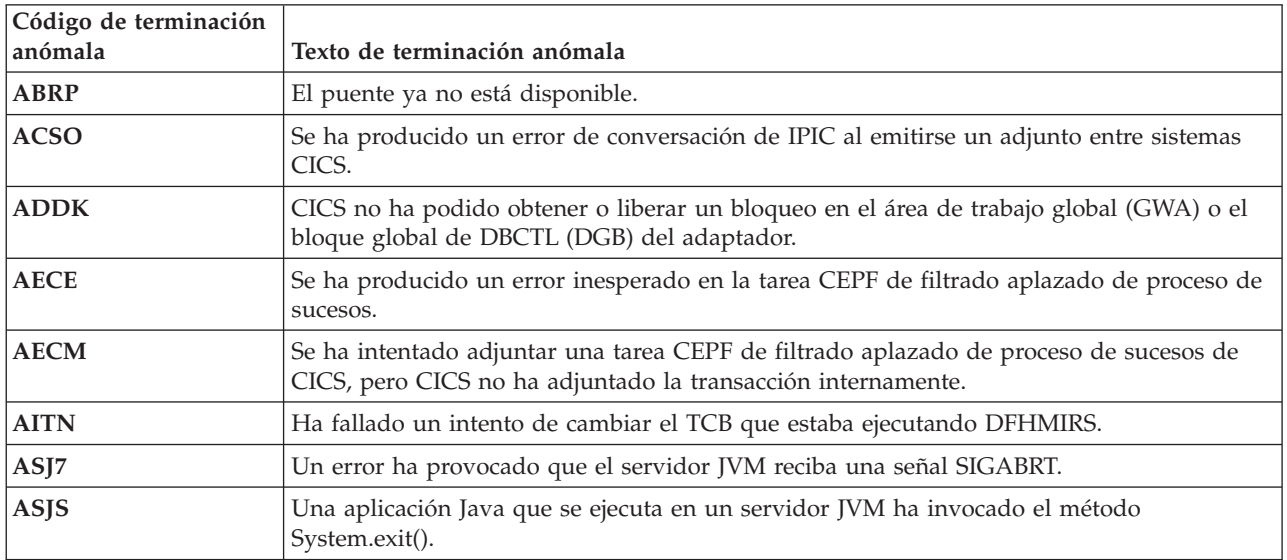

### **Códigos de terminación anómala nuevos en CICS Transaction Server para z/OS, Versión 4, release 2**

**Parte 6. Apéndices**

### **Avisos**

Esta información se desarrolló para los productos y servicios ofrecidos en los EE. UU. Es posible que IBM no ofrezca en otros países los productos, servicios o características que se explican en este documento. Consulte con su representante de IBM local para obtener información sobre los productos y servicios disponibles en su zona actualmente. Las referencias a productos, programas o servicios IBM no pretenden afirmar ni implicar que sólo pueda utilizarse ese producto, programa o servicio IBM. En su lugar, puede utilizarse cualquier producto, programa o servicio equivalente que no vulnere ningún derecho de propiedad intelectual de IBM. Sin embargo, es responsabilidad del usuario evaluar y verificar la operación de cualquier producto, programa o servicio que no sea de IBM.

IBM puede tener patentes o solicitudes de patentes pendientes que abarquen el tema descrito en este documento. La provisión de este documento no le otorga ninguna licencia para estas patentes. Puede enviar consultas sobre licencias, por escrito, a:

IBM Director of Licensing IBM Corporation North Castle Drive Armonk, NY 10504-1785 EE. UU.

Si tiene preguntas sobre licencia referentes a información de doble-byte (DBCS), póngase en contacto con el Departamento de Propiedad Intelectual de IBM de su país, o envíe sus consultas, por escrito, a:

IBM World Trade Asia Corporation Licensing 2-31 Roppongi 3-chome, Minato-ku Tokyo 106, Japón

#### **El siguiente párrafo no es válido para el Reino Unido ni cualquier otro país donde estas disposiciones no sean consistentes con la legislación local:**

INTERNATIONAL BUSINESS MACHINES CORPORATION OFRECE ESTA PUBLICACIÓN "TAL COMO SE PRESENTA" SIN NINGUNA GARANTÍA DE NINGÚN TIPO, YA SEA EXPRESA O IMPLÍCITA, INCLUYENDO, PERO SIN LIMITARSE A ELLAS, LAS GARANTÍAS IMPLÍCITAS DE NO INFRACCIÓN, COMERCIABILIDAD O ADECUACIÓN PARA UN PROPÓSITO CONCRETO. Algunos estados no permiten ninguna declaración de limitación de responsabilidad de garantías expresas o implícitas en ciertas transacciones, por lo que esta declaración puede no ser válida para usted.

Esta publicación podría incluir inexactitudes técnicas o errores tipográficos. La información que aparece aquí se somete a cambios periódicos; estos cambios se incorporarán en nuevas ediciones de la publicación. IBM puede introducir mejoras y/o cambios al producto o productos y/o al programa o los programas descritos en esta publicación en cualquier momento y sin previo aviso.

Los poseedores de licencias de este programa que deseen tener información sobre él con el propósito de permitir: (i) el intercambio de información entre programas

<span id="page-165-0"></span>creados independientemente y otros programas (incluido este) y (ii) la utilización mutua de la información que se ha intercambiado, deberían contactar con IBM United Kingdom Laboratories, MP151, Hursley Park, Winchester, Hampshire, Inglaterra, SO21 2JN.: Dicha información puede estar disponible sujeta a los términos y condiciones adecuados, lo que en algunos casos incluirá el pago de una tarifa.

El programa bajo licencia descrito en esta información y todo el material con licencia disponible para el mismo los proporciona IBM bajo los términos del Acuerdo de cliente IBM, el Acuerdo de licencia de programa internacional de IBM o cualquier acuerdo equivalente entre nosotros.

### **Marcas registradas**

IBM, el logotipo de IBM, e ibm.com son marcas registradas de International Business Machines Corp registradas en varias jurisdicciones de distintas partes del mundo. Otros nombres de servicios o productos pueden ser marcas registradas de IBM o de otras empresas. Hay disponible una lista actual de marcas registradas de IBM en la web, en ["Copyright and trademark information" \(Información sobre](http://www.ibm.com/legal/copytrade.shtml) [copyright y marcas registradas\),](http://www.ibm.com/legal/copytrade.shtml) en www.ibm.com/legal/copytrade.shtml.

Java y todas las marcas registradas o logotipos basados en Java son marcas registradas de Oracle y de sus filiales.

UNIX es una marca registrada de The Open Group en los Estados Unidos y otros países.

Otros nombres de servicios o productos pueden ser marcas registradas de IBM o de otras empresas.

## **Bibliografía**

## **Libros de CICS para CICS Transaction Server para z/OS**

#### **Generales**

*CICS Transaction Server para z/OSDirectorio de programas*, GI13-0565 *CICS Transaction Server para z/OSNovedades*, GC34-7192 *CICS Transaction Server para z/OSActualización desde CICS TS versión 3.1*, GC11-7905 *CICS Transaction Server para z/OS Actualización desde CICS TS versión 3.2*, GC11-7962 *CICS Transaction Server para z/OSActualización desde CICS TS versión 4.1*, GC11-7963 *CICS Transaction Server para z/OS Guía de instalación*, GC34-7171

#### **Acceso a CICS**

*Guía de acceso a Internet de CICS*, SC34-7173 *Guía de servicios web de CICS*, SC34-7191

#### **Administración**

*Guía de definición del sistema CICS*, SC34-7185 *Guía de personalización de CICS*, SC34-7161 *Guía de definición de recurso de CICS*, SC34-7181 *Guía de operaciones y programas de utilidad de CICS*, SC34-7213 *Guía de seguridad RACF de CICS*, SC34-7179 *Transacciones suministradas de CICS*, SC34-7184

#### **Programación**

*Guía de programación de la aplicación de CICS*, SC34-7158 *Referencia de programación de la aplicación de CICS*, SC34-7159 *Referencia de programación del sistema CICS*, SC34-7186 *Guía del usuario de la interfaz de programación de aplicaciones para usuarios*, SC34-7169 *Bibliotecas de clases C++ OO de CICS*, SC34-7162 *Guía de programación de transacción distribuida de CICS*, SC34-7167 *CICS Business Transaction Services*, SC34-7160 *Aplicaciones Java en CICS*, SC34-7174

#### **Diagnóstico**

*Guía de determinación de problemas de CICS*, GC34-7178 *Guía de rendimiento de CICS*, SC34-7177 *Mensajes y códigos de CICS Vol 1*, GC34-7175 *Mensajes y códigos de CICS Vol 2*, GC34-7176 *Referencia de diagnóstico de CICS*, GC34-7166 *Guía de recuperación y reinicio de CICS*, SC34-7180 *Áreas de datos de CICS*, GC34-7163 *Entradas de rastreo de CICS*, SC34-7187 *Áreas de datos suplementarias de CICS*, GC34-7183 *Referencia de interfaces de herramientas de depuración de CICS*, GC34-7165

#### **Comunicación**

*Guía de intercomunicación de CICS*, SC34-7172 *Guía de interfaces externas de CICS*, SC34-7168

#### **Bases de datos**

*Guía de DB2 de CICS*, SC34-7164 *Guía de control de bases de datos IMS de CICS*, SC34-7170 *Guía de tablas de datos compartidos de CICS*, SC34-7182

### **Libros de CICSPlex SM para CICS Transaction Server para z/OS**

#### **Generales**

*Conceptos y planificación de CICSPlex SM*, SC34-7196 *Guía de interfaz de usuario web CICSPlex SM*, SC34-7214

#### **Administración y gestión**

*Administración CICSPlex SM*, SC34-7193 *Referencia de vistas de operaciones de CICSPlex SM*, SC34-7202 *Referencia de vistas de supervisión de CICSPlex SM*, SC34-7200 *Cargas de trabajo de gestión de CICSPlex SM*, SC34-7199 *Uso de recursos de gestión de CICSPlex SM*, SC34-7198 *Aplicaciones de negocio de gestión de CICSPlex SM*, SC34-7197

#### **Programación**

*Guía de programación de la aplicación de CICSPlex SM*, SC34-7194 *Referencia de programación de la aplicación de CICSPlex SM*, SC34-7195

#### **Diagnóstico**

*Referencia de tablas de recursos de CICSPlex SM Vol 1*, SC34-7204 *Referencia de tablas de recursos de CICSPlex SM Vol 2*, SC34-7205 *Mensajes y códigos de CICSPlex SM*, GC34-7201 *Determinación de problemas de CICSPlex SM*, GC34-7203

### **Otras publicaciones sobre CICS**

En las siguientes publicaciones hay más información acerca de CICS, pero no se incluyen como parte de CICS Transaction Server para z/OS, Versión 4 Release 2.

*Diseño y programación de aplicaciones de CICS*, SR23-9692 *Guía de ayuda para la migración de aplicaciones de CICS*, SC33-0768 *Familia CICS: estructura de la API*, SC33-1007 *Familia CICS: programación cliente/servidor*, SC33-1435 *Familia CICS: comunicación interproducto*, SC34-6853 *Familia CICS: comunicación desde CICS en el sistema/390*, SC34-6854 *Pasarela de transacción de CICS para administración de z/OS*, SC34-5528 *Familia CICS: información general*, GC33-0155 *Guía de aplicaciones de muestra de CICS 4.1*, SC33-1173 *Guía XRF de CICS/ESA 3.3* , SC33-0661

## **Accesibilidad**

Las funciones de accesibilidad ayudan a los usuarios que sufren una discapacidad física, como problemas de movilidad o limitaciones en la visión, a utilizar productos de software correctamente.

Pueden realizarse la mayor parte de las tareas necesarias para configurar, ejecutar y mantener el sistema CICS de uno de estos modos:

- v con el uso de un emulador 3270 con sesión iniciada en CICS
- v con el uso de un emulador 3270 con sesión iniciada en TSO
- v con el uso de un emulador 3270 como una consola del sistema MVS

IBM Personal Communications proporciona emulación 3270 con funciones de accesibilidad para personas con discapacidades. Puede utilizar este producto para proporcionar las funciones de accesibilidad que necesite en su sistema CICS.

# **Índice**

## **A**

[actualización a Java de 64 bits 84](#page-93-0) actualización de CICSPlex SM [actualización de un CMAS 115](#page-124-0) [actualización de un MAS 123](#page-132-0) [actualización de control de archivos 73](#page-82-0) [actualización de NSR 73](#page-82-0) [actualización del CSD 66](#page-75-0) [función SCAN 67](#page-76-0) [adaptador de CICS-WebSphere MQ 87](#page-96-0) [adaptador de cola de almacenamiento](#page-107-0) [temporal 98](#page-107-0) [adaptador EP de HTTP 98](#page-107-0) aplicaciones Java [actualización 81](#page-90-0) ARCHIVEFILE [CEMT INQUIRE WEBSERVICE 34](#page-43-0) atributo EXPIRYINT [definición TSMODEL 16](#page-25-0) atributo LSRPOOLNUM [definición LSRPOOL 14](#page-23-0) atributo USAGE [definición URIMAP 11](#page-20-0) [atributos de definición de recurso](#page-20-0) [nuevos 11](#page-20-0)

### **B**

Business Transaction Services (BTS) [actualización 75](#page-84-0)

# **C**

cambios [en los programas sustituibles por el](#page-56-0) [usuario 47](#page-56-0) [impacto en la SPI 13](#page-22-0) Canales de información de Atom [sucesos 97](#page-106-0) [CDSASZE 69](#page-78-0) CEMT [actualización 31](#page-40-0) [CEMT INQUIRE ATOMSERVICE 31](#page-40-0) [CEMT INQUIRE EVENTBINDING 31](#page-40-0) [CEMT INQUIRE EVENTPROCESS 31](#page-40-0) [CEMT INQUIRE IPCONN 31](#page-40-0) [CEMT INQUIRE JVMSERVER 31](#page-40-0) [CEMT INQUIRE PROGRAM 31](#page-40-0) [CEMT INQUIRE TCPIPSERVICE 31](#page-40-0) [CEMT INQUIRE URIMAP 31](#page-40-0) CICSPlex SM [conexión con releases anteriores 107](#page-116-0) [códigos de error, suprimidos 149](#page-158-0) [códigos de error suprimidos 149](#page-158-0) [códigos de terminación anómala,](#page-160-0) [nuevos 151](#page-160-0) [códigos de terminación anómala](#page-160-0) [nuevos 151](#page-160-0) [compatibilidad de programas, SPI 13](#page-22-0) [conexión de CICS-WebSphere MQ 87](#page-96-0)

[conjunto de datos de repositorios 75](#page-84-0) [actualización 75](#page-84-0) [conjunto de datos DFHLRQ 75](#page-84-0) [migración 75](#page-84-0) conjuntos de datos [rastreo auxiliar 4](#page-13-0) [conjuntos de datos de rastreo 4](#page-13-0) [conjuntos de datos de rastreo auxiliar 4](#page-13-0) conversión de datos [actualización 65](#page-74-0) **CSD** [compartimiento entre releases 69](#page-78-0) [CSD, actualización 66](#page-75-0) [función SCAN 67](#page-76-0)

# **D**

definición de recurso [cambios 11](#page-20-0) definición de recurso (en línea) actualización del CSD [función SCAN 67](#page-76-0) [atributos RDO obsoletos 11](#page-20-0) [definición de recurso BUNDLE 11](#page-20-0) definición de recurso de la macro [actualización 12](#page-21-0) [definición de recurso FILE 11](#page-20-0) [definición de recurso IPCONN 11](#page-20-0) [definición de recurso JVMSERVER 11](#page-20-0) [definición de recurso LIBRARY 11](#page-20-0) [definición de recurso LSRPOOL 11](#page-20-0) [definición de recurso MQCONN 11](#page-20-0) [definición de recurso PIPELINE 11](#page-20-0) [definición de recurso PROGRAM 11](#page-20-0) [definición de recurso TCPIPSERVICE 11](#page-20-0) [actualización 89](#page-98-0) [definición de recurso TSMODEL 11](#page-20-0) [definición de recurso URIMAP 11](#page-20-0) definición de URIMAP [atributo SOCKETCLOSE 17](#page-26-0) [atributo USAGE 11](#page-20-0) definición LSRPOOL [atributo LSRPOOLNUM 14](#page-23-0) definición TSMODEL [atributo EXPIRYINT 16](#page-25-0) [definiciones de archivo 73](#page-82-0) [Definiciones de recurso de](#page-20-0) [ATOMSERVICE 11](#page-20-0) definiciones de recursos [ATOMSERVICE \(nueva\) 11](#page-20-0) [atributos nuevos 11](#page-20-0) [BUNDLE \(nuevo\) 11](#page-20-0) [FILE \(modificado\) 11](#page-20-0) [IPCONN \(cambiado\) 11](#page-20-0) [IPCONN \(nueva\) 11](#page-20-0) [JVMSERVER \(nuevo\) 11](#page-20-0) [LIBRARY \(nueva\) 11](#page-20-0) [LSRPOOL \(modificado\) 11](#page-20-0) [MQCONN \(nuevo\) 11](#page-20-0) [PIPELINE \(modificada\) 11](#page-20-0) [PROGRAM \(modificado\) 11](#page-20-0)

definiciones de recursos *(continuación)* [recursos nuevos 11](#page-20-0) [TCPIPSERVICE \(modificada\) 11](#page-20-0) [TSMODEL \(modificado\) 11](#page-20-0) [URIMAP \(modificada\) 11](#page-20-0) [DFHCNV 89](#page-98-0) [actualización 12](#page-21-0) [DFHCOMPC, grupo de](#page-78-0) [compatibilidad 69](#page-78-0) [DFHCOMPD, grupo de](#page-78-0) [compatibilidad 69](#page-78-0) DFHCSDUP [actualización 51](#page-60-0) [DFHCSVCactualización 79](#page-88-0) [DFHDCT, obsoleto 12](#page-21-0) [DFHIRPactualización 79](#page-88-0) [DFHJVMCD 82](#page-91-0) [DFHJVMRO 82](#page-91-0) **DFHPDxxx** [actualización 51](#page-60-0) [DFHSIT, tabla de inicialización del](#page-14-0) [sistema predeterminada 5](#page-14-0) [DFHSJJ8O 82](#page-91-0) **DFHSTUP** [actualización 51](#page-60-0) DFHTUxxx [actualización 51](#page-60-0) [DFHWBCLI 89](#page-98-0) DFHWBEP [actualización 89](#page-98-0) [dfjjvmcd.props 82](#page-91-0) **DSA** [definición del tamaño de 69](#page-78-0)

## **E**

[DSKJRNL 103](#page-112-0)

[ECDSASZE 69](#page-78-0) [EDSALIM, parámetro de inicialización](#page-14-0) [del sistema 5](#page-14-0) enterprise beans [actualización 81](#page-90-0) [ERDSASZE 69](#page-78-0) [ESDSASZE 69](#page-78-0) [EUDSASZE 69](#page-78-0) EXEC CICS, mandatos [mandatos API, modificar 9](#page-18-0) EXEC CICS WEB API [actualización 89](#page-98-0) EXPIRYINT [CEMT INQUIRE TSMODEL 33](#page-42-0) [CEMT INQUIRE TSQUEUE 33](#page-42-0)

### **F**

[formatos XML para TSQ 98](#page-107-0)

### **I**

inicialización de sistema, parámetros [APPLID \(modificado\) 5](#page-14-0) [CICS\\_HOME \(nuevo\) 7](#page-16-0) [CLINTCP \(nuevo\) 7](#page-16-0) [CONFDATA \(modificado\) 5](#page-14-0) [CRLSERVER \(nuevo\) 7](#page-16-0) [CSDLSRNO \(modificado\) 5](#page-14-0) [EDSALIM \(modificado\) 5](#page-14-0) [FCQRONLY \(nuevo\) 7](#page-16-0) [ICVTSD \(modificado\) 5](#page-14-0) [INITPARM \(modificado\) 5](#page-14-0) [JVMPROFILEDIR \(modificado\) 5](#page-14-0) [LOCALCCSID \(nuevo\) 7](#page-16-0) [MAXSSLTCBS \(nuevo\) 7](#page-16-0) [MAXXPTCBS \(nuevo\) 7](#page-16-0) [MNIDN \(nuevo\) 7](#page-16-0) [MSGCASE \(modificado\) 5](#page-14-0) [nuevos 7](#page-16-0) [PSTYPE \(modificado\) 5](#page-14-0) [SRVERCP \(nuevo\) 7](#page-16-0) [SSLCACHE \(nuevo\) 7](#page-16-0) [TSMAINLIMIT \(nuevo\) 7](#page-16-0) [XHFS \(nuevo\) 7](#page-16-0) [XRES \(nuevo\) 7](#page-16-0) [INQUIRE EVENTBINDING 14](#page-23-0) [INQUIRE EVENTPROCESS 14](#page-23-0) [INQUIRE JVMSERVER 14](#page-23-0) interfaz de cliente de gestión de CICS (CMCI) [actualización 37](#page-46-0) interfaz de programación de aplicaciones [nuevos mandatos 10](#page-19-0) interfaz de programación del sistema [CREATE LSRPOOL \(modificado\) 14](#page-23-0) [CREATE TCPIPSERVICE](#page-23-0) [\(modificado\) 14](#page-23-0) [CREATE TSMODEL \(modificado\) 14](#page-23-0) [INQUIRE ASSOCIATION](#page-23-0) [\(cambiado\) 14](#page-23-0) [INQUIRE ATOMSERVICE](#page-23-0) [\(modificado\) 14](#page-23-0) [INQUIRE CAPTURESPEC](#page-23-0) [\(modificado\) 14](#page-23-0) [INQUIRE EVENTBINDING](#page-23-0) [\(modificado\) 14](#page-23-0) [INQUIRE EVENTPROCESS](#page-23-0) [\(modificado\) 14](#page-23-0) [INQUIRE FILE \(modificado\) 14](#page-23-0) [INQUIRE JVMSERVER](#page-23-0) [\(modificado\) 14](#page-23-0) [INQUIRE PROGRAM](#page-23-0) [\(modificado\) 14](#page-23-0) [INQUIRE TCPIPSERVICE](#page-23-0) [\(cambiado\) 14](#page-23-0) [INQUIRE TSMODEL](#page-23-0) [\(modificado\) 14](#page-23-0) [INQUIRE TSQUEUE / TSQNAME](#page-23-0) [\(modificado\) 14](#page-23-0) [INQUIRE URIMAP \(modificado\) 14](#page-23-0) [INQUIRE WEBSERVICE](#page-23-0) [\(modificado\) 14](#page-23-0) [opciones del mandato SPI](#page-22-0) [obsoletas 13](#page-22-0) opciones obsoletas [CREATE FILE 13](#page-22-0) [CREATE LSRPOOL 13](#page-22-0)

interfaz de programación del sistema *(continuación)* opciones obsoletas *(continuación)* [CREATE PROGRAM 13](#page-22-0) [INQUIRE DISPATCHER 13](#page-22-0) [INQUIRE FILE 13](#page-22-0) [INQUIRE PROGRAM 13](#page-22-0) [SET DISPATCHER 13](#page-22-0) [SET FILE 13](#page-22-0) [SET PROGRAM 13](#page-22-0) [SET FILE \(modificado\) 14](#page-23-0) [interfaz de programación del sistema](#page-22-0) [\(SPI\) 13](#page-22-0) INVOKE SERVICE, mandato técnica de agrupación de conexiones [actualización 89](#page-98-0) [IPIC salida de colas entre sistemas de](#page-54-0) [conexión, nueva 45](#page-54-0)

## **J**

Java [actualización 82](#page-91-0) [Java 6 84](#page-93-0) [JOURNAL 103](#page-112-0) [JRNINGRP 103](#page-112-0) [JRNLDEF 103](#page-112-0) JVM [actualización 82](#page-91-0) [memoria caché de la clase](#page-91-0) [compartida 82](#page-91-0) [reactivable \(ya no se utiliza\) 82](#page-91-0) vías de acceso de clases [para la memoria caché de clase](#page-91-0) [compartida 82](#page-91-0) [JVM de 64 bits 3](#page-12-0) [JVM de trabajo 82](#page-91-0) [JVM maestra 82](#page-91-0) JVM reactivable [retirada 82](#page-91-0) [JVMPROFILEDIR, parámetro de](#page-14-0) [inicialización del sistema 5](#page-14-0)

## **K**

kit de desarrollo de software de 31 bits de IBM para z/OS V6 para Java [actualización a la versión 6.0.1 de 64](#page-93-0) [bits 84](#page-93-0) [kit de desarrollo de software de IBM para](#page-93-0) [z/OS 84](#page-93-0)

# **L**

[LSRPOOLID 11](#page-20-0)[, 73](#page-82-0) [LSRPOOLNUM 73](#page-82-0)

### **M**

[mandato CEMT DISCARD](#page-43-0) [ATOMSERVICE 34](#page-43-0) [mandato CEMT DISCARD BUNDLE 34](#page-43-0) [mandato CEMT DISCARD IPCONN 34](#page-43-0) [mandato CEMT DISCARD](#page-43-0) [JVMSERVER 34](#page-43-0)

[mandato CEMT DISCARD LIBRARY 34](#page-43-0) [mandato CEMT DISCARD](#page-43-0) [MQCONN 34](#page-43-0) [mandato CEMT INQUIRE](#page-43-0) [ATOMSERVICE 34](#page-43-0) [mandato CEMT INQUIRE BUNDLE 34](#page-43-0) [mandato CEMT INQUIRE](#page-43-0) [EPADAPTER 34](#page-43-0) [mandato CEMT INQUIRE](#page-43-0) [EVENTBINDING 34](#page-43-0) [mandato CEMT INQUIRE](#page-43-0) [EVENTPROCESS 34](#page-43-0) [mandato CEMT INQUIRE IPCONN 34](#page-43-0) [mandato CEMT INQUIRE](#page-43-0) [JVMSERVER 34](#page-43-0) [mandato CEMT INQUIRE LIBRARY 34](#page-43-0) [mandato CEMT INQUIRE](#page-43-0) [MQCONN 34](#page-43-0) [mandato CEMT INQUIRE MQINI 34](#page-43-0) [mandato CEMT INQUIRE](#page-43-0) [TEMPSTORAGE 34](#page-43-0) [mandato CEMT INQUIRE](#page-40-0) [TSMODEL 31](#page-40-0) [mandato CEMT INQUIRE TSQUEUE /](#page-40-0) [TSQNAME 31](#page-40-0) [mandato CEMT INQUIRE](#page-40-0) [WEBSERVICE 31](#page-40-0) [mandato CEMT INQUIRE](#page-43-0) [XMLTRANSFORM 34](#page-43-0) [mandato CEMT PERFORM](#page-43-0) [JVMPOOL 34](#page-43-0) [mandato CEMT SET ATOMSERVICE 34](#page-43-0) [mandato CEMT SET BUNDLE 34](#page-43-0) [mandato CEMT SET](#page-43-0) [DOCTEMPLATE 34](#page-43-0) [mandato CEMT SET EPADAPTER 34](#page-43-0) [mandato CEMT SET](#page-43-0) [EVENTBINDING 34](#page-43-0) [mandato CEMT SET](#page-43-0) [EVENTPROCESS 34](#page-43-0) [mandato CEMT SET IPCONN 34](#page-43-0) [mandato CEMT SET JVMSERVER 34](#page-43-0) [mandato CEMT SET LIBRARY 34](#page-43-0) [mandato CEMT SET MQCONN 34](#page-43-0) [mandato CEMT SET](#page-43-0) [XMLTRANSFORM 34](#page-43-0) [mandato CREATE FILE 14](#page-23-0) [mandato CREATE LSRPOOL 14](#page-23-0) mandato CREATE MOCONN 14 [mandato CREATE TCPIPSERVICE 14](#page-23-0) [mandato CREATE TSMODEL 14](#page-23-0) [mandato INQUIRE ASSOCIATION 14](#page-23-0) [mandato INQUIRE ATOMSERVICE 14](#page-23-0) [mandato INQUIRE CAPTURESPEC 14](#page-23-0) [mandato INQUIRE FILE 14](#page-23-0) [mandato INQUIRE MQCONN 14](#page-23-0) [mandato INQUIRE PROGRAM 14](#page-23-0) [mandato INQUIRE TCPIPSERVICE 14](#page-23-0) [mandato INQUIRE TSMODEL 14](#page-23-0) [mandato INQUIRE TSQUEUE /](#page-23-0) [TSQNAME 14](#page-23-0) [mandato INQUIRE URIMAP 14](#page-23-0) [mandato INQUIRE WEBSERVICE 14](#page-23-0) [mandato QUERY SECURITY 9](#page-18-0) [mandato SET FILE 14](#page-23-0) [mandato SET MQCONN 14](#page-23-0)

mandato WEB CONVERSE [CLOSESTATUS, opción 89](#page-98-0) mandato WEB SEND [CLOSESTATUS, opción 89](#page-98-0) [mandato WRITEQ TS 9](#page-18-0) [mandatos CEMT 34](#page-43-0) [CEMT INQUIRE ATOMSERVICE](#page-40-0) [\(modificado\) 31](#page-40-0) [CEMT INQUIRE EVENPROCESS](#page-40-0) [\(modificado\) 31](#page-40-0) [CEMT INQUIRE EVENTBINDING](#page-40-0) [\(modificado\) 31](#page-40-0) [CEMT INQUIRE IPCONN](#page-40-0) [\(modificado\) 31](#page-40-0) [CEMT INQUIRE JVMSERVER](#page-40-0) [\(modificado\) 31](#page-40-0) [CEMT INQUIRE PROGRAM](#page-40-0) [\(modificado\) 31](#page-40-0) [CEMT INQUIRE TCPIPSERVICE](#page-40-0) [\(modificado\) 31](#page-40-0) [CEMT INQUIRE TSMODEL](#page-40-0) [\(modificado\) 31](#page-40-0) [CEMT INQUIRE TSQUEUE /](#page-40-0) [TSQNAME \(modificado\) 31](#page-40-0) [CEMT INQUIRE URIMAP](#page-40-0) [\(modificado\) 31](#page-40-0) [CEMT INQUIRE WEBSERVICE](#page-40-0) [\(modificado\) 31](#page-40-0) [DISCARD ATOMSERVICE](#page-43-0) [\(nuevo\) 34](#page-43-0) [DISCARD BUNDLE \(nuevo\) 34](#page-43-0) [DISCARD IPCONN \(nuevo\) 34](#page-43-0) [DISCARD JVMSERVER \(nuevo\) 34](#page-43-0) [DISCARD LIBRARY \(nuevo\) 34](#page-43-0) [DISCARD MQCONN \(nuevo\) 34](#page-43-0) [INQUIRE ATOMSERVICE](#page-43-0) [\(nuevo\) 34](#page-43-0) [INQUIRE BUNDLE \(nuevo\) 34](#page-43-0) [INQUIRE EPADAPTER \(nuevo\) 34](#page-43-0) [INQUIRE EVENTBINDING](#page-43-0) [\(nuevo\) 34](#page-43-0) [INQUIRE EVENTPROCESS](#page-43-0) [\(nuevo\) 34](#page-43-0) [INQUIRE IPCONN \(nuevo\) 34](#page-43-0) [INQUIRE JVMSERVER \(nuevo\) 34](#page-43-0) [INQUIRE LIBRARY \(nuevo\) 34](#page-43-0) [INQUIRE MQCONN \(nuevo\) 34](#page-43-0) [INQUIRE MQINI \(nuevo\) 34](#page-43-0) [INQUIRE TEMPSTORAGE](#page-43-0) [\(nuevo\) 34](#page-43-0) [INQUIRE XMLTRANSFORM](#page-43-0) [\(nuevo\) 34](#page-43-0) [PERFORM JVMPOOL \(nuevo\) 34](#page-43-0) [SET ATOMSERVICE \(nuevo\) 34](#page-43-0) [SET BUNDLE \(nuevo\) 34](#page-43-0) [SET DOCTEMPLATE \(nuevo\) 34](#page-43-0) [SET EPADAPTER \(nuevo\) 34](#page-43-0) [SET EVENTBINDING \(nuevo\) 34](#page-43-0) [SET EVENTPROCESS \(nuevo\) 34](#page-43-0) [SET IPCONN \(nuevo\) 34](#page-43-0) [SET JVMSERVER \(nuevo\) 34](#page-43-0) [SET LIBRARY \(nuevo\) 34](#page-43-0) [SET MQCONN \(nuevo\) 34](#page-43-0) [SET XMLTRANSFORM \(nuevo\) 34](#page-43-0) [mandatos CEMT modificados 31](#page-40-0) mandatos EXEC CICS [mandatos de la API, nuevos 10](#page-19-0)

mandatos EXEC CICS *(continuación)* [mandatos SPI, modificados 14](#page-23-0) [mandatos SPI, nuevos 29](#page-38-0) [opciones del mandato SPI,](#page-22-0) [obsoletas 13](#page-22-0) [Marcas registradas 156](#page-165-0) MAXPERSIST [INQUIRE TCPIPSERVICE 32](#page-41-0) [mejoras de INQUIRE](#page-107-0) [CAPTURESPEC 98](#page-107-0) [MEMLIMIT 4](#page-13-0) [memoria caché de la clase](#page-91-0) [compartida 82](#page-91-0) [mensajes, modificados 133](#page-142-0) [mensajes, nuevos 141](#page-150-0) [mensajes, suprimidos 131](#page-140-0) [mensajes modificados 133](#page-142-0) [mensajes nuevos 141](#page-150-0) [mensajes suprimidos 131](#page-140-0) [migración del proceso de sucesos 97](#page-106-0) MIRRORLIFE [CEMT INQUIRE IPCONN 32](#page-41-0) [MRO \(operación de](#page-88-0) [multiregión\)actualización 79](#page-88-0)

**N**

[NSR 73](#page-82-0) [nuevos mandatos CEMT 34](#page-43-0) [nuevos parámetros de inicialización del](#page-16-0) [sistema 7](#page-16-0) [nuevos programas de salida de](#page-54-0) [usuario 45](#page-54-0)

# **O**

[OO COBOL 71](#page-80-0) opción ARCHIVEFILE [mandato INQUIRE WEBSERVICE 27](#page-36-0) opción CURRPGM [mandato INQUIRE](#page-28-0) [CAPTURESPEC 19](#page-28-0) opción CURRPGMOP [mandato INQUIRE](#page-28-0) [CAPTURESPEC 19](#page-28-0) opción CURRTRANID [mandato INQUIRE](#page-29-0) [CAPTURESPEC 20](#page-29-0) opción CURRTRANIDOP [mandato INQUIRE](#page-29-0) [CAPTURESPEC 20](#page-29-0) opción CURRUSERID [mandato INQUIRE](#page-30-0) [CAPTURESPEC 21](#page-30-0) opción CURRUSERIDOP [mandato INQUIRE](#page-30-0) [CAPTURESPEC 21](#page-30-0) opción EXPIRYINT [mandato INQUIRE TSQNAME 26](#page-35-0) [mandato INQUIRE TSQUEUE 26](#page-35-0) opción LSRPOOLID [mandato INQUIRE FILE 24](#page-33-0) opción MAXPERSIST [mandato INQUIRE](#page-35-0) [TCPIPSERVICE 26](#page-35-0)

opción NUMDATAPRED [mandato INQUIRE](#page-31-0) [CAPTURESPEC 22](#page-31-0) opción NUMINFOSRCE [mandato INQUIRE](#page-31-0) [CAPTURESPEC 22](#page-31-0) opción NUMOPTPRED [mandato INQUIRE](#page-31-0) [CAPTURESPEC 22](#page-31-0) opción PRIMPRED [mandato INQUIRE](#page-31-0) [CAPTURESPEC 22](#page-31-0) opción PRIMPREDOP [mandato INQUIRE](#page-31-0) [CAPTURESPEC 22](#page-31-0) opción PRIMPREDTYPE [mandato INQUIRE](#page-32-0) [CAPTURESPEC 23](#page-32-0) opción SCHEMALEVEL [INQUIRE EVENTPROCESS 24](#page-33-0) opción SOCKETCLOSE [mandato INQUIRE URIMAP 27](#page-36-0)[, 33](#page-42-0) opción SOCKPOOLSIZE [mandato INQUIRE URIMAP 27](#page-36-0)[, 33](#page-42-0) opción XMLTRANSFORM [mandato INQUIRE](#page-28-0) [ATOMSERVICE 19](#page-28-0) [operación de multiregión](#page-88-0) [\(MRO\)actualización 79](#page-88-0) [OS/VS COBOL 71](#page-80-0)

## **P**

[parámetro de inicialización del sistema](#page-14-0) [APPLID 5](#page-14-0) [parámetro de inicialización del sistema](#page-16-0) [CICS\\_HOME 7](#page-16-0) [Parámetro de inicialización del sistema](#page-16-0) [CLINTCP 7](#page-16-0) [parámetro de inicialización del sistema](#page-14-0) [CONFDATA 5](#page-14-0) [Parámetro de inicialización del sistema](#page-16-0) CRLSERVER<sub>7</sub> [parámetro de inicialización del sistema](#page-14-0) [CSDLSRNO 5](#page-14-0) [parámetro de inicialización del sistema de](#page-14-0) [MSGCASE 5](#page-14-0) [Parámetro de inicialización del sistema](#page-14-0) FCORONLY 5.7 [Parámetro de inicialización del sistema](#page-14-0) [ICVTSD 5](#page-14-0) [parámetro de inicialización del sistema](#page-14-0) [INITPARM 5](#page-14-0) [Parámetro de inicialización del sistema](#page-16-0) [LOCALCCSID 7](#page-16-0) [Parámetro de inicialización del sistema](#page-16-0) [MAXSSLTCBS 7](#page-16-0) [Parámetro de inicialización del sistema](#page-16-0) [MAXXPTCBS 7](#page-16-0) [parámetro de inicialización del sistema](#page-16-0) [MNIDN 7](#page-16-0) [parámetro de inicialización del sistema](#page-14-0) [MQCONN 5](#page-14-0) [parámetro de inicialización del sistema](#page-14-0) [PSTYPE 5](#page-14-0) [Parámetro de inicialización del sistema](#page-16-0) [SRVERCP 7](#page-16-0)

[Parámetro de inicialización del sistema](#page-16-0) [SSLCACHE 7](#page-16-0) [parámetro de inicialización del sistema](#page-14-0) [TRTABSZ 5](#page-14-0) [parámetro de inicialización del sistema](#page-14-0) [TRTRANSZ 5](#page-14-0) [parámetro de inicialización del sistema](#page-16-0) [TSMAINLIMIT 7](#page-16-0) [parámetro de inicialización del sistema](#page-14-0) [UOWNETQL 5](#page-14-0) [parámetro de inicialización del sistema](#page-14-0) [USRDELAY 5](#page-14-0) [parámetro de inicialización del sistema](#page-16-0) [XHFS 7](#page-16-0) [actualización 89](#page-98-0) [parámetro de inicialización del sistema](#page-16-0) [XRES 7](#page-16-0) [actualización 89](#page-98-0) [parámetro JAVADIR 3](#page-12-0) [parámetros de inicialización de sistema](#page-14-0) [modificados 5](#page-14-0) [parámetros de inicialización del](#page-14-0) [sistema 5](#page-14-0) [FCQRONLY \(modificado\) 5](#page-14-0) [modificados 5](#page-14-0) [MQCONN \(modificado\) 5](#page-14-0) [TRTABSZ \(modificado\) 5](#page-14-0) [TRTRANSZ \(modificado\) 5](#page-14-0) [UOWNETQL \(modificado\) 5](#page-14-0) [USRDELAY \(modificado\) 5](#page-14-0) [parámetros SIT \(tabla de inicialización del](#page-14-0) [sistema\) 5](#page-14-0) perfiles JVM [actualización 81](#page-90-0) [proceso de sucesos, actualización 97](#page-106-0) PROFILEDIR [mandato INQUIRE JVMPOOL 25](#page-34-0) [programa de comunicación interregional](#page-88-0) [\(DFHIRP\)actualización 79](#page-88-0) programación del sistema, interfaz [CREATE FILE \(modificado\) 14](#page-23-0) [mandatos modificados 14](#page-23-0) [nuevos mandatos 29](#page-38-0) programas de aplicación [soporte al compilador 71](#page-80-0) programas de aplicación, interfaz [mandatos modificados 9](#page-18-0) [QUERY SECURITY \(modificado\) 9](#page-18-0) [WRITEQ TS \(modificado\) 9](#page-18-0) programas de salida de usuario global modificados [XRSINDI 44](#page-53-0) [programas sustituibles por el usuario 47](#page-56-0) [Programas sustituibles por el usuario](#page-56-0) [modificados 47](#page-56-0) puente WebSphere MQ [sucesos 97](#page-106-0)

### **R**

RDO [atributos obsoletos 11](#page-20-0) [RDSASZE 69](#page-78-0) [recursos nuevos 11](#page-20-0) [registros de estadísticas 57](#page-66-0) registros SMF 110 [actualización 53](#page-62-0)

### **S**

[Salida de apertura de cliente HTTP,](#page-54-0) [nueva 45](#page-54-0) [salida de envío de cliente HTTP,](#page-54-0) [nueva 45](#page-54-0) [Salida de los datos asociados de la](#page-54-0) [aplicación, nueva 45](#page-54-0) salidas de usuario globales [nuevos programas 45](#page-54-0) [programas modificados 44](#page-53-0) salidas de usuario relacionadas con tareas [actualización 45](#page-54-0) [SCEERUN 82](#page-91-0) [SCEERUN2 82](#page-91-0) [SDFJAUTH 82](#page-91-0) [SDSASZE 69](#page-78-0) seguridad de Internet [actualización 89](#page-98-0) [servicios de conversión z/OS 65](#page-74-0) [SMFJRNL 103](#page-112-0) [soporte al compilador 71](#page-80-0) soporte web para CICS [actualización 89](#page-98-0) SSL. [actualización 89](#page-98-0) [STATDEF 125](#page-134-0)

**T**

tabla de control de supervisión, DFHMCT [actualización 12](#page-21-0) tabla de control de supervisión de DFHMCT [actualización 12](#page-21-0) tabla de inicialización del sistema [predeterminada 5](#page-14-0) tablas de control [actualización 12](#page-21-0) [TAPEJRNL 103](#page-112-0) [tarjeta DFHJVM DD 82](#page-91-0) [técnica de agrupación de conexiones 98](#page-107-0) [actualización 89](#page-98-0) [terminación anómala AFDK 73](#page-82-0) [tipos de datos, adicionales 97](#page-106-0) [tipos de datos adicionales 97](#page-106-0) transacciones suministradas por CICS [actualización 31](#page-40-0)[, 39](#page-48-0) [nuevos mandatos CEMT 34](#page-43-0) Transacciones suministradas por CICS [CEPD 41](#page-50-0) [CEPF 41](#page-50-0) [CEPH 41](#page-50-0) [CEPM 41](#page-50-0) [CEPQ 41](#page-50-0) [CEPT 41](#page-50-0) [CESL 41](#page-50-0) [CIS4 41](#page-50-0) [CISB 41](#page-50-0) [CISC 41](#page-50-0) [CISD 41](#page-50-0) [CISE 41](#page-50-0) [CISM 41](#page-50-0) [CISQ 41](#page-50-0) [CISR 41](#page-50-0) [CISS 41](#page-50-0)

Transacciones suministradas por CICS *(continuación)* [CIST 41](#page-50-0) [CISU 41](#page-50-0) [CISX 41](#page-50-0) CIGC 41 [CJPI 41](#page-50-0) [CJSR 41](#page-50-0) [CRLR 41](#page-50-0) [mandatos CEMT modificados 31](#page-40-0) [nuevas transacciones de categoría 1](#page-50-0) [RACF 41](#page-50-0) Transacciones suministradas por CICS [DFH\\$CAT1 CLIST 41](#page-50-0)

# **U**

[UDSASZE 69](#page-78-0) URIMAP [CEMT INQUIRE ATOMSERVICE 31](#page-40-0) URIMAP, opción [mandato INQUIRE](#page-28-0) [ATOMSERVICE 19](#page-28-0)

## **V**

Valores CVDA ALLVALUES [mandato INQUIRE](#page-29-0) [CAPTURESPEC 20](#page-29-0)[, 21](#page-30-0)[, 22](#page-31-0) CONTAINER [mandato INQUIRE](#page-32-0) [CAPTURESPEC 23](#page-32-0) CURRENTPGM [mandato INQUIRE](#page-32-0) [CAPTURESPEC 23](#page-32-0) DOESNOTEQUAL [mandato INQUIRE](#page-29-0) [CAPTURESPEC 20](#page-29-0) DOESNOTSTART [mandato INQUIRE](#page-29-0) [CAPTURESPEC 20](#page-29-0)[, 21](#page-30-0)[, 23](#page-32-0) EQUALS [mandato INQUIRE](#page-29-0) [CAPTURESPEC 20](#page-29-0)[, 21](#page-30-0)[, 22](#page-31-0)[, 23](#page-32-0) EVENT [mandato INQUIRE](#page-32-0) [CAPTURESPEC 23](#page-32-0) FILE [mandato INQUIRE](#page-32-0) [CAPTURESPEC 23](#page-32-0) GREATERTHAN [mandato INQUIRE](#page-29-0) [CAPTURESPEC 20](#page-29-0)[, 21](#page-30-0)[, 23](#page-32-0) ISNOTGREATER [mandato INQUIRE](#page-29-0) [CAPTURESPEC 20](#page-29-0)[, 21](#page-30-0)[, 22](#page-31-0)[, 23](#page-32-0) ISNOTLESS [mandato INQUIRE](#page-29-0) [CAPTURESPEC 20](#page-29-0)[, 21](#page-30-0)[, 22](#page-31-0)[, 23](#page-32-0) LESSTHAN [mandato INQUIRE](#page-29-0) [CAPTURESPEC 20](#page-29-0)[, 21](#page-30-0)[, 22](#page-31-0)[, 23](#page-32-0) MAP [mandato INQUIRE](#page-32-0) [CAPTURESPEC 23](#page-32-0)

Valores CVDA *(continuación)* NONE [mandato INQUIRE](#page-32-0) [CAPTURESPEC 23](#page-32-0) PROGRAM [mandato INQUIRE](#page-32-0) [CAPTURESPEC 23](#page-32-0) SERVICE [mandato INQUIRE](#page-32-0) [CAPTURESPEC 23](#page-32-0) STARTSWITH [mandato INQUIRE](#page-29-0) [CAPTURESPEC 20](#page-29-0)[, 21](#page-30-0)[, 22](#page-31-0)[, 23](#page-32-0) TDQUEUE [mandato INQUIRE](#page-32-0) [CAPTURESPEC 23](#page-32-0) TRANSACTION [mandato INQUIRE](#page-33-0) [CAPTURESPEC 24](#page-33-0) TSQUEUE [mandato INQUIRE](#page-33-0) [CAPTURESPEC 24](#page-33-0) [vía de acceso de clase de aplicación](#page-91-0) [compartible 82](#page-91-0) [vías de acceso de clases para JVM 82](#page-91-0) [VOLUME 103](#page-112-0)

## **W**

WEB OPEN, mandato técnica de agrupación de conexiones [actualización 89](#page-98-0)

# **X**

[XAPADMGR, nueva salida de](#page-54-0) [usuario 45](#page-54-0) [XEPCAP 45](#page-54-0) [XISQUE, nueva salida de usuario 45](#page-54-0) XMLTRANSFORM [CEMT INQUIRE ATOMSERVICE 31](#page-40-0) [XTASK 103](#page-112-0) [XWBAUTH, nueva salida de usuario 45](#page-54-0) [XWBOPEN, nueva salida de usuario 45](#page-54-0) [XWBSNDO, nueva salida de usuario 45](#page-54-0)

# **Hoja de Comentarios**

**CICS Transaction Server para z/OS Versión 4 Release 2 Actualización desde CICS TS versión 4.1**

#### **Número de Publicación GC11-7963-00**

Por favor, sírvase facilitarnos su opinión sobre esta publicación, tanto a nivel general (organización, contenido, utilidad, facilidad de lectura,...) como a nivel específico (errores u omisiones concretos). Tenga en cuenta que los comentarios que nos envíe deben estar relacionados exclusivamente con la información contenida en este manual y a la forma de presentación de ésta.

Para realizar consultas técnicas o solicitar información acerca de productos y precios, por favor diríjase a su sucursal de IBM, business partner de IBM o concesionario autorizado.

Para preguntas de tipo general, llame a "IBM Responde" (número de teléfono 901 300 000).

Al enviar comentarios a IBM, se garantiza a IBM el derecho no exclusivo de utilizar o distribuir dichos comentarios en la forma que considere apropiada sin incurrir por ello en ninguna obligación con el remitente. Comentarios:

Gracias por su colaboración.

Para enviar sus comentarios:

- v Envíelos por correo a la dirección indicada en el reverso.
- v Envíelos por fax al número siguiente: +44 1962 816151
- v Envíelos por correo electrónico a: idrcf@uk.ibm.com

Si desea obtener respuesta de IBM, rellene la información siguiente:

Nombre Dirección

Compañía

Número de teléfono **Dirección** de e-mail

-M

IBM United Kingdom Limited User Technologies Department (MP095) Hursley Park Winchester Hampshire Reino Unido

# IBM.

GC11-7963-00

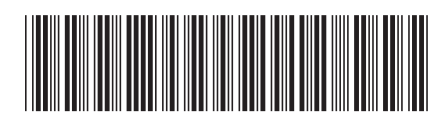